### Höhere Mathematik I

TU Darmstadt, WS 2009/2010

Robert Haller-Dintelmann

#### Danksagung

Dieses Skript ist bis auf kleine Änderungen übernommen aus dem Skript "Mathematik für Dieses Baripo ist bis dar altene Triderungen discriminien das dem Baripo "Mathematik Tur Norbert Köckler. Ich danke Herrn Prof. Dieter Bothe vielmals für das freundliche zur Verfügung stellen seines Materials.

## Inhaltsverzeichnis

#### Bezeichnungen III

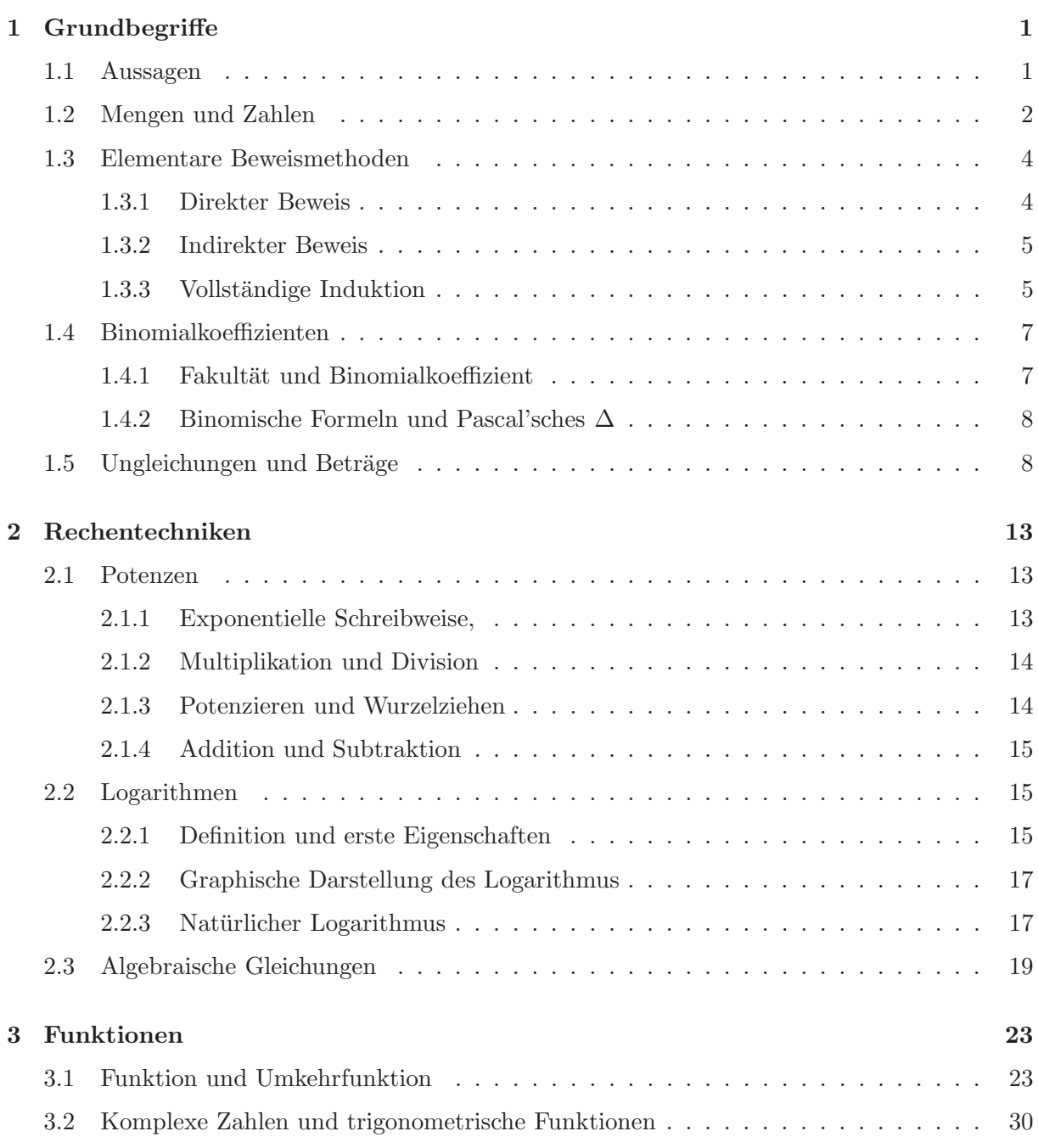

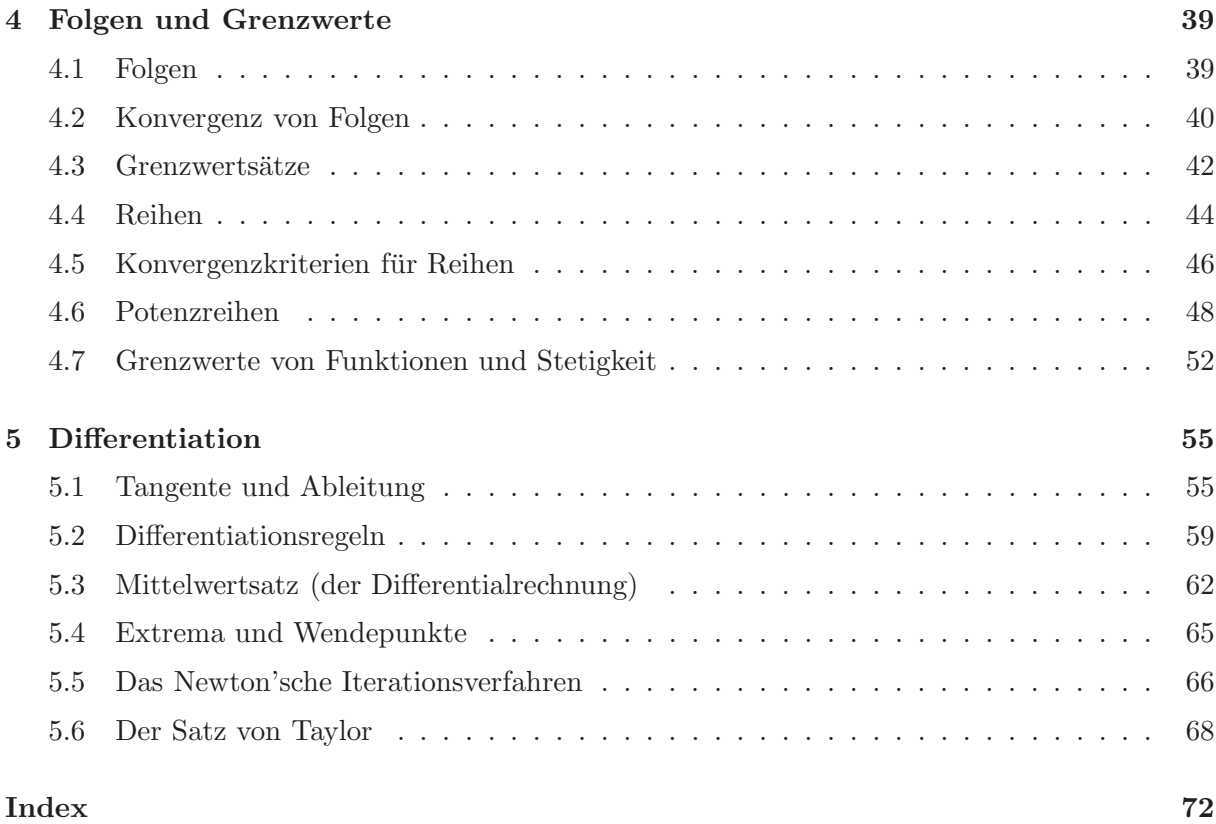

# Bezeichnungen

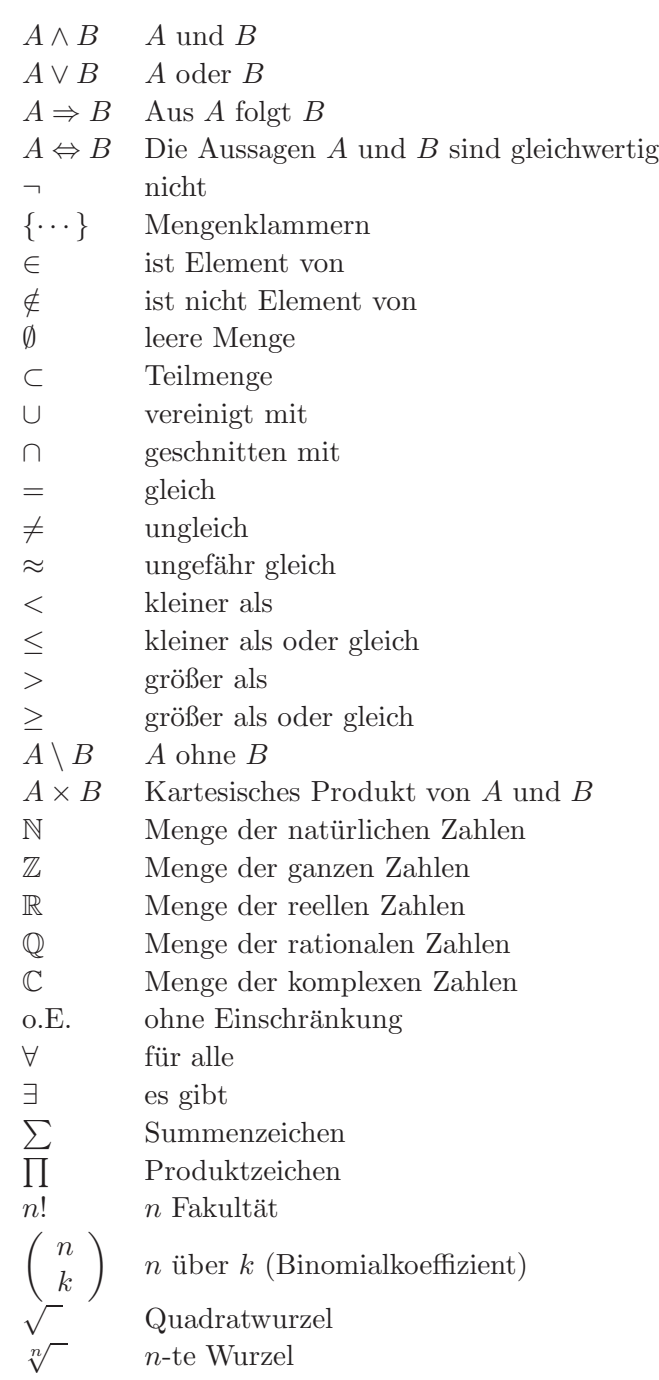

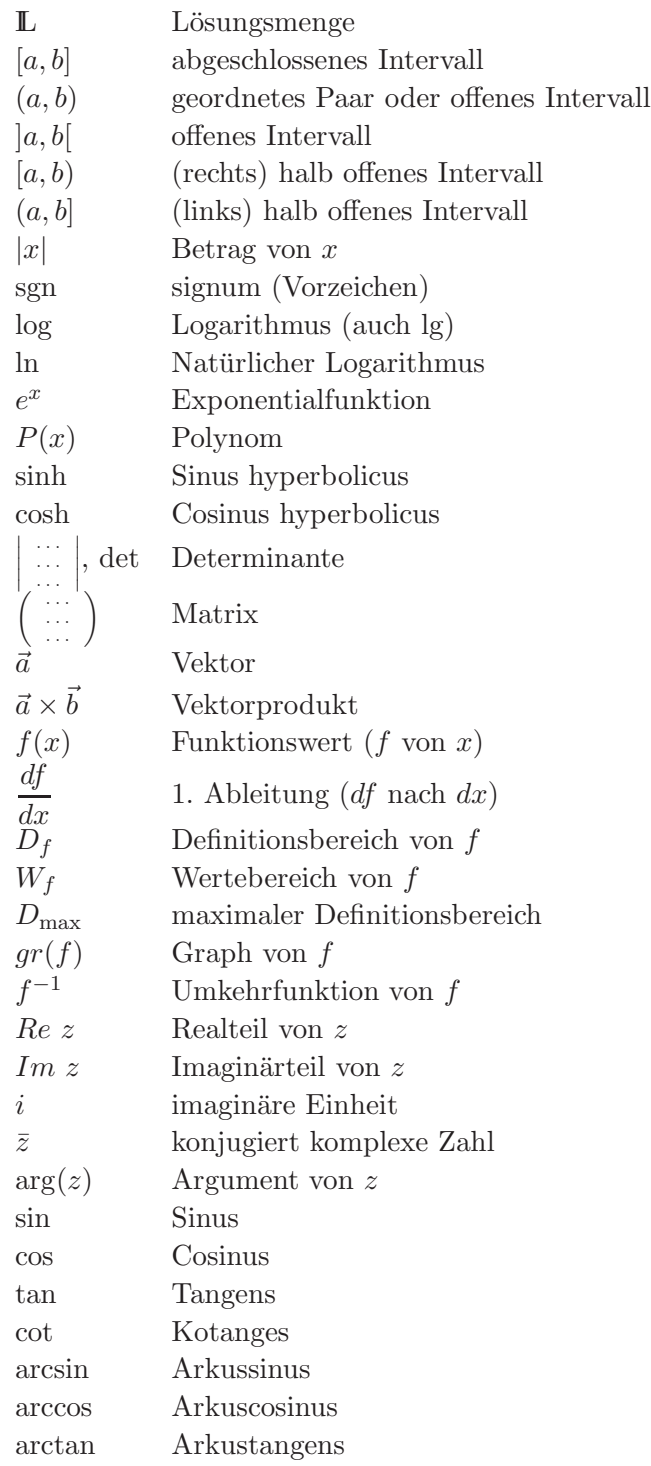

### Kapitel 1

### Grundbegriffe

#### 1.1 Aussagen

In der Mathematik werden nur solche Aussagen betrachtet, die entweder wahr (w) oder falsch (f) sind. Eine dritte Möglichkeit wird nicht zugelassen.

#### Beispiele 1.1.1:

- (i) A1: 3 ist eine ungerade Zahl; Wahrheitswert: w
- (ii) A2: Die Erde ist eine Scheibe; Wahrheitswert: f
- (iii) A3: Guten Morgen; keine Aussage i.o. Sinn

#### Logische Verknüpfungen von Aussagen:

1. *Konjunktion* ("und"), Abkürzung:  $\wedge$  $A_1 \wedge A_2$  bedeutet: Es gilt  $A_1$  und  $A_2$ , genauer: Die Aussage  $A_1 \wedge A_2$  ist genau dann (dann und nur dann) wahr, falls  $A_1$  wahr ist und  $A_2$  wahr ist.

Beispiel 1.1.2:  $A_1: 3$  ist ungerade.  $A_4: 3$  ist eine Primzahl. Dann gilt  $A_1 \wedge A_4$  ist wahr.

2. Disjunktion ("oder"), Abkürzung: ∨  $A_1 \vee A_2$  bedeutet: Es gilt  $A_1$  *oder*  $A_2$ . Beachte:  $A_1 \vee A_2$  heißt nicht "entweder  $A_1$  oder  $A_2$ ", sondern im Sinne von "und/oder".

Beispiel 1.1.3:  $A_1 \vee A_2$ : 3 ist ungerade Zahl oder die Erde ist eine Scheibe (wahr).

3. Negation ("nicht", Verneinung), Abkürzung:  $\neg$ 

Beispiel 1.1.4:  $\neg A_1: 3$  ist keine ungerade Zahl (falsch).

Beachte: inkorrekt wäre " $\neg A_1$ : 3 ist eine gerade Zahl"!

4. Implikation ("wenn ... dann", Folgerung), Abkürzung:  $\Rightarrow$ 

**Beispiel 1.1.5:**  $A_5: n$  ist eine gerade Zahl.  $A_6: n^2$  ist eine gerade Zahl. Dann gilt:  $A_5 \Rightarrow A_6$ .

#### Bemerkungen 1.1.6:

- (i)  $A_5$ ,  $A_6$  sind strenggenommen keine Aussagen, sondern sogenannte Aussageformen. Sie erhalten erst dann einen festen Wahrheitswert, wenn für  $n$  eine bestimmte Zahl eingesetzt wird! Dennoch ist " $A_5 \Rightarrow A_6$ " stets wahr.
- (ii) Sprechweisen für " $A \Rightarrow B^{\alpha}$  sind: Aus A folgt B, A impliziert B, A ist hinreichend für B, B ist notwendig für  $A$ .
- (iii) A falsch, dann  $A \Rightarrow B$  immer wahr! "Wenn die Erde eine Scheibe ist, dann ist der Mond fünfeckig"
- (iv) Aus  $A \Rightarrow B$  folgt nicht  $B \Rightarrow A!$

Beispiel 1.1.7: A: Es regnet, B: Die Straße ist nass.

5.  $\ddot{A}$ quivalenz ("genau dann ... wenn "), Abkürzung:  $\Leftrightarrow$ 

**Beispiel 1.1.8:** A: Die Zahlen a und b sind ungerade. B: Das Produkt  $a \cdot b$  ist ungerade. Dann gilt:  $A \Leftrightarrow B$ .

#### Bemerkungen 1.1.9:

- (i) Sprechweise: A und B sind äquivalent, A ist notwendig und hinreichend für B.
- (ii)  $A \Leftrightarrow B$  ist gleichbedeutend mit  $(A \Rightarrow B) \wedge (B \Rightarrow A)$ .

Eine strenge Definition dieser Verknüpfungen ist mittels folgender Wahrheitstafel möglich:

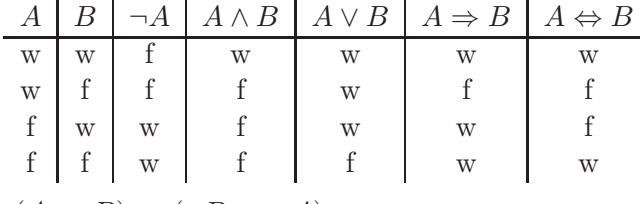

Kontrapositionsgesetz:  $(A \Rightarrow B) \Leftrightarrow (\neg B \Rightarrow \neg A)$ 

Beispiel 1.1.10:  $(x^2 \leq 1 \Rightarrow x \leq 1) \Leftrightarrow (x > 1 \Rightarrow x^2 > 1)$ 

#### 1.2 Mengen und Zahlen

Man fasst oft gewisse Objekte zu einer Gesamtheit zusammen, etwa die Einwohnerschaft Darmstadts (= Gesamtheit aller Einwohner Darmstadts). Eine solche Gesamtheit heißt Menge. Die einzelnen Objekte heißen Elemente der Menge. Man kann eine Menge angeben, indem man

1. alle Elemente angibt, z.B.:  $M_1 = {\alpha, \beta, \gamma, \delta, \varepsilon}, M_2 = {\langle}!, ?, \textcircled{1}$ 

2. alle Elemente durch eine Vorschrift erklärt, z.B.:

 $M_3 = \{x : x \text{ ist eine ganze Zahl und } x > 10\}$  $= \{11, 12, 13, \dots\}$  $= \{x | x \text{ is the game Zahl, } x > 10\}$ 

Aus formalen Gründen definiert man die leere Menge (kurz { } oder  $\emptyset$ ), als Menge ohne Element. Ist a ein Element der Menge M, so schreibt man  $a \in M$ ; entsprechend  $a \notin M$  für "a ist kein<br>Element der Menge M" Element der Menge M".

Hier:  $\gamma \in M_1$ ,  $7 \notin M_2$ .

#### Mengenoperationen:

A heißt Teilmenge von B, falls jedes  $a \in A$  auch zu B gehört; B heißt dann Obermenge von A, kurz  $A \subset B$ , und  $B \supset A$ .

 $A = B$  bedeutet  $A \subset B$  und  $B \subset A$ 

Beachte: Bei  $A \subset B$  ist Gleichheit nicht ausgeschlossen; für  $A \subset B$  und  $A \neq B$  schreibt man  $A \subsetneq B$  und nennt A eine *echte Teilmenge* von B.

 $Vereiniqunq$ :

$$
A \cup B = \{x : x \in A \text{ oder } x \in B\}
$$

Durchschnitt:  $A \cap B = \{x : x \in A \text{ und } x \in B\}$ 

Differenz "A ohne B":  $A \setminus B = \{x : x \in A \text{ und } x \notin B\}$ 

Kartesisches Produkt:  $A \times B = \{(a, b) : a \in A, b \in B\}$ 

Dabei ist  $(a, b)$  ein geordnetes Paar, also ist die Reihenfolge wichtig:  $(2, 3) \neq (3, 2)$ .

Entsprechend  $A \times B \times C = \{(a, b, c) : a \in A, b \in B, c \in C\}$  etc.

A und B heißen disjunkt, falls sie kein gemeinsames Element haben, d.h. falls  $A \cap B = \emptyset$  gilt.

Die wichtigsten Mengen in der Mathematik sind die Zahlen. Man unterscheidet folgende Grundmengen von Zahlen:

> $\mathbb{N} = \{1, 2, 3, 4, \dots\},\$  die natürlichen Zahlen  $\mathbb{N}_0 = \{0, 1, 2, 3, \dots\}$ , die nichtnegativen ganzen Zahlen  $\mathbb{Z} = {\ldots, -3, -2, -1, 0, 1, 2, 3, \ldots}, \text{ die *ganzen* Zahlen}$  $\mathbb{Q} = \{\frac{p}{q}\}$  $\frac{p}{q}$ :  $p, q \in \mathbb{Z}, q \neq 0$ , die *rationalen* Zahlen (Brüche)

Geometrische Darstellung durch die Zahlengerade (-strahl):

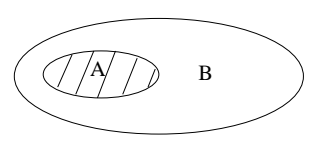

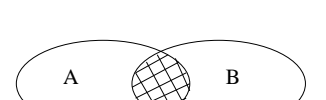

 $A / / / V B$ 

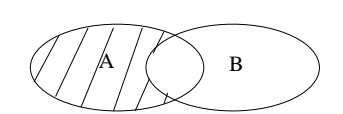

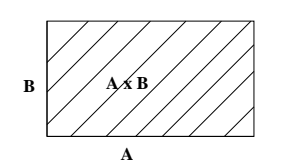

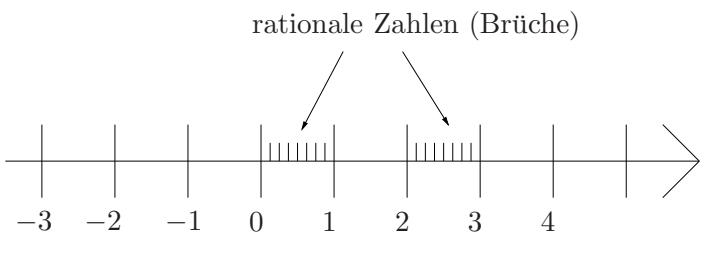

Das Rechnen mit rationalen Zahlen ist aus der Schule bekannt!  $\setminus$ 

Zur Erinnerung: 
$$
\frac{a}{b} + \frac{c}{d} = \frac{ad + bc}{bd}
$$
  $\left(nicht = \frac{a + c}{b + d}\right)$   
 $\frac{a}{b} \frac{c}{d} = \frac{ac}{bd}$ ,  $\frac{a}{b} : \frac{c}{d} = \frac{a}{b} \cdot \frac{d}{c} = \frac{ad}{bc}$ 

ungünstige Schreibweise:  $2:\frac{3}{4}$  $\frac{3}{4} = \frac{2}{\frac{3}{4}}$ 3 4 .

Zwar gibt es zwischen je zwei Brüchen noch beliebig viele weitere rationale Zahlen, dennoch wird die Zahlengerade nicht vollständig ausgefüllt!

#### Beispiel 1.2.1:

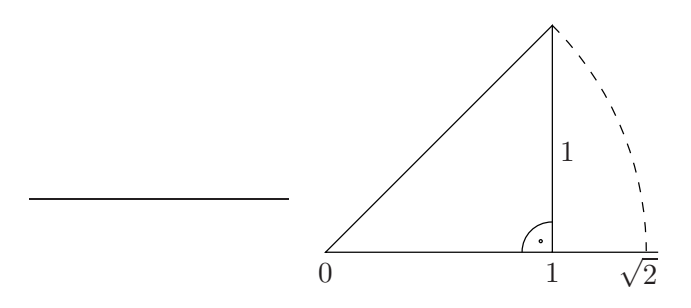

Die Zahl  $\sqrt{2}$  (definiert durch die Beziehung:  $\sqrt{2}^2 = 2$ ) ist nicht Element von Q; deshalb heißt  $\sqrt{2}$  *irrationale* Zahl.

Die Vereinigung von Q mit der Menge aller irrationalen Zahlen ergibt die Menge R der reellen Zahlen. Die Rechenregeln sind dieselben wie in Q.

Es gilt

$$
\mathbb{N}\subset\mathbb{N}_0\subset\mathbb{Z}\subset\mathbb{Q}\subset\mathbb{R}.
$$

Dies sind offensichtlich jeweils echte Teilmengen.

Weniger offensichtlich ist: Die Menge der rationalen Zahlen  $\mathbb Q$  ist abzählbar, d.h. sie können durchnummeriert werden. Die Menge der reellen Zahlen  $\mathbb R$  ist *überabzählbar*. Insbesondere liegen zwischen je zwei verschiedenen rationalen Zahlen unendlich viele irrationale Zahlen.

#### 1.3 Elementare Beweismethoden

#### 1.3.1 Direkter Beweis

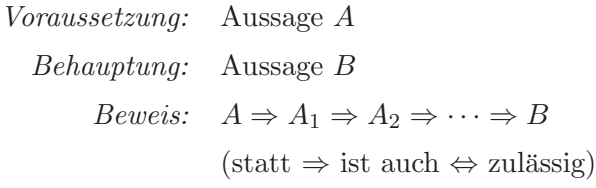

Beispiel 1.3.1: Wenn *n* eine gerade natürliche Zahl ist, dann ist auch  $n^2$  gerade.

#### Beweis.

$$
A: n \in \mathbb{N} \text{ ist gerade } \Leftrightarrow n = 2k \text{ für ein } k \in \mathbb{N}
$$

$$
\Rightarrow n^2 = 4k^2 \Rightarrow n^2 = 2m \text{ mit } m = 2k^2 \text{ und } k \in \mathbb{N}
$$

$$
\Rightarrow n^2 = 2m \text{ mit } m \in \mathbb{N} \Leftrightarrow n^2 \text{ ist gerade.}
$$

#### 1.3.2 Indirekter Beweis

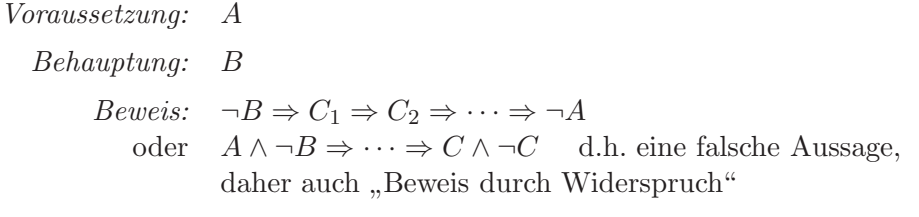

### Beispiel 1.3.2:  $\sqrt{2} \notin \mathbb{Q}$ .

Beweis.

$$
A: x = \sqrt{2} \quad B: x \notin \mathbb{Q}
$$

oder besser

$$
A: x > 0 \text{ mit } x^2 = 2 \quad B: x \neq \frac{p}{q} \text{ für alle } p, q \in \mathbb{N}
$$
  

$$
\neg B: x = \frac{p}{q} \text{ mit } p, q \in \mathbb{N}
$$

dann gilt ohne Einschränkung (kurz: o.E.): p und q teilerfremd und  $x^2 = 2$ 

$$
\Rightarrow \frac{p^2}{q^2} = 2 \Rightarrow p^2 = 2q^2
$$
, also ist  $p^2$ gerade  

$$
\Rightarrow p
$$
gerade, also  $p = 2m$  mit  $m \in \mathbb{N}$   

$$
\Rightarrow q^2 = 2m^2
$$
 also  $q^2$ gerade  

$$
\Rightarrow q
$$
gerade  $\Rightarrow p$  und  $q$  durch 2 teilbar; Widerspruch!

#### 1.3.3 Vollständige Induktion

Beispiel 1.3.3: Die folgende Formel geht auf C.F. Gauß (1777-1855) als 10-jährigen Schüler zurück:

$$
1+2+\cdots+n=\frac{n(n+1)}{2}.
$$

Gegeben sind Aussagen  $A(n)$  für alle natürlichen Zahlen  $n \in \mathbb{N}$ .

Behauptung:  $A(n)$  ist wahr für jedes  $n \in \mathbb{N}$ .

Beweis:

 $\Box$ 

 $\Box$ 

- 1. Induktionsanfang: Zeige, dass A(1) wahr ist.
- 2. Induktionsschritt: Zeige  $A(n) \Rightarrow A(n+1)$  für beliebiges  $n \in \mathbb{N}$ . Dann gilt  $A(n)$  für jedes  $n \in \mathbb{N}$ . " Domino-Effekt": | 1  $\sim$  $\frac{1}{2}$  $\sim$ | 3  $\sim$ | 4  $\sim$ | 5  $\sim$  . . .

 $Notation: ∀ \text{ bedeutet }, \text{für alle} \text{``(Allquantor)}, \exists \text{ heißt }, \text{es gibt} \text{``(Existenzquantor)}.$ Abkürzung für Summation von  $n$  Zahlen  $a_1$  bis  $a_n$ :

$$
a_1 + a_2 + \dots + a_n =: \sum_{k=1}^n a_k
$$
, etwa  $\sum_{k=1}^n k = 1 + 2 + \dots + n$ ,  
z.B.  $\sum_{k=1}^3 k = 1 + 2 + 3 = 6 = \frac{3 \cdot 4}{2}$ 

Mit diesen Abkürzungen können wir schreiben Behauptung:

$$
\sum_{k=1}^{n} k = \frac{n(n+1)}{2} \quad \forall n \in \mathbb{N}
$$

Beweis.

1. Induktionsanfang:

$$
\sum_{k=1}^{1} k = 1 = \frac{1(1+1)}{2} \sqrt{\text{ also ist } A(1) \text{ wahr.}}
$$

2. Induktionsschritt: Zeige, dass wenn für ein gewisses  $n \in \mathbb{N}$ 

$$
\sum_{k=1}^{n} k = \frac{n(n+1)}{2}
$$
 gilt,

dann folgt daraus

$$
\sum_{k=1}^{n+1} k = \frac{(n+1)(n+2)}{2}.
$$

Es gilt:

$$
\sum_{k=1}^{n+1} k = \sum_{k=1}^{n} k + n + 1 = \frac{n(n+1)}{2} + n + 1
$$

$$
= \frac{n(n+1) + 2(n+1)}{2} = \frac{(n+2)(n+1)}{2}
$$

Rechenregeln bei Summennotation:

$$
c\sum_{k=1}^{n} a_k = \sum_{k=1}^{n} c a_k, \qquad \sum_{k=1}^{n} a_k + \sum_{k=1}^{n} b_k = \sum_{k=1}^{n} (a_k + b_k),
$$
  

$$
\sum_{k=1}^{n} a_k = \sum_{k=1}^{n} a_{n+1-k}, \qquad \sum_{k=1}^{m} a_k + \sum_{k=m+1}^{n} a_k = \sum_{k=1}^{n} a_k \quad (1 \le m < n),
$$

Bemerkung 1.3.4. Gelegentlich hat man Aussagen  $A(n)$  für alle  $n \in \mathbb{N}$  mit  $n \geq n_0$  mit anderem  $n_0 \in \mathbb{N}$  statt  $n_0 = 1$ . (Wir schreiben  $n \geq n_0$  statt  $n \in \mathbb{N} \wedge n \geq n_0$ )

### pp:induktion Beispiel 1.3.5: Für welche  $n \in \mathbb{N}$  gilt  $2^n > n^2$ ? Also  $A(n)$ :  $2^n > n^2$ ; Vermutung:  $A(n)$  ist wahr  $\forall n \ge n_0$  mit  $n_0 = 5$ .

Beweis. Wir beweisen das durch vollständige Induktion, allerdings starten wir mit  $A(n_0)$  und beachten im Induktionsschritt:  $n \geq n_0!$ 

$$
A(5): 2^5 > 5^2 \quad \sqrt{}
$$

 $n \to n+1$ : Es gelte  $2^n > n^2$  für ein gewisses  $n \ge 5$ . Dann gilt:

$$
2^{n+1} = 2 \cdot 2^n > 2 \cdot n^2 = n^2 + n \cdot n > n^2 + 3n > n^2 + 2n + 1 = (n+1)^2 \quad (Binomische Formel)
$$

#### 1.4 Binomialkoeffizienten und Binomialsatz

Erinnerung Binomische Formeln:

$$
(a + b)2 = a2 + 2ab + b2
$$
  
\n
$$
(a - b)2 = a2 - 2ab + b2
$$
  
\n
$$
(a + b)(a - b) = a2 - b2
$$
  
\n
$$
(a + b)3 = (a + b)(a + b)2 = a(a2 + 2ab + b2) + b(a2 + 2ab + b2)
$$
  
\n
$$
= a3 + 2a2b + ab2 + a2b + 2ab2 + b3
$$
  
\n
$$
= a3 + 3a2b + 3ab2 + b3
$$

#### 1.4.1 Fakultät und Binomialkoeffizient

**Definition 1.4.1.** Die Zahl  $n! := 1 \cdot 2 \cdot 3 \cdot \cdots \cdot n$  heißt "n-Fakultät". Aus formalen Gründen definiert man zusätzlich  $0! := 1$ .

Mit Hilfe des Produktzeichens schreiben wir

$$
\prod_{k=1}^{n} a_k := a_1 \cdot a_2 \cdot \dots \cdot a_n \text{ ist } n! := \prod_{k=1}^{n} k.
$$

Es gilt  $(n + 1)! = n!(n + 1) \quad \forall n \in \mathbb{N}_0$ .

Definition 1.4.2. Die Zahl

$$
\binom{n}{k} := \frac{n!}{k!(n-k)!}
$$

für  $n \in \mathbb{N}_0$  und  $0 \leq k \leq n$  heißt *Binomialkoeffizient* "*n* über  $k$ ".

Bemerkung 1.4.3. Es gilt

$$
\binom{n}{k} = \binom{n}{n-k}, \quad \binom{n}{k} = \frac{(n-k+1)(n-k+2)\cdots(n-1)n}{1\cdot 2\cdots(k-1)k}.
$$

Beispiele 1.4.4:  $\begin{pmatrix} 4 & 4 \\ 0 & 1 \end{pmatrix}$ 2  $\setminus$  $=\frac{4!}{2! \ 2!} = \frac{24}{4}$  $\frac{1}{4} = 6,$  $\binom{14}{12} = \frac{13 \cdot 14}{1 \cdot 2}$  $\frac{3}{1 \cdot 2} = 91,$  $(10$ 0  $\setminus$  $= 1.$ 

#### 1.4.2 Binomische Formeln und Pascal'sches ∆

Wie lauten die Koeffizienten nach Ausmultiplikation des Produktes  $(a + b)^n$ ?

$$
n = 0: (a + b)^0 = 1
$$
  
\n
$$
n = 1: (a + b)^1 = a + b
$$
  
\n
$$
n = 2: (a + b)^2 = a^2 + 2ab + b^2
$$
  
\n
$$
\vdots
$$
  
\n
$$
1 \t 1
$$
  
\n
$$
1 \t 2 \t 1
$$
  
\n
$$
\vdots
$$
  
\n
$$
1 \t 3 \t 3 \t 1
$$
  
\n
$$
\downarrow_{=0}^{a} \t \downarrow_{=1}^{a} \t \downarrow_{=2}^{a}
$$
  
\n
$$
\downarrow_{=0}^{a} \t \downarrow_{=2}^{a} \t \downarrow_{=2}^{a}
$$

Die Einträge im Pascal'schen ∆ entstehen als Summe der unmittelbar darüberstehenden Nachbarn. Der k-te Eintrag in Zeile n ist  $\binom{n}{k}$  $\binom{n}{k}$ .

$$
Vermutung: \quad (a+b)^n = a^n + \binom{n}{1}a^{n-1}b + \binom{n}{2}a^{n-2}b^2 + \dots + \binom{n}{n-1}ab^{n-1} + b^n
$$

Tatsächlich gilt:

**Satz 1.4.5** (Binomialsatz). Für  $a, b \in \mathbb{R}$  und  $n \in \mathbb{N}_0$  gilt

$$
(a+b)^n = \sum_{k=0}^n \binom{n}{k} a^{n-k} b^k.
$$

Der Beweis kann durch vollständige Induktion erbracht werden.

#### 1.5 Ungleichungen und Beträge

Die reellen Zahlen R besitzen folgende Anordnungseigenschaften:

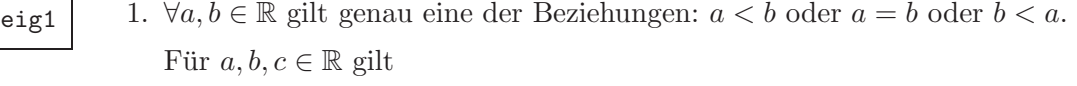

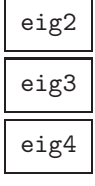

2.  $a < b \land b < c \Rightarrow a < c$  (Transitivität) 3.  $a < b \Rightarrow a + c < b + c$  (Monotonie der Addition) 4.  $a < b \Rightarrow ac < bc$  für  $c > 0$  (Monotonie der Multiplikation)  $\Rightarrow$  ac > bc für c < 0

#### Bemerkungen 1.5.1:

- (i)  $a < b$  heißt Ungleichung ("a kleiner als  $b^{\omega}$ ); gleichbedeutend mit  $b > a$  ("b größer als  $a^{\omega}$ )
- (ii)  $a \leq b$  bedeutet  $a < b$  oder  $a = b$

Einige Folgerungen aus den Anordnungseigenschaften:

$$
a < 0 \quad \Leftrightarrow \quad -a > 0. \tag{1.1} \quad \text{eq:folg2}
$$

Beweis. Verwende Eigenschaft 4 mit  $c := -1$ .

$$
0 < a < b \Rightarrow a^n < b^n \quad \forall n \in \mathbb{N};\tag{1.2}
$$

Beweis. Durch vollständige Induktion:

Sei $0 < a < b$  und  $a^n < b^n$ ; dann gilt

$$
a^{n+1} = a^n \cdot a < b^n a
$$
 und  $ab^n < b \cdot b^n = b^{n+1}$ , also auch  $a^{n+1} < b^{n+1}$ .

**Definition 1.5.2.** Sei  $a \in \mathbb{R}$  mit  $a \ge 0$ . Unter  $\sqrt[n]{a}$  ("*n*-te Wurzel aus  $a^{\omega}$ ) versteht man diejenige nichtnegative reelle Zahl x, für die  $x^n = a$  gilt.

Dann gilt auch

$$
0 \le a < b \Rightarrow \sqrt[n]{a} < \sqrt[n]{b} \tag{1.3}
$$

Beweis. indirekt mit (1.2).

Bernoulli'sche Ungleichung: Für  $n \in \mathbb{N}$  und  $x \in \mathbb{R}$  mit  $x > -1$  gilt

$$
(1+x)^n \ge 1 + nx.\tag{1.4}
$$

Beweis. Durch vollständige Induktion:

 $n = 1$  ist klar; zu zeigen bleibt  $n \to n + 1$ 

$$
(1+x)^{n+1} = (1+x)(1+x)^n \ge (1+x)(1+nx)
$$
  
= 1 + (n+1)x + nx<sup>2</sup> \ge 1 + (n+1)x, \text{ denn } x<sup>2</sup> \ge 0 \forall x.

#### Bemerkungen 1.5.3:

- (i) Gleichheit nur für  $x = 0$  oder  $n = 1$ .
- (ii) Auch richtig für  $x \ge -2$ .

Verwendung in vielen Beweisen! Auch um komplizierte Terme mit Potenzen nach unten abzuschätzen; einfaches Beispiel:

$$
2.2^{10} = (2 + 0.2)^{10} = [2 (1 + 0.1)]^{10} = 2^{10} (1 + 0.1)^{10}
$$

$$
\ge 2^{10} (1 + 10 \cdot 0.1) = 2^{10} \cdot 2
$$

$$
= 2048 \quad (2.2^{10} \approx 2656)
$$

Beispiel 1.5.4 (zu Ungleichungen): Für welche  $x \in \mathbb{R}$  gilt  $\frac{2x+1}{x-1} < 1$ ? Gesucht:

$$
L = \{x \in \mathbb{R} : \frac{2x+1}{x-1} < 1\}.
$$

L heißt Lösungsmenge; dabei ist die zugrunde liegende Zahlenmenge (hier:  $\mathbb{R}$ ) wichtig! Eine Rechnung mit Fallunterscheidung liefert

 $L = \{x \in \mathbb{R} : -2 < x < 1\}.$ 

Dies ist ein sogenanntes Intervall.

 $\Box$ 

 $\Box$ 

 $\Box$ 

Definition 1.5.5. Die folgenden Teilmengen von R werden Intervalle genannt; dabei seien  $a, b \in \mathbb{R}$  mit  $a < b$ .

- (i)  $[a, b] := \{x \in \mathbb{R} : a \le x \le b\}$  abgeschlossenes Intervall
- (ii)  $(a, b) := \{x \in \mathbb{R} : a < x < b\}$  offenes Intervall (auch  $[a, b]$ )
- (iii)  $[a, b) := \{x \in \mathbb{R} : a \le x < b\}$  (rechts) halboffenes Intervall (auch  $[a, b]$ )  $(a, b] := \{x \in \mathbb{R} : a < x \leq b\}$  (links) halboffenes Intervall (auch  $[a, b]$ )
- (iv)  $[a,\infty) := \{x \in \mathbb{R} : x \ge a\}$  und  $(a,\infty) := \{x \in \mathbb{R} : x > a\}$  $(-\infty, b] := \{x \in \mathbb{R} : x \leq b\}, (-\infty, b) := \{x \in \mathbb{R} : x < b\}$

Sprechweisen: a heißt linker Randpunkt, b rechter Randpunkt,  $(b - a)$  Intervall-Länge. Betrag und Signum: Welchen Abstand hat −3 zum Nullpunkt? +3 Allgemein: Abstand von  $x \in \mathbb{R}$  zum Nullpunkt?

**Definition 1.5.6.** Sei  $x \in \mathbb{R}$ . Dann bedeutet

$$
|x| := \begin{cases} x & \text{für } x \ge 0 \\ -x & \text{für } x < 0 \end{cases}
$$
 (Absolute) Betrag von x und

$$
sgn x := \begin{cases} 1 & \text{für } x > 0 \\ 0 & \text{für } x = 0 \\ -1 & \text{für } x < 0 \end{cases}
$$
 Signum oder Vorzeichen von  $x$ 

#### Bemerkungen 1.5.7:

(i) Die Funktionen  $|x|$  und sgn x haben folgenden Verlauf:

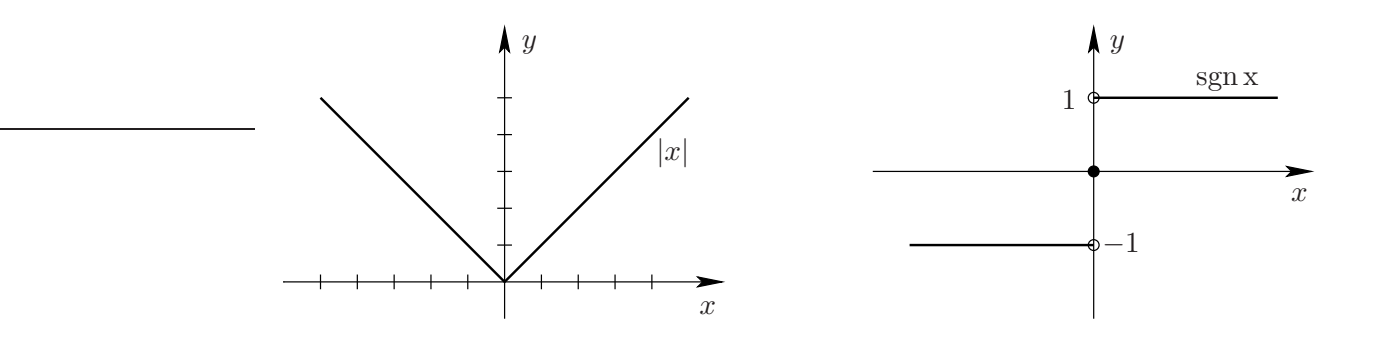

- (ii) Für  $x \in \mathbb{R}$  ist |x| der Abstand von x zum Nullpunkt. Entsprechend ist  $|x-y|$  der Abstand von  $x$  zu  $y \in \mathbb{R}$ .
- (iii) Es gilt  $x = |x| \operatorname{sgn} x$  und  $|x| = x \operatorname{sgn} x$  für  $x \in \mathbb{R}$ .
- (iv) Die wesentlichen Eigenschaften von | · | sind
	- (a)  $|x| = 0 \Leftrightarrow x = 0$  für  $x \in \mathbb{R}$
	- (b)  $|\lambda x| = |\lambda| \cdot |x|$  für  $\lambda, x \in \mathbb{R}$
	- (c)  $|x + y| \le |x| + |y|$  für  $x, y \in \mathbb{R}$  (Dreiecksungleichung).

Diese Eigenschaften sind auch für den (euklidischen) Abstand im  $\mathbb{R}^2$  erfüllt (allgemeiner auch im  $\mathbb{R}^n$ ,  $n \geq 2$ )!

- (v) Weitere Eigenschaften von | · | sind
	- (d)  $|x| \geq 0 \quad \forall x \in \mathbb{R}$
	- (e)  $|-x| = |x| \quad \forall x \in \mathbb{R}$
	- (f)  $-|x| \leq x \leq |x| \quad \forall x \in \mathbb{R}$
- (vi) Aufgrund der stückweisen Definition von |x| können (Un-)Gleichungen in denen |x| vorkommt, am besten durch Fallunterscheidung aufgelöst werden!

### Kapitel 2

### Elementare Rechentechniken

#### 2.1 Potenzen

#### 2.1.1 Exponentielle Schreibweise,

bsp:anzahl  $0_2$  Beispiel 2.1.1: Wieviele Sauerstoffatome sind in  $10 \text{ m}^3$  Luft bei Normalbedingungen (also  $0^{\circ}\text{C}$ , 1013, 25 hPa) enthalten?

#### Daten:

- Luft enthält 20.8 Volumenprozent Sauerstoff
- 1 mol Gasteilchen beanspruchen bei Normalbedingungen ein Volumen von 22.4 L (Molvolumen; A. Avogadro (1776-1856))
- $\bullet$  1 mol eines chemischen Stoffes enthält L := 602 300 000 000 000 000 000 000 Teilchen (Loschmidt'sche Zahl)

#### Probleme:

- $\bullet$  Unterschiedliche Einheiten für gleiche Größen verwendet:  $\text{m}^3$  und L;  $1 \text{ m}^3 = 1000 \text{ L}$  bzw.  $1 \text{ L} = 0.001 \text{ m}^3 (= (0.1 \text{ m})^3)$ verwende entweder "10 000 L Luftmenge" oder "1 mol=  $0.0224 \,\mathrm{m^3}$ "!
- Rechnen mit derart großen bzw. kleinen Zahlen ist sehr unhandlich! Verwende deshalb die sogenannte exponentielle Standardform: Jede reelle Zahl  $x \neq 0$  kann als Produkt aus einem Vorzeichen, einer Zahl zwischen 1 und 10 (der Mantisse) und einer Zehnerpotenz mit ganzzahligem Exponenten geschrieben werden:

$$
x = \pm c \cdot 10^n, \text{ mit } c \in [1, 10) \text{ und } n \in \mathbb{Z}.
$$
 (2.1)

#### Bemerkungen 2.1.2:

- (i) Für die Zahldarstellung auf Rechnern wird die sogenannte normalisierte Gleitpunktdarstellung gewählt, dazu wird die Mantisse aus dem Intervall  $[0.1, 1)$  gewählt.
- (ii) Die Zahl n gibt die Anzahl der Stellen an, um die der Dezimalpunkt verschoben werden muss, um aus c die Zahl x zu erhalten. Bei positivem n ist der Punkt nach rechts, bei negativem nach links zu schieben:  $1 \cdot 10^{-3} = 0.001$ .

Beispiele 2.1.3:  $1 \text{ m}^3 = 1 \cdot 10^3 \text{ l}, 11 = 1 \cdot 10^{-3} \text{ m}^3, L = 6.023 \cdot 10^{23}$ , Normalbedingungen:  $0 \text{ °C}, 1.013 \cdot 10^5 \text{ Pa}.$ 

#### 2.1.2 Multiplikation und Division

Beim Rechnen mit Zahlen in exponentieller Darstellung sind die Rechenregeln für Potenzen zu verwenden.

Zur Erinnerung:

 $a^n \cdot a^m = a^{n+m}$  bei gleicher Basis (Grundzahl)!  $a^n \cdot b^n = (ab)^n$  bei gleichem Exponent (Hochzahl)!  $a^n$  $rac{a^n}{a^m} = a^{n-m}, \quad \frac{a^n}{b^n}$  $\frac{a^n}{b^n} = \left(\frac{a}{b}\right)$ b  $\big)^n$ .

Daraus folgt für Zahlen  $x = c_1 \cdot 10^n$  und  $y = c_2 \cdot 10^m$  in exponentieller Darstellung:

$$
xy = c_1 \cdot c_2 \cdot 10^{n+m}, \quad \frac{x}{y} = \frac{c_1}{c_2} \cdot 10^{n-m}.
$$

Beachte: Das Ergebnis ist nicht automatisch in exponentieller Standardform!

Beispiel 2.1.4:  $x = 7.2 \cdot 10^4$ ,  $y = 2.1 \cdot 10^{-2}$  $\Rightarrow x \cdot y = 7.2 \cdot 2.1 \cdot 10^2 = 15.12 \cdot 10^2 = \underline{1.512 \cdot 10^3}.$ 

Mit diesen Regeln ergibt sich für das Beispiel 2.1.1:  $10 \,\mathrm{m}^3$  Luft enthalten  $\frac{20.8}{100} \cdot 10^4 \,\mathrm{L} = 20.8 \cdot 10^2 \,\mathrm{L} = 2.08 \cdot 10^3 \,\mathrm{L}$  Sauerstoff.  $2.08 \cdot 10^3$  L Gas entsprechen

$$
\frac{2.08 \cdot 10^3 \text{ mol}}{2.24 \cdot 10^1} = \frac{2.08}{2.24} 10^2 \text{ mol} \approx 0.93 \cdot 10^2 \text{ mol} = 9.3 \cdot 10^1 \text{ mol}.
$$

 $9.3 \cdot 10^1$  mol Gas enthalten

 $9.3 \cdot 10^1 \cdot 6.023 \cdot 10^{23} = 9.3 \cdot 6.023 \cdot 10^{24} = 56.0139 \cdot 10^{24} \approx 5.6 \cdot 10^{25}$  Teilchen.

 $10 \,\mathrm{m}^3$  Luft enthalten  $5.6 \cdot 10^{25}$  Sauerstoffmoleküle  $(O_2)$ , also

 $2 \cdot 5.6 \cdot 10^{25} = 11.2 \cdot 10^{25} = 1.12 \cdot 10^{26}$  Sauerstoffatome.

#### 2.1.3 Potenzieren und Wurzelziehen

Erinnerung:  $(a^m)^n = a^{m \cdot n}$ Damit folgt

 $(x \cdot 10^m)^n = x^n \cdot (10^m)^n = x^n \cdot 10^{m \cdot n}$ 

Das Ergebnis muss nicht exponentielle Standardform haben!

Beispiel 2.1.5:  $(4.2 \cdot 10^3)^2 = 4.2^2 \cdot 10^6 = 17.64 \cdot 10^6 = 1.764 \cdot 10^7$ .

Die gleiche Regel gilt im Prinzip auch für das Wurzelziehen:

 $\sqrt{4 \cdot 10^6} = (4 \cdot 10^6)^{1/2} = 4^{1/2} \cdot (10^6)^{1/2} = 2 \cdot 10^{6 \cdot \frac{1}{2}} = 2 \cdot 10^3$ 

Hier kann aber eine Zehnerpotenz mit gebrochenem Exponenten entstehen!

Beispiel 2.1.6:  $\sqrt{4.2 \cdot 10^5} = \sqrt{4.2} \cdot 10^{5/2}$ .

Um zur exponentiellen Darstellung des Ergebnisses zu gelangen, muß der ganzzahlige Anteil des Exponenten abgespalten werden:

 $\sqrt{4.2 \cdot 10^5} = \sqrt{4.2} \cdot 10^{2+1/2} = \sqrt{4.2} \cdot \sqrt{10} \cdot 10^2 = \sqrt{42} \cdot 10^2 \approx 6.5 \cdot 10^2$ 

#### 2.1.4 Addition und Subtraktion

Es ist klar, wie zwei Zahlen in exponentieller Darstellung addiert (bzw. subtrahiert) werden, falls die Zehnerpotenzen gleiche Exponenten besitzen:

 $c_1 \cdot 10^n + c_2 \cdot 10^n = (c_1 + c_2) \cdot 10^n,$ 

etwa

$$
7.4 \cdot 10^{-3} + 4.2 \cdot 10^{-3} = 11.6 \cdot 10^{-3} = 1.16 \cdot 10^{-2}.
$$

Sind die Exponenten verschieden, so mussen die Zahlen erst umgeformt werden: ¨

 $c_1 \cdot 10^n + c_2 \cdot 10^m = c_1 \cdot 10^n + (c_2 \cdot 10^{m-n}) \cdot 10^n = (c_1 + c_2 \cdot 10^{m-n}) \cdot 10^n$ 

Das Ergebnis muss nicht die exponentielle Standardform haben!

#### Beispiele 2.1.7:

(a) 
$$
6.04 \cdot 10^4 + 3.6 \cdot 10^3 = 60.4 \cdot 10^3 + 3.6 \cdot 10^3 = 64 \cdot 10^3 = 6.4 \cdot 10^4
$$
, oder  
=  $6.04 \cdot 10^4 + 0.36 \cdot 10^4 = 6.4 \cdot 10^4$ 

- (b)  $6.04 \cdot 10^3 + 3.6 \cdot 10^5 = 6.04 \cdot 10^3 + 360 \cdot 10^3 = 366.04 \cdot 10^3 = 3.6604 \cdot 10^5$
- (c)  $9.82 \cdot 10^{-4} 7.1 \cdot 10^{-5} = 9.82 \cdot 10^{-4} 0.71 \cdot 10^{-4} = 9.11 \cdot 10^{-4}$

#### 2.2 Logarithmen

#### 2.2.1 Definition und erste Eigenschaften

Wir haben bisher folgende Zehnerpotenzen kennengelernt:

$$
10^{0} = 1, \quad 10^{1} = 10, \quad 10^{2} = 100, \quad \dots
$$
  

$$
10^{n} = 10 \cdot 10 \cdot \dots \cdot 10 \quad \text{für } n \in \mathbb{N}
$$
  

$$
10^{-n} = 0.1 \cdot 0.1 \cdot \dots \cdot 0.1 = \frac{1}{10} \cdot \dots \cdot \frac{1}{10} = \frac{1}{10^{n}} \quad \text{für } n \in \mathbb{N}
$$
  

$$
10^{m/n} = (\sqrt[n]{10})^{m} = \sqrt[n]{10^{m}} \quad \text{für } m \in \mathbb{Z}, n \in \mathbb{N}
$$

Man kann  $10^x$  auch für beliebige reelle Zahlen  $x \in \mathbb{R}$  definieren (als Grenzwert von  $10^{r_k}$  mit einer Folge von Brüchen  $r_k \to x$ ; der Begriff "Grenzwert" wird später erklärt).

deff:log Definition 2.2.1. Es sei  $a \in \mathbb{R}$  mit  $a > 0$  und es gelte  $a = 10^b$  für ein  $b \in \mathbb{R}$ . Dann wird b der (dekadische) Logarithmus von a genannt und mit log a bezeichnet.

#### Bemerkungen 2.2.2:

- (i) Gelegentlich wird auch lg a, oder (genauer)  $\log_{10} a$  geschrieben.
- (ii) Der Logarithmus von a, also log a, ist diejenige reelle Zahl, für die  $a = 10^{\log a}$  gilt.
- (iii) Der dekadische Logarithmus ist ein wichtiger Begriff in der Chemie im Zusammenhang mit dem pH-Wert einer wässrigen Lösung (Säure oder Lauge).

pH-Wert := negativer dekadischer Logarithmus der Protonenkonzentration  $C_{\rm H+}$ 

$$
-\log \frac{m}{\text{mol/L}}
$$

.

#### Beispiel 2.2.3:

 $log 0.001 = -3$ , denn  $10^{-3} = 0.001$ . . . . . .  $log 10 = 1$ , denn  $10^1 = 10$ .

Welchen Wert hat dann log 2?

Nach Definition:  $\log 2$  ist die Zahl  $b \in \mathbb{R}$ , für die  $10^b = 2$  gilt.

Wie groß ist  $b$  näherungsweise?

Es ist  $10^0 = 1$ ,  $10^1 = 10$  und  $1 < 2 < 10$ , d.h. es gilt

$$
10^0 < 10^{\log 2} < 10^1.
$$

Aus der Monotonie der Potenzfunktion  $x \to 10^x$  (später!) folgt

$$
0 < \log 2 < 1.
$$

Es ist  $\sqrt{10} = 10^{1/2} = 3.16...$  und  $10^{1/4} = 10^{1/2 \cdot 1/2} = \sqrt{\sqrt{10}} = \sqrt{3.16...} = 1.778...$ Damit gilt genauer:

 $10^{1/4} < 10^{\log 2} < 10^{1/2}$ , also  $0.25 < \log 2 < 0.5$ .

Schachtelt man  $\log 2$  auf diese Weise immer weiter ein, so erhält man  $\log 2 = 0.301029...$ 

$$
\begin{array}{c|c}\n & \log 2 \\
\hline\n0 & 1/4 & 1/2 & 1\n\end{array}
$$

Was ist dann  $\log 20$ , oder  $\log(2 \cdot 10^n)$ ?

Erinnerung: Aus den Potenzgesetzen ergeben sich die Regeln

$$
\log(a b) = \log a + \log b
$$
  

$$
\log a^n = n \log a
$$
  

$$
\log \frac{a}{b} = \log a - \log b
$$
  

$$
\log a^x = x \log a
$$

Damit folgt:

 $\log 20 = \log(2 \cdot 10) = \log 2 + \log 10 = \log 2 + 1 = 1.301029...$ 

und

 $\log(2 \cdot 10^n) = \log 2 + n.$ 

Allgemein gilt:

 $\log(c \cdot 10^n) = \log c + n.$ 

#### 2.2.2 Graphische Darstellung des Logarithmus

Zunächst einige Fakten:

- (i) log a existiert nur für  $a > 0$ , denn  $10^x > 0$  für jedes  $x \in \mathbb{R}$ .
- (ii)  $\log 1 = 0$ , denn  $10^0 = 1$
- (iii)  $\log x$  ist *streng monoton wachsend*, d.h.  $0 < a < b \Rightarrow \log a < \log b$ . Dies folgt aus der entsprechenden Monotonie von  $x \to 10^x$ :

 $0 < a < b \Rightarrow 10^{\log a} < 10^{\log b}$ , also  $\log a < \log b$ , sonst Widerspruch.

- (iv) Für  $a \in (1, 10)$  gilt  $\log a \in (0, 1)$ .
- (v) Für  $a \in (0,1)$  gilt  $\log a < 0$ , denn

$$
\log a = -\log a^{-1} = -\log \frac{1}{a} \text{ und } \frac{1}{a} > 1 \Rightarrow \log \frac{1}{a} > 0 \Rightarrow -\log \frac{1}{a} < 0.
$$

(vi)  $log a$  nimmt beliebig große Werte für große  $a$  an:

 $a = 10^n$  mit  $n \in \mathbb{N} \Rightarrow \log a = n$ .

Also:  $\log a$  ist nach oben unbeschränkt.

(vii) log a nach unten unbeschränkt:  $a = \frac{1}{10^n} = 10^{-n} \Rightarrow \log a = -n$ .

Der Graph von  $\log x$  hat (rechts in halblogarithmischer Darstellung) folgenden Verlauf:

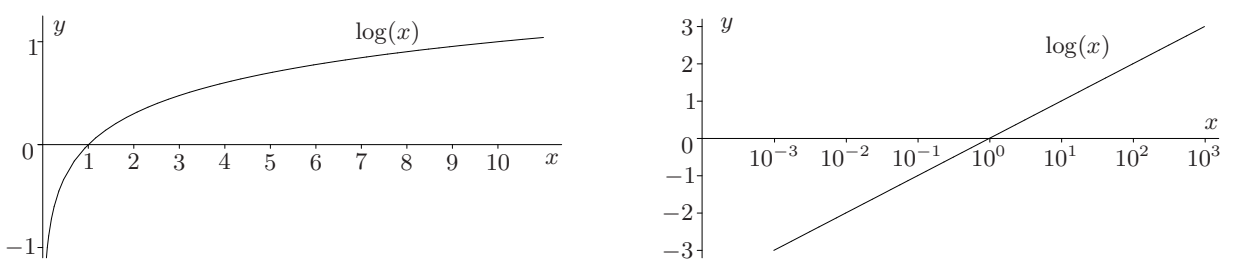

#### sec:NatLog

#### 2.2.3 Natürlicher Logarithmus

Wir haben oben  $\log a$  als diejenige Zahl definiert, für die  $10^{\log a} = a$  gilt. Anders ausgedrückt: Bei vorgegebenem  $a > 0$  ist  $x = \log a$  die Lösung der Gleichung  $10^x = a$ , d.h. der (dekadische) Logarithmus ist die Umkehrfunktion (genauer Begriff später) der Potenzfunktion  $x \to 10^x$ .

Bei vielen (Wachstums-) Prozessen in der Natur spielt eine andere Potenzfunktion eine herausragende Rolle, nämlich die sogenannte Exponentialfunktion  $e^x$ . Dabei wird als Basis die sogenannnte Euler'sche Zahl  $e = 2.71828...$  verwendet. Die genaue Definition der (irrationalen) Zahl e kann erst später gegeben werden. Zur Motivation:

Beispiel 2.2.4: Eine Population (Bevölkerung; auch von Tieren, Pflanzen, Bakterien etc.) bestehe zur Zeit  $t = 0$  aus  $N_0$  Individuen. Die Anzahl zur Zeit  $t > 0$  sei  $N(t)$ . Angenommen die Wachstumsrate  $\left(\frac{dN}{dt} \approx \frac{\Delta N}{\Delta t}\right)$  $\frac{\Delta N}{\Delta t}$ ) sei proportional zur Bevölkerungszahl, also  $\frac{dN(t)}{dt} = kN(t)$  mit einer Wachstumskonstante  $k > 0$ .

Wie lässt sich  $N(t)$  zur Zeit  $t > 0$  aus  $N_0$  berechnen? Da wir die sogenannte Differentialgleichung  $\frac{dN(t)}{dt} = kN(t)$  für  $t > 0$ ,  $N(0) = N_0$  mit unserem jetzigen Wissen nicht lösen können, versuchen wir folgende Näherung. Wir wählen ein großes  $n \in \mathbb{N}$  und setzen  $\Delta t := t/n$ . Dann gilt näherungsweise

$$
\frac{N(\Delta t) - N(0)}{\Delta t} = \frac{\Delta N}{\Delta t} \approx k N(0),
$$

also

$$
N(\Delta t) = N(0) + kN(0)\Delta t \approx N_0(1 + k\Delta t).
$$

Entsprechend gilt

$$
\frac{N(2\Delta t) - N(\Delta t)}{\Delta t} \approx kN(\Delta t),
$$

also  $N(2\Delta t) \approx N(\Delta t)(1 + k\Delta t) \approx N_0(1 + k\Delta t)^2$ .

Nach insgesamt  $n$  Schritten erhält man so

$$
N(n\Delta t) \approx N_0(1 + k\Delta t)^n
$$
, also  $N(t) \approx N(0) \left(1 + \frac{kt}{n}\right)^n$ .

Für den speziellen Zeitpunkt  $t = 1/k$  ergibt sich

$$
N(1/k) \approx N_0(1+1/n)^n,
$$

wobei wir mit wachsendem  $n$  eine bessere Näherung erwarten. Es gilt:

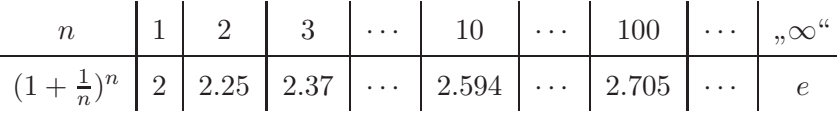

D.h.  $(1 + \frac{1}{n})^n$  strebt gegen die sogenannte Euler'sche Zahl  $e = 2.71828...$ , wenn n immer größer wird.

Also gilt:  $N(1/k) = N_0 \cdot e$ ,

und allgemein  $N(t) = N_0 \cdot e^{kt}$  für  $t \ge 0$ .

**Bemerkung 2.2.5.** Wie  $(1 + \frac{1}{n})^n$  strebt auch  $\left(1 + \frac{kt}{n}\right)^{\frac{n}{kt}}$  gegen e und damit gilt

$$
\left(1 + \frac{kt}{n}\right)^n = \left[\left(1 + \frac{kt}{n}\right)^{\frac{n}{kt}}\right]^{kt} \to e^{kt}
$$

Die Umkehrfunktion zur Exponentialfunktion  $e^x$  wird natürlicher Logarithmus genannt und mit  $\ln x$  bezeichnet (Logarithmus naturalis). Genauer:

deff:ln Definition 2.2.6. Sei  $a > 0$ . Der natürliche Logarithmus von a, kurz ln a, ist diejenige reelle Zahl, für die  $e^{\ln a} = a$  gilt. Dabei ist  $e = 2.71828...$  die Euler'sche Zahl.

Insbesondere gilt  $e^{\ln 10} = 10$  und damit auch

 $e^{x \ln 10} = (e^{\ln 10})^x = 10^x$ 

Daraus folgt nach Definition 2.2.1 und Definition 2.2.6:

 $10^x = a \Rightarrow x = \log a$  $e^{x \ln 10}$  =  $a \Rightarrow x \ln 10 = \ln a$ 

Also gilt folgende Umrechnungsformel zwischen ln a und log a:

 $\ln a = \ln 10 \cdot \log a$  mit  $\ln 10 \approx 2.303$ 

Beispiel 2.2.7:  $\ln(9.831 \cdot 10^{-2})$  =?

Es ist

$$
\log(9.831 \cdot 10^{-2}) = \log 9.831 - 2 = 0.9926 - 2 = -1.0074.
$$

Damit folgt

$$
\ln(9.831 \cdot 10^{-2}) = 2.303 \cdot (-1.0074) = -2.320.
$$

#### 2.3 Algebraische Gleichungen

Unter einer algebraischen Gleichung versteht man eine Gleichung in einer oder mehreren Unbekannten (etwa  $x, y, z, \ldots$ ), bei der jede Variable stets als Potenz mit natürlichem Exponenten auftritt.

#### Beispiele 2.3.1:

eq:alg\_gl2

$$
\frac{1}{\sqrt{a_1 a_2 g_1 a_3 g_2}} \quad (a) \ x^3 + 2x^2 - 4x = 7 + 2x
$$
\n
$$
\frac{1}{\sqrt{a_1 a_2 g_1 a_3}} \quad (b) \ x^2 + 2xy = y^2
$$

Viele Anwendungen führen auf mehrere Gleichungen mit mehreren Variablen, d.h. auf ein sogenanntes Gleichungssystem etwa (a) und (b) zusammen.

Wie löst man solche Gleichungssysteme?

Eine algebraische Gleichung in einer Variablen läßt sich immer auf die Form

 $P(x) = 0$ 

mit einem sogenannten Polynom

$$
P(x) = a_n x^n + a_{n-1} x^{n-1} + \dots + a_1 x + a_0 = \sum_{k=0}^{n} a_k x^k, \quad a_n \neq 0
$$

bringen. Da die Gleichung  $P(x) = 0$  durch  $a_n$  dividiert werden kann, reicht es aus Polynome mit führendem Koeffizienten  $a_n = 1$  zu betrachten. Der höchste Exponent n heißt Grad des Polynoms.

Beispiel 2.3.2:  $P(x) = x^3 + 2x^2 - 6x - 7$  Polynom 3. Grades (kubisches Polynom).

Bemerkung 2.3.3. Eine gegebene Gleichung in einer Variable lässt sich evtl. erst durch Umformen in diese Form bringen.

Beispiele 2.3.4:

(a) 
$$
\frac{5}{2x-7} = \frac{2}{x+2}
$$
  $\Leftrightarrow$   $\cdots$   $\Leftrightarrow$   $x+24 = 0$ ,  
\n(b)  $\frac{2x}{x-1} = x+1$   $\Leftrightarrow$   $\cdots$   $\Leftrightarrow$   $x^2 - 2x - 1 = 0$ . (quadratische Gleichung)

Die Lösungen von  $P(x) = 0$  sind die sogenannten Nullstellen des Polynoms P. Das Beispiel  $P(x) = x^2 + 1$  zeigt, daß ein Polynom *keine reellen Nullstellen* haben muß. Dieser Defekt läßt sich beheben, indem man sogenannte komplexe Zahlen  $z = x + iy$  mit  $i^2 = -1$  einführt; genaueres dazu später.

Die Berechenbarkeit der Lösungen von  $P(x) = 0$  hängt vom Grad des Polynoms ab.

Der Fall Polynomgrad  $n = 1$ .

Dann ist  $P(x) = a_1 x + a_0$  mit  $a_1 \neq 0$ , also  $P(x) = 0 \Leftrightarrow x = -\frac{a_0}{a_1}$  $\frac{a_0}{a_1}$ .

Der Fall Polynomgrad  $n = 2$ .

Nach Normierung gilt

$$
P(x) = x^2 + px + q
$$

Lösung der Gleichung  $P(x) = 0$  durch quadratische Ergänzung

$$
x^{2} + 2x \frac{p}{2} + q = 0, \quad \Leftrightarrow \qquad \left(x + \frac{p}{2}\right)^{2} - \left(\frac{p}{2}\right)^{2} + q = 0
$$

$$
\Leftrightarrow \qquad \left(x + \frac{p}{2}\right)^{2} = \frac{p^{2}}{4} - q.
$$

 $D:=\frac{p^2}{4}-q$  heißt *Diskriminante*, da das Vorzeichen von  $D$  über die reelle Lösbarkeit entscheidet. Für  $D \geq 0$  gilt:

$$
\left|x + \frac{p}{2}\right| = \sqrt{\frac{p^2}{4} - q},
$$

also gibt es zwei Lösungen

$$
x_1 = -\frac{p}{2} + \sqrt{\frac{p^2}{4} - q}
$$
 und  $x_2 = -\frac{p}{2} - \sqrt{\frac{p^2}{4} - q}$ ,

oder kurz

$$
x_{1,2} = -\frac{p}{2} \pm \sqrt{\frac{p^2}{4} - q}
$$
 (*p-q*-Formel).

Für die Fälle  $n = 3, 4$  existieren ebenfalls Formeln zur Berechnung der Nullstellen der entsprechenden Polynome. Diese sind sehr kompliziert und werden hier nicht angegeben. Für  $n \geq 5$ gibt es keine allgemeingültigen exakten Lösungsformeln!

Manchmal kommt man mit folgenden Überlegungen weiter:

(i) Nur gerade Potenzen von x: Substituiere  $x^2$  durch y.

Beispiel 2.3.5:  $x^4 - 3x^2 + 2 = 0$ .

 $y := x^2$  liefert die quadratische Gleichung  $y^2 - 3y + 2 = 0$ .

$$
\Rightarrow y = \frac{3}{2} \pm \sqrt{\frac{9}{4} - 2} = \frac{3}{2} \pm \sqrt{\frac{1}{4}} = \frac{3}{2} \pm \frac{1}{2}
$$

also  $y_1 = 1, y_2 = 2.$ 

$$
\Rightarrow
$$
  $x^2 = 1$  oder  $x^2 = 2$ , also  $|x| = 1$  oder  $|x| = \sqrt{2}$ .

Damit:  $x = \pm 1$  oder  $x = \pm \sqrt{2}$  sind alle Lösungen.

(ii) Wenn eine Nullstelle bekannt ist: Polynomdivision durch Abspalten des entsprechenden Linearfaktors.

Beispiel 2.3.6:  $P(x) = x^3 + x^2 - x - 1$ Offensichtlich:  $P(x) = 0$  hat als Lösung  $x = 1$ . Dann:  $P(x) = (x - 1)Q(x)$  mit Polynom Q; der Grad von Q ist um 1 kleiner. Hier:  $P(x) = x^2(x+1) - (x+1) = (x^2 - 1)(x+1)$ .

Beispiel 2.3.7: Oft liegt ein System von nicht algebraischen Gleichungen vor, die gelegentlich in algebraische Gleichungen überführbar sind.

$$
\sqrt{x} + \sqrt{x+1} = y
$$
  
\n
$$
1 - 2x = y^2
$$
  
\n
$$
\Rightarrow 1 - 2x = (\sqrt{x} + \sqrt{x+1})^2 \Leftrightarrow 1 - 2x = x + 2\sqrt{x}\sqrt{x+1} + x + 1
$$
  
\n
$$
\Leftrightarrow -4x = 2\sqrt{x(x+1)} \Leftrightarrow -2x = \sqrt{x(x+1)}
$$
  
\n
$$
\Rightarrow 4x^2 = x^2 + x \Leftrightarrow 3x^2 - x = 0 \Leftrightarrow x(3x - 1) = 0
$$
  
\n
$$
\Leftrightarrow x = 0 \text{ oder } x = \frac{1}{3}.
$$

Vermutung: Lösungen sind

 $(x, y) = (0, 1)$  und  $(x, y) = \left(\frac{1}{3}\right)$  $\frac{1}{3}, \sqrt{\frac{1}{3}} + \sqrt{\frac{4}{3}}$ 3  $=\left(\frac{1}{3}\right)$  $\frac{1}{3}, \sqrt{3}$ .

Vorsicht! Zwischendurch erfolgten Umformungen, die keine Aquivalenzumformungen sind! ¨ Probe liefert:  $(0, 1)$  ist eine Lösung,  $(\frac{1}{3}, \sqrt{3})$  nicht.

Es gibt keine vollständige Lösungstheorie für allgemeine Gleichungssysteme. Man beachte auch, dass eine Lösung einfacher Gleichungen wie  $x + e^x = 0$ , elementar" nicht berechenbar ist; zur numerischen Lösung solcher "transzendenter" Gleichungen später mehr.

### Kapitel 3

### Funktionen

#### 3.1 Funktion und Umkehrfunktion

Anschaulich versteht man unter einer Funktion eine Abbildung, die eine Zuordnung zwischen gewissen Objekten herstellt.

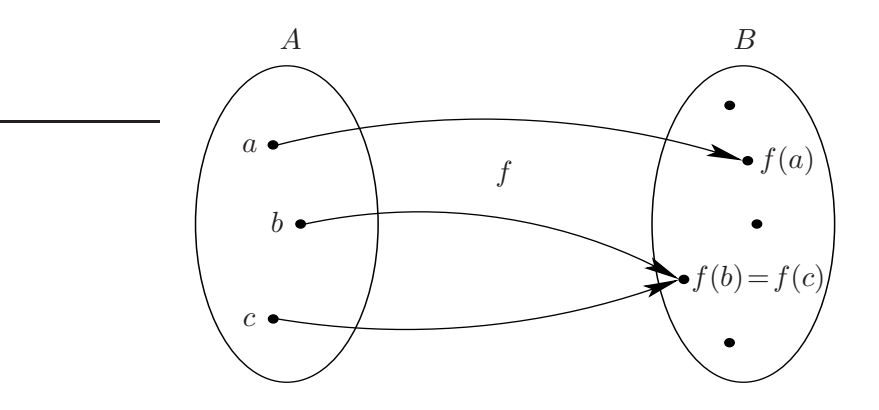

Dabei wird jedem Element genau ein Objekt zugeordnet, z.B. ist  $f(0) = \pm 1$  (= {+1,-1}) verboten.

In den naturwissenschaftlichen Anwendungen sind meist Abbildungen zwischen reellen Zahlen von Interesse.

Beispiele 3.1.1:  $f(x) = x^2$ ,  $g(x) = \sqrt{x+1}$  oder  $y = ax + b$ .

Das letzte Beispiel ist nachlässig formuliert; man kann ohne Zusammenhang nur vermuten, dass x die sogenannte unabhängige Variable ist, d.h.  $f(x) = ax + b$  gemeint ist.

**Definition 3.1.2.** Gegeben seien Mengen  $D_f$  und B. Unter einer Funktion

 $f: D_f \to B$ 

versteht man eine Abbildung, die jedem Element  $x \in D_f$  genau ein Element  $y = f(x) \in B$ zuordnet. Eine konkrete Funktion wird entweder mit Hilfe einer *Zuordnungsvorschrift* ("Formel") oder durch Aufz¨ahlen aller zugeordneten Paare angegeben.

Beispiel 3.1.3:  $D_f = \{a, b, c\}, B = \{\alpha, \beta, \gamma\},\$  $f: D_f \to B$  mit  $f(a) = \alpha$ ,  $f(b) = \beta$ ,  $f(c) = \gamma$ .

Bemerkung 3.1.4. Sei  $f: D_f \to B$  eine Funktion mit der Zuordnungsvorschrift  $y = f(x)$ , dann heißt x Argument oder unabhängige Variable, y abhängige Variable,  $f(x)$  Funktionswert bzw. Wert von f an der Stelle x und  $D_f$  Definitionsbereich von f. Man unterscheidet zwischen der Bildmenge (bzw. dem Bildbereich) B und dem Wertebereich  $W_f \subset B$ . W<sub>f</sub> ist die Menge aller Funktionswerte  $f(x)$  für  $x \in D_f$ , d.h.  $W_f = \{f(x) : x \in D_f\} =: f(D_f)$ .

Oft ist  $D_f$  nicht explizit angegeben; dann verwendet man den sogenannten "maximalen Definitionsbereich" (gelegentlich als  $D_{\text{max}}$  bezeichnet), d.h. die größte Menge, für welche die Zuordnungsvorschrift definiert ist.

#### Beispiele 3.1.5:

- (a)  $f(x) = \frac{1}{x^2 1}$  hat den maximalen Definitionsbereich  $D_f = \mathbb{R} \setminus \{-1, 1\}.$
- (b)  $g(x) = \sqrt{x+1}$  hat den maximalen Definitionsbereich  $D_g = [-1, \infty)$ .

Dabei muß allerdings aus dem Zusammenhang hervorgehen, aus welcher Grundmenge die Variable x überhaupt stammt:  $g: \mathbb{C} \to \mathbb{C}$  mit  $g(x) = \sqrt{x+1}$  hat als Abbildung mit den komplexen Zahlen als Variablen den maximalen Definitionsbereich  $D_q = \mathbb{C}!$ 

Zur anschaulichen Darstellung einer Funktion  $f : \mathbb{R} \to \mathbb{R}$  verwendet man den (Funktions-) Graphen von f.

**Definition 3.1.6.** Der Graph einer Funktion  $f: D_f \to B$  ist die Menge

$$
\text{gr}(f) = \{(x, y) : x \in D_f, \ y = f(x)\}.
$$

Im Fall  $f: D_f \subset \mathbb{R} \to \mathbb{R}$  ist gr $(f)$  eine Teilmenge der Ebene  $\mathbb{R}^2$ , lässt sich also bildlich darstellen.

#### Beispiele 3.1.7:

 $f : \mathbb{R} \to \mathbb{R}$  mit  $f(x) = ax + b$ .  $W_f = \mathbb{R}$ , falls  $a \neq 0$ .

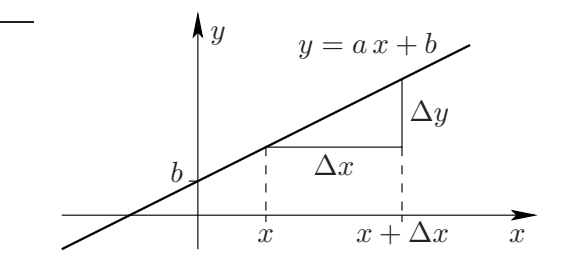

 $f : \mathbb{R} \to \mathbb{R}$  mit  $f(x) = e^x$ .  $W_f = (0, \infty)$ .

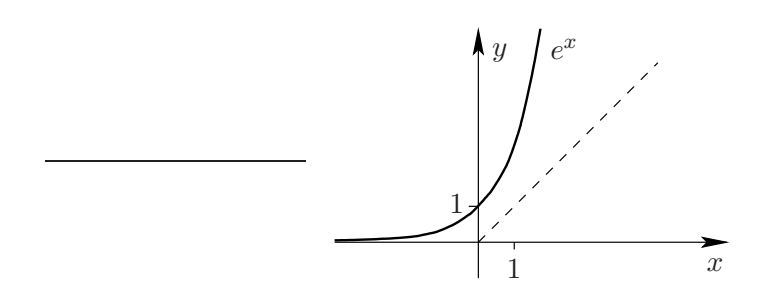

Oft ist es wünschenswert, dass die Zuordnung  $f: D_f \to W_f$ eineindeutig ist, d.h. dass zu jedem Bildpunkt  $y \in W_f$  nur ein Urbild  $x \in D_f$  gehört.

**Definition 3.1.8.** Eine Funktion  $f: D_f \to B$  heißt

injektiv, falls  $x \neq \tilde{x} \Rightarrow f(x) \neq f(\tilde{x})$  gilt,

surjektiv, falls  $W_f = B$  gilt,

bijektiv, falls f injektiv und surjektiv ist.

#### Bemerkungen 3.1.9:

- (i)  $f: D_f \to B$  ist injektiv, falls gilt:  $f(x) = f(\tilde{x}) \Rightarrow x = \tilde{x}$ .
- (ii)  $f: D_f \to W_f$  ist stets surjektiv, denn  $W_f = f(D_f)$  nach Definition.

Diese Begriffe sind deshalb wichtig, weil jede bijektive Funktion umkehrbar ist!

**Definition 3.1.10.** Sei  $f: D_f \to W_f$  eine injektive Funktion. Die Funktion  $g: W_f \to D_f$ , die jedem  $y \in W_f$  genau das  $x \in D_f$  zuordnet, für welches  $y = f(x)$  gilt, heißt Umkehrfunktion von f; geschrieben als  $g = f^{-1}$ .

#### Bemerkungen 3.1.11:

- (i) Für  $f^{-1}$  gilt also  $f(f^{-1}(y)) = y \quad \forall y \in W_f$  sowie  $f^{-1}(f(x)) = x \quad \forall x \in D_f$ .
- (ii) Die Zuordnungsvorschrift für  $f^{-1}$  lässt sich oft durch Auflösen der Gleichung  $y = f(x)$ nach x angeben.

Beispiel 3.1.12: Hyperbolische Funktionen:

Sinus hyperbolicus: 
$$
\sinh x := \frac{e^x - e^{-x}}{2}
$$
 für  $x \in \mathbb{R}$   
Cosinus hyperbolicus:  $\cosh x := \frac{e^x + e^{-x}}{2}$  für  $x \in \mathbb{R}$ 

Der Name kommt von der Beziehung  $(\cosh x)^2 - (\sinh x)^2 = 1$ , denn  $y^2 - x^2 = 1$  ist die Gleichung für eine Hyperbel.

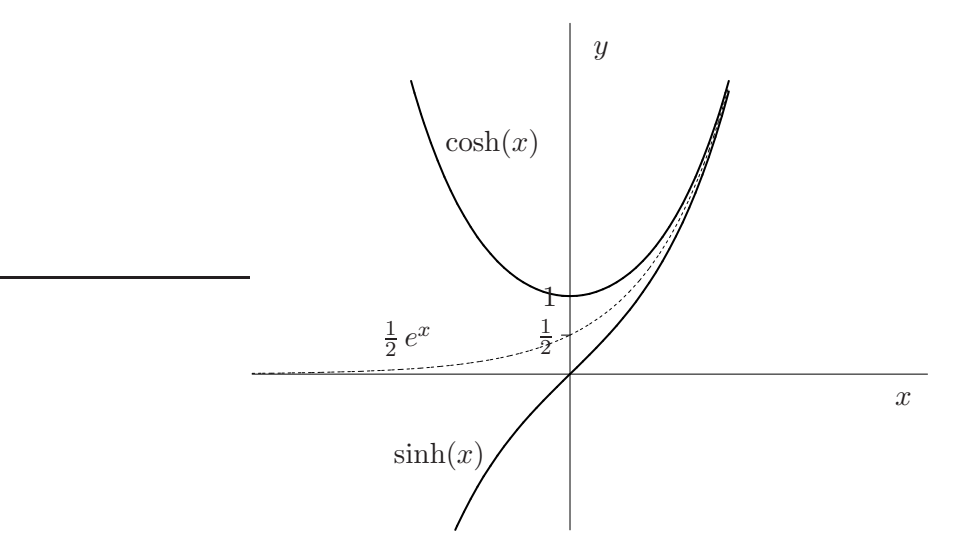

Betrachte  $f : \mathbb{R} \to \mathbb{R}$  mit  $f(x) = \cosh x$ . Dann gilt  $W_f = [1, \infty)$ .

Problem:  $f : \mathbb{R} \to W_f$  ist *nicht* injektiv, denn  $f(x) = f(-x)$ ,  $\forall x \in \mathbb{R}$ . Ähnlich wie bei  $y = x^2$ kann nur nach Einschränkung der Funktion auf den kleineren Definitionsbereich

$$
D_f = \mathbb{R}_+ \quad \left( = [0, \infty) \right)
$$

invertiert werden!

$$
f: D_f = \mathbb{R}_+ \to W_f = [1, \infty)
$$
ist bijektiv.

Berechnung von  $f^{-1}$ :  $y = \frac{e^x + e^{-x}}{2}$  $\frac{c}{2}$  nach x auflösen. Substituiere  $z = e^x$ . Dann:  $z + \frac{1}{z} = 2y$  mit  $z > 0$ .

> $\Leftrightarrow z^2 + 1 = 2zy \Leftrightarrow z^2 - 2zy + 1 = 0 \Leftrightarrow (z - y)^2 = y^2 - 1$  $\Leftrightarrow$   $|z-y| = \sqrt{y^2 - 1}.$

Zunächst zwei Lösungen:  $z = y + \sqrt{y^2 - 1}$  und  $z = y - \sqrt{y^2 - 1}$ . Welche Lösung liefert  $f^{-1}$ ? Wir haben:  $z = e^x$  mit  $x \in D_f$ , also  $x \ge 0$ 

$$
\Rightarrow z \ge 1. \quad \text{Es ist } y - \sqrt{y^2 - 1} < 1 \quad \text{für } y \in W_f.
$$

Also

$$
(e^x =) z = y + \sqrt{y^2 - 1} \Rightarrow f^{-1}(y) = \ln(y + \sqrt{y^2 - 1}).
$$

Bezeichnung: Arcosh  $x := \ln\left(x + \sqrt{x^2 - 1}\right)$  für  $x \ge 1$  Areacosinushyperbolicus.

Beispiel 3.1.13:  $f(x) = x^2 - 4x + 1 = (x - 2)^2 - 3$ Offensichtlich ist f nicht bijektiv! Es ist  $W_f = [-3, \infty)$ , aber  $f : \mathbb{R} \to W_f$  ist nicht injektiv!

Wie bei  $y = x^2$  kann f nur durch Einschränku<del>ng auf einen</del> kleineren Definitionsbereich, etwa auf  $[2, \infty)$ , invertiert werden! Sei also  $D_f := [2, \infty)$ . Dann ist

$$
f: D_f \to W_f = [-3, \infty)
$$
 bijektiv.

Berechnung von  $f^{-1}$ :  $y = x^2 - 4x + 1$  für  $y \ge -3$  nach x auflösen.

$$
\Leftrightarrow y = (x - 2)^2 - 3 \Leftrightarrow (x - 2)^2 = y + 3.
$$

Zunächst zwei Lösungen:

$$
x = 2 - \sqrt{y+3}
$$
 und  $x = 2 + \sqrt{y+3}$ .

Es muss  $x \in D_f$  (also  $x \geq 2$ ) gelten! Daher

$$
x = 2 + \sqrt{y+3}
$$
, d.h.  $f^{-1}(y) = 2 + \sqrt{y+3}$ .

Fazit:  $-1: [-3, \infty) \rightarrow [2, \infty) \text{ mit } f^{-1}(x) = 2 + \sqrt{x+3}.$ Es gilt

$$
gr(f^{-1}) = \{(y, x) : y \in W_f, x = f^{-1}(y)\} = \{(y, x) : y \in W_f, y = f(x)\}
$$
  
=  $\{(y, x) : (x, y) \in gr(f)\},$ 

d.h.  $gr(f^{-1})$  entsteht aus  $gr(f)$  durch Spiegelung an der Winkelhalbierenden.

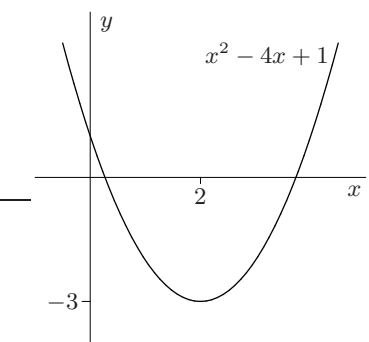

#### Beispiel 3.1.14:

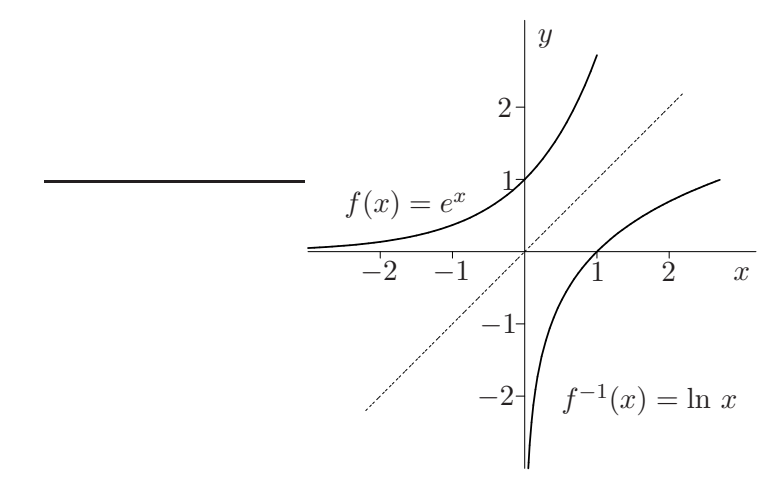

Viele der in den Anwendungen auftretenden Funktionen haben zusätzliche Eigenschaften, etwa Monotonie oder Symmetrie.

**Definition 3.1.15.** Eine Funktion  $f: D_f \subset \mathbb{R} \to \mathbb{R}$  heißt

- (i) beschränkt, falls  $|f(x)| \leq M$ ,  $\forall x \in D_f$  mit einer "Schranke"  $M > 0$  gilt.
- (ii) gerade, falls  $f(-x) = f(x)$ ,  $\forall x \in D_f$  gilt.
- (iii) ungerade, falls  $f(-x) = -f(x)$ ,  $\forall x \in D_f$  gilt.
- (iv) (streng) monoton wachsend, falls gilt:

$$
x_1 < x_2 \Rightarrow f(x_1) \le f(x_2) \quad (f(x_1) < f(x_2)).
$$

(v) (streng) monoton fallend, falls gilt:

$$
x_1 < x_2 \Rightarrow f(x_1) \ge f(x_2) \quad (f(x_1) > f(x_2)).
$$

(vi) periodisch (mit der Periodenlänge L), falls  $f(x+L) = f(x) \quad \forall x \in D_f = \mathbb{R}$ .

#### Bemerkungen 3.1.16:

- (i)  $f: D_f \subset \mathbb{R} \to \mathbb{R}$  heißt (streng) monoton, falls  $f$  (streng) monoton wachsend oder fallend ist.
- (ii) Eine streng monotone Funktion  $f: D_f \subset \mathbb{R} \to W_f \subset \mathbb{R}$  ist automatisch injektiv, also umkehrbar.

Abschließend einige der fur die Chemie wichtigen Funktionstypen. ¨

(a) Direkte Proportionalität:  $f : \mathbb{R} \to \mathbb{R}$  mit  $f(x) = ax$ .

.

Dabei ist  $a \in \mathbb{R}$  die Proportionalitätskonstante.

Beispiel 3.1.17: Reaktionsrate r einer Reaktion  $A \rightarrow B$  erster Ordnung:  $r \sim c_A$ , also  $r = f(c_A)$  mit  $f(x) = kx, k > 0$  Reaktionsgeschwindigkeitskonstante.

Beachte: Für kompliziertere Reaktionen treten Funktionen mehrerer Variablen auf! Für  $A + B \rightarrow P$  etwa ist die Reaktionsrate r durch  $k = c_A c_B$  gegeben. Hier ist also  $f(x, y) = k x y$ .

(b) Umgekehrte Proportionalität:  $f : \mathbb{R} \setminus \{0\} \to \mathbb{R}$  mit  $f(x) = \frac{a}{x}$ .

Beispiel 3.1.18: Die allgemeine Gasgleichung für ein ideales Gas lautet

$$
\frac{p\,V}{T} = n\,R
$$

mit  $p = Druck, V = Volumen, T = Temperatur, n = Teilchenanzahl, R = allgemeine$ Gaskonstante.

Für konstantes 
$$
T
$$
 (*isotherm*) gilt  $p \sim \frac{1}{V}$ mit der Proportionalitätskonstante  $a = \frac{nR}{T}$ 

Auch hier treten im allgemeinen Fall Funktionen mehrerer Veränderlicher auf, etwa

$$
V = f(p,T) \quad \text{mit } f(x,y) = n R y/x \quad \text{für } x, y > 0.
$$

 $\overline{\text{linzus}}$  (c) Linearer Zusammenhang:  $f : \mathbb{R} \to \mathbb{R}$  mit  $f(x) = ax + b$ 

**Beispiel 3.1.19** (freie Enthalpie):  $H = U + pV$  mit  $U =$  innere Energie (diese sei konstant). Für  $p = \text{const}$  (isobar) bzw.  $V = \text{const}$  (isochor) ergibt sich ein linearer Zusammenhang.

(d) Potenz mit "gebrochenem Exponenten":  $f : \mathbb{R}_+ \to \mathbb{R}$  mit  $f(x) = k x^{\alpha}$  mit  $\alpha > 0$ .

#### Beispiele 3.1.20:

- (i) Reaktionen gebrochener Ordnung.
- (ii) Zustandsgleichung realer Gase:  $p = A \rho^{\alpha}$  mit  $\rho =$  Dichte, A Proportionalitätskonstante und dem Exponent  $\alpha > 1$ ; etwa  $\alpha = 1.4$  für Luft,  $\alpha = 1.67$  für Helium  $(\alpha = 1+2/f)$ mit  $f = \text{Anzahl}$  der Freiheitsgrade des Gasmoleküls).
- (e) Funktionen der Form  $\ln y = -\frac{a}{x}$  $\frac{x}{x} + b$ :

Beispiel 3.1.21: Arrhenius-Ansatz zur Beschreibung der Temperaturabhängigkeit der Reaktionsgeschwindigkeit

$$
r(T) = a_0 e^{-E_a/(R \cdot T)}
$$

mit  $E_a =$  Aktivierungsenergie,  $T =$  Temperatur

$$
\Rightarrow y = a_0 e^{-\alpha/x} \Rightarrow \ln y = \ln a_0 + \ln(e^{-\alpha/x}) = -\frac{\alpha}{x} + \beta \quad \text{mit } \beta := \ln a_0.
$$

bem-lin-ch Bemerkung 3.1.22. Zur Bestimmung der auftretenden Konstanten ist es oft vorteilhaft zu " Zusammenhang (wie in (c)) entsteht. linearisieren" (Vorsicht mit dem Begriff), d.h. neue Variablen so einzufuhren, dass ein linearer ¨

Beispiele:

1. 
$$
y = a/x
$$
:  
\n $\tilde{x} = 1/x, \ \tilde{y} = y \implies \tilde{y} = a\tilde{x},$   
\n2.  $y = k x^{\alpha}$ :  
\n(a)  $\ln y = \ln k + \alpha \ln x$ , also  $\tilde{x} = \ln x, \tilde{y} = \ln y \implies \tilde{y} = \alpha \tilde{x} + \ln k$ ,  
\noder mit dekadischen Logarithmus  
\n(b)  $\log y = \log k + \alpha \log x$ , also  $\tilde{x} = \log x, \tilde{y} = \log y \implies \tilde{y} = \alpha \tilde{x} + \log k$ ,  
\n3.  $y = a_0 e^{-\alpha/x}$ :  
\n $\ln y = -\frac{\alpha}{x} + \ln a_0$ , also  $\tilde{x} = 1/x, \tilde{y} = \ln y \implies \tilde{y} = -\alpha \tilde{x} + \ln a_0$ .

Vorteil: Nach graphischem Auftragen von  $\tilde{y}$  gegen  $\tilde{x}$  aus Messwerten sollten die Punkte in etwa auf einer Geraden liegen. Dann kann die Steigung und der Achsenabschnitt der Geraden aus der Zeichnung ermittelt werden! Zur Bestimmung der " besten" ausgleichenden Geraden sp¨ater mehr.

**Beispiel 3.1.23:** Die Funktion  $f(x) = 3x^5$  wird für das Intervall [0, 3] nach 2. (b) in verschiedenen Darstellungen gezeigt:

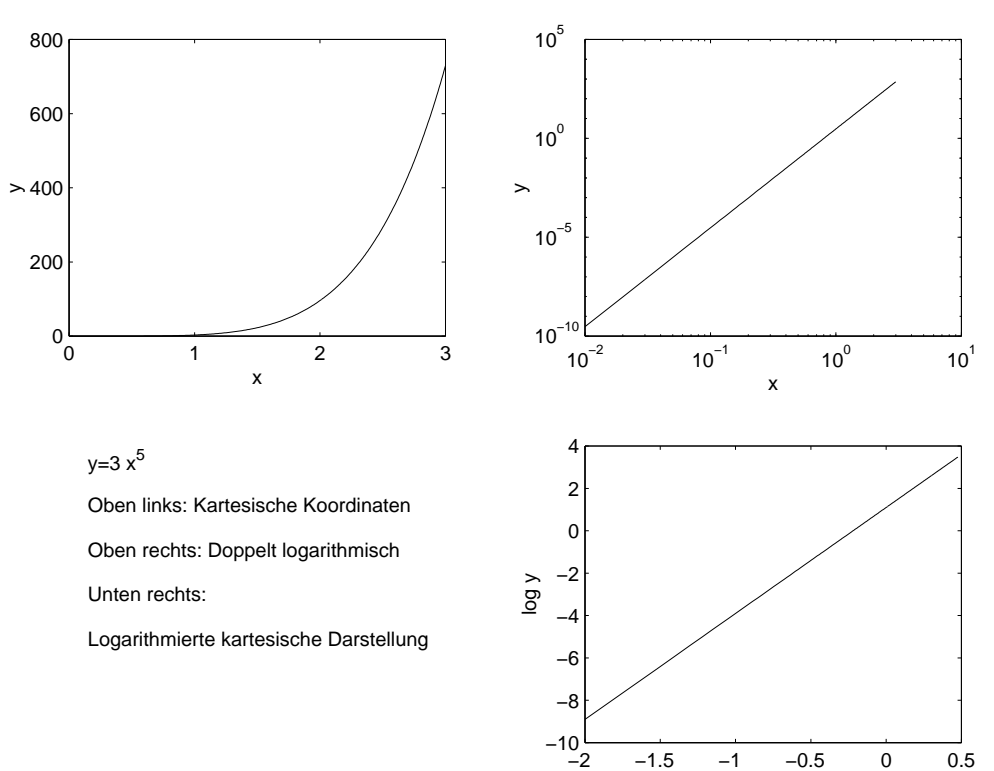

log x

#### 3.2 Komplexe Zahlen und trigonometrische Funktionen

Problem: Es gibt quadratische Gleichungen ohne (reelle) Lösungen, etwa

$$
x^2 + 1 = 0.
$$

Ahnliche Probleme hatten wir schon früher:

 $x + 1 = 0$  hat keine Lösung  $x \in \mathbb{N}$ ; deshalb wurde Z eingeführt.

 $n x = 1$  mit  $n \geq 2$  hat keine Lösung  $x \in \mathbb{Z}$ ; deshalb wurde  $\mathbb{Q}$  eingeführt.

 $x^2 = 2$  hat keine Lösung  $x \in \mathbb{Q}$ ; deshalb wurde R eingeführt.

Da es keine reelle Zahl  $x$  mit  $x^2 = -1$  gibt, definiert man eine neue Zahl  $i$  durch die Festlegung

 $i^2 = -1$  (also ist i im Prinzip ein Ersatz für  $\sqrt{-1}$ )

Dann kann man die Gleichung

$$
x^2 + p \cdot x + q = 0
$$

auch im Fall  $D := p^2/4 - q < 0$  (zunächst formal) lösen:

$$
x_{1,2} = -\frac{p}{2} \pm \sqrt{D} = -\frac{p}{2} \pm \sqrt{q - p^2/4} \sqrt{-1} = -\frac{p}{2} \pm i \sqrt{q - p^2/4}.
$$

Dieser Typ Zahl hat die Form  $a + ib$  mit  $a, b \in \mathbb{R}$ .

**Definition 3.2.1.** Unter einer komplexen Zahl z versteht man eine Zahl der Form  $z = x + iy$ mit  $x, y \in \mathbb{R}$  und  $i^2 = -1$ . Dabei heißt x der *Realteil* von z (kurz Re z), und y der *Imaginärteil* von  $z$  (kurz Im  $z$ ); i heißt auch imaginäre Einheit.

Für die Menge aller komplexen Zahlen schreiben wir C, d.h.

 $\mathbb{C} = \{x + i \cdot y : x, y \in \mathbb{R}\}$  mit  $i^2 = -1$ .

Für zwei komplexe Zahlen  $z_1 = x_1 + iy_1$  und  $z_2 = x_2 + iy_2$  definieren wir

$$
\texttt{left:komplex1} \quad (\text{i}) \ z_1 = z_2 \quad :\Leftrightarrow \quad x_1 = x_2 \ \text{und} \ y_1 = y_2
$$

$$
\boxed{\text{ref:komplex2}} \quad \text{(ii)} \ \ z_1 + z_2 := (x_1 + x_2) + i \left( y_1 + y_2 \right)
$$

$$
\boxed{\text{left:komplex3}} \quad \text{(iii)} \ \ z_1 \ z_2 := x_1 \ x_2 - y_1 \ y_2 + i \ (x_1 \ y_2 + x_2 \ y_1)
$$

Die Regeln (ii) und (iii) besagen, dass mit i wie mit einer reellen Zahl gerechnet wird, wobei aber  $i^2 = -1$  zu beachten ist.

blexe zahlen Beispiel  $3.2.2$ :

$$
z_1 = 1 + 2i
$$
,  $z_2 = -2 - i$   $\Rightarrow$   $z_1 + z_2 = -1 + i$ ,  $z_1 z_2 = -5i$ .

Da komplexe Zahlen aus zwei unabhängigen Anteilen bestehen, kann man sie mit Punkten der Ebene identifizieren.

$$
z = x + iy \in \mathbb{C} \quad \leftrightarrow \quad (x, y) \in \mathbb{R}^2
$$

Man erweitert dadurch den reellen Zahlenstrahl zur komplexen Zahlenebene, der sogenannten Gauß'schen Zahlenebene.

Eine wichtige Operation ist die Spiegelung an der reellen Achse, d.h. der Übergang von  $z = x + iy$  zu  $\overline{z} := x - iy$ , der zu z konjugiert komplexen Zahl. Die Bedeutung von  $\overline{z}$  ergibt sich aus der Gleichung  $z\overline{z} = (x + iy)(x - iy) = x^2 + y^2 \quad (\in \mathbb{R}^1)$ . Nach Pythagoras ist  $\sqrt{z\overline{z}}$  der Abstand der komplexen Zahl z vom Ursprung. Analog zum Reellen heißt dieser Wert Betrag von z, geschrieben als  $|z|$ . Also gilt  $z\overline{z} = |z|^2$  und damit für  $z \neq 0$ , d.h. für  $x \neq 0$  oder  $y \neq 0$ :

$$
\frac{1}{z} = \frac{1}{|z|^2} \overline{z} = \frac{x - iy}{x^2 + y^2}.
$$

**Definition 3.2.3.** Für  $z = x + iy \in \mathbb{C}$  definieren wir

(i)  $\overline{z} := x - i y$  (konjugierte komplexe Zahl) (ii)  $|z| := \sqrt{z\overline{z}} = \sqrt{x^2 + y^2}$  (Betrag von z)

(iii) Für 
$$
z \neq 0
$$
:  $z^{-1} = \frac{1}{z}$  als Lösung von  $z^{-1} z = 1$  (Inverse von z bagl. Multiplikation)

(iv) Für  $z_2 \neq 0$ :  $\frac{z_1}{z_2}$  $\frac{z_1}{z_2} = z_1 \frac{1}{z_2}$  $z_2$ 

Beispiel 3.2.4:  $z = 1 + 2i$ ,  $\overline{z} = 1 - 2i$ ,  $z\overline{z} = 5$ ,  $|z| = \sqrt{5}$ ,  $\frac{1}{z}$  $\frac{1}{z} = \frac{1}{5}$  $\frac{1}{5}$ 2  $\frac{1}{5}$ *i* 

#### Bemerkungen 3.2.5:

(i) Für  $|\cdot|$  gilt  $|z| = 0 \Leftrightarrow z = 0, |z \cdot w| = |z| \cdot |w|$  und  $|z + w| \leq |z| + |w|$ 

Der Name Dreiecksungleichung für die letztgenannte Ungleichung erklärt sich aus folgender Skizze:

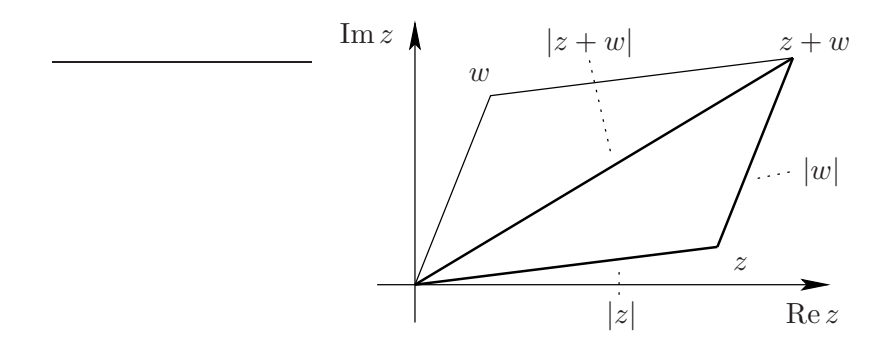

- (ii) Die komplexen Zahlen sind *nicht* angeordnet, d.h. es gibt keine Relation "<" auf  $\mathbb{C}!$
- (iii) Bei Polynomen mit reellen Koeffizienten treten komplexe Nullstellen immer in konjugiert komplexen Paaren (also  $z_0$  und  $\overline{z}_0$ ) auf.

**Satz 3.2.6** (Hauptsatz der Algebra). Sei P ein Polynom über  $\mathbb{C}$  vom Grad n, also

 $P(z) = z<sup>n</sup> + a<sub>n-1</sub> z<sup>n-1</sup> + ... + a<sub>1</sub> z + a<sub>0</sub>$  mit Koeffizienten  $a<sub>k</sub> \in \mathbb{C}$  und  $a<sub>n</sub> \neq 0$ .

Dann hat P genau n komplexe Nullstellen, wobei mehrfache Nullstellen (d.h. Faktorisierung mit Faktor  $(z - z_0)^k$ ) mit ihrer Vielfachheit (also k) zu zählen sind.

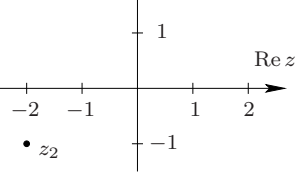
## Beispiele 3.2.7:

(a)

$$
z^{3} + 1 = (z + 1)(z^{2} - z + 1) = (z + 1)\left(z - \frac{1}{2} - i\frac{\sqrt{3}}{2}\right)\left(z - \frac{1}{2} + i\frac{\sqrt{3}}{2}\right)
$$

hat die Nullstellen  $z_1 = -1$ ,  $z_{2,3} = \frac{1}{2} \pm i \frac{\sqrt{3}}{2}$  $\frac{\sqrt{3}}{2}$ ; alle einfach.

(b)

$$
z^{3} + i z^{2} + z + i = z^{3} + z + i (z^{2} + 1) = (z + i) (z^{2} + 1)
$$
  
=  $(z + i) (z + i) (z - i)$   
=  $(z + i)^{2} (z - i)$ 

hat die Nullstellen  $z_1 = z_2 = -i$  (zweifach) und  $z_3 = i$  (einfach).

Da komplexe Zahlen den Punkten in der Gauß'schen Zahlenebene entsprechen, lässt sich jedes  $z \in \mathbb{C}$  auch in *Polarkoordinaten* durch Angabe einer Länge und eines Winkels darstellen.

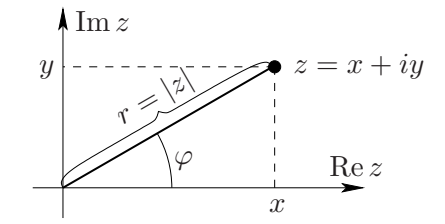

Dazu benötigen wir die trigonometrischen Funktionen Sinus und Cosinus.

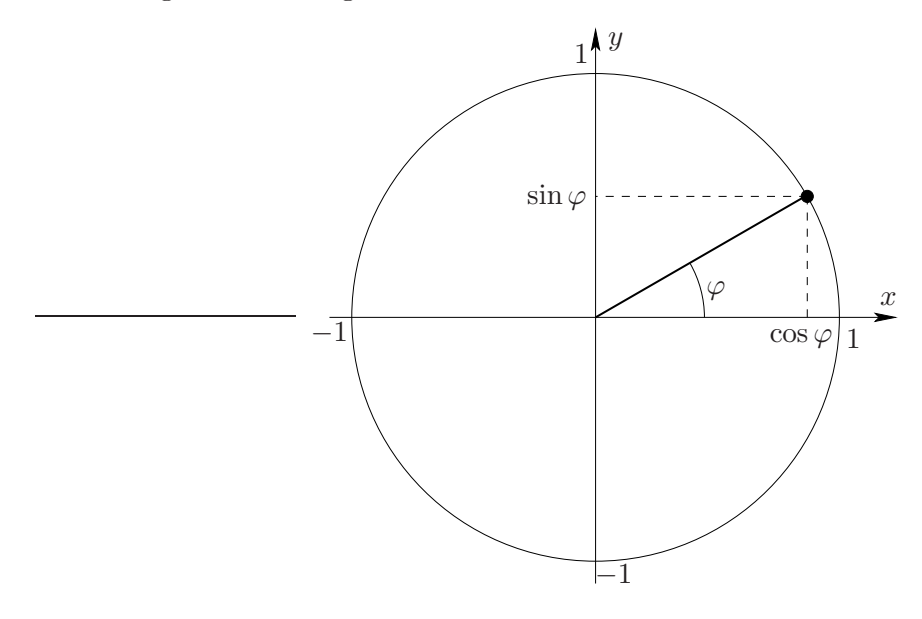

**Definition 3.2.8.** Es seien  $x, y$  die Koordinaten des Punktes  $P$  auf dem Einheitskreis, für den der Winkel von der positiven reellen Halbachse aus (im Bogenmaß) gerade  $\varphi$  beträgt (Winkel math. positiv, also gegen den Uhrzeigersinn). Dann definieren wir:

 $\sin \varphi := y$  und  $\cos \varphi := x$ .

Dadurch sind sin $\varphi$  und cos  $\varphi$  für Winkel  $\varphi \in [0, 2\pi)$  erklärt. Für andere Werte  $\varphi \in \mathbb{R}$  definieren wir

$$
\sin \varphi := \sin(\varphi - 2k\pi) \quad \text{und} \quad \cos \varphi := \cos(\varphi - 2k\pi),
$$

wobei  $k \in \mathbb{Z}$  so gewählt ist, dass  $\varphi - 2 \cdot k\pi \in [0, 2\pi)$  gilt.

Bemerkung 3.2.9. Die Funktionen sin  $\varphi$  und cos  $\varphi$  entstehen also durch  $2\pi$ -periodische Fortsetzung der Verläufe im Bereich  $[0, 2\pi)$ .

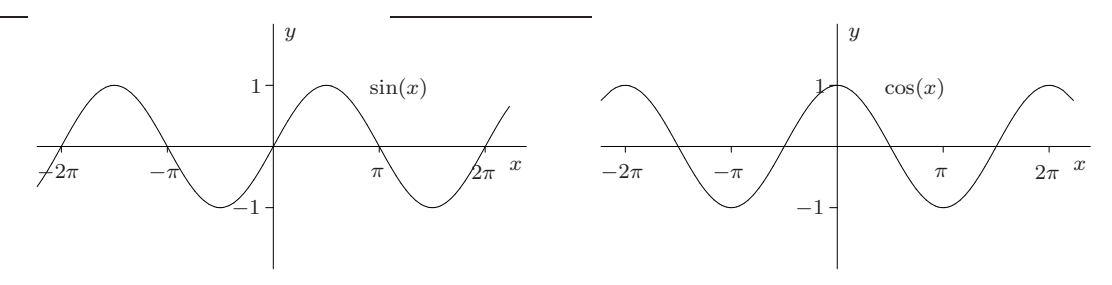

Fazit: Die Zahl  $z = x + iy \in \mathbb{C}$  hat die *Polarkoordinatendarstellung* 

$$
z = r(\cos\varphi + i\,\sin\varphi)
$$

mit dem Radius  $r = |z|$  und dem Winkel  $\varphi$  zwischen " $\mathbb{R}_+$  und  $z$ " (in Rad).

Die Zahl  $\varphi$  heißt Argument von z, kurz arg $(z)$ . Da es beim Winkel auf Vielfache von  $2\pi$  nicht ankommt, hat man mehrere Möglichkeiten, das Intervall für  $arg(z)$  festzulegen. Oft definiert man  $\arg(z)$  als den Winkel  $\varphi$ , für den  $z = |z|(\cos \varphi + i \sin \varphi)$  und  $-\pi < \varphi \leq \pi$  gilt.

## Eigenschaften von  $\sin x$  und  $\cos x$ .

Unmittelbar aus der Definition folgt

$$
\sin^{2} x + \cos^{2} x = 1 \quad \forall x \in \mathbb{R} \quad \text{(Pythagoras)}
$$
\n
$$
\sin 0 = 0, \quad \cos 0 = 1
$$
\n
$$
\sin \frac{\pi}{2} = 1, \quad \cos \frac{\pi}{2} = 0
$$
\n
$$
\sin \frac{\pi}{4} = \cos \frac{\pi}{4} = \frac{1}{\sqrt{2}}
$$
\n
$$
\sin \frac{\pi}{6} = \frac{1}{2}, \quad \cos \frac{\pi}{6} = \frac{\sqrt{3}}{2}
$$
\n
$$
\cos \frac{\pi}{6} = \frac{\sqrt{3}}{2}
$$
\n
$$
\cos \frac{\pi}{6} = \frac{\sqrt{3}}{2}
$$
\n
$$
\cos \frac{\pi}{6} = \frac{\sqrt{3}}{2}
$$
\n
$$
\cos \frac{\pi}{6} = \frac{\sqrt{3}}{2}
$$
\n
$$
\cos \frac{\pi}{6} = \frac{\sqrt{3}}{2}
$$
\n
$$
\cos \frac{\pi}{6} = \frac{\sqrt{3}}{2}
$$
\n
$$
\cos \frac{\pi}{6} = \frac{\sqrt{3}}{2}
$$

## Additionstheoreme:

$$
\sin(x + y) = \sin x \cos y + \cos x \sin y \quad \forall x, y \in \mathbb{R}
$$
  

$$
\cos(x + y) = \cos x \cos y - \sin x \sin y \quad \forall x, y \in \mathbb{R}
$$

Folgerungen:

$$
\sin(x + \pi/2) = \cos x, \quad \cos(x + \pi/2) = -\sin x
$$

a

a

β

b

b

α

c

 $\gamma$ 

c

α

 $\sin(x + \pi) = -\sin x$ ,  $\cos(x + \pi) = -\cos x$  $\sin 2x = 2 \sin x \cos x$  $\cos 2x = \cos^2 x - \sin^2 x \quad ( = 2 \cos^2 x - 1 = 1 - 2 \sin^2 x)$ 

## Bemerkungen 3.2.10:

- (i) Ist  $\alpha$  ein Winkel in Gradmaß (also 360 $^{\circ}$  für den Vollkreis), so muss zur Berechnung von Sinus und Cosinus  $\alpha$  erst ins Bogenmaß umgerechnet werden, d.h.  $x = \alpha \frac{2\pi}{\alpha}$  $\frac{2n}{360^{\circ}}$ ; etwa  $\sin 60^\circ = \sin \frac{\pi}{c}$  $\frac{\pi}{6} = \frac{1}{2}$  $\frac{1}{2}$ .
- (ii) Die Exponentialfunktion $e^z$ kann auch für komplexe $z\, \in\, \mathbb{C}$ definiert werden (als sog. Potenzreihe; dazu später mehr).

Es gilt dann das Euler'sche Theorem

$$
e^{i\varphi} = \cos\varphi + i\,\sin\varphi \quad \text{für} \quad \varphi \in \mathbb{R};
$$

dies kann auch als Definition von  $e^{i\varphi}$  verwendet werden. Damit folgt

$$
e^z = e^{x+iy} = e^x(\cos y + i\sin y)
$$
 für  $z = x + iy \in \mathbb{C}$ .

Für die komplexe e-Funktion gilt wie im Reellen

 $e^{z+w} = e^z e^w \quad \forall z, w \in \mathbb{C}.$ 

Setzt man speziell  $z = ix$  und  $w = iy$  ein, so erhält man mit Hilfe des Euler'schen Theorems die Additionstheoreme.

(iii) Für  $z_1 = r_1 e^{i\varphi_1}$ ,  $z_2 = r_2 e^{i\varphi_2} \in \mathbb{C}$  gilt  $z_1 z_2 = r_1 r_2 e^{i(\varphi_1 + \varphi_2)}$ . Also werden bei der Multiplikation zweier komplexer Zahlen die Beträge (Längen) multipliziert und die Argumente (Winkel) addiert.

In Anwendungen verwendet man die Winkelfunktionen oft zur Längenberechnung. Dabei benutzt man folgende Zusammenhänge:

1. In rechtwinkligen Dreiecken gilt:

$$
\sin \alpha = \frac{a}{c} = \frac{\text{Gegenkathete}}{\text{Hypothenuse}}
$$

$$
\cos \alpha = \frac{b}{c} = \frac{\text{Ankathete}}{\text{Stabola}}
$$

$$
\cos \alpha = \frac{b}{c} = \frac{\text{minacance}}{\text{Hypothenuse}}
$$

2. In beliebigen Dreiecken gilt:

Sinussatz: 
$$
\frac{\sin \alpha}{a} = \frac{\sin \beta}{b} = \frac{\sin \gamma}{c}
$$
  
Cosinussatz: 
$$
c^2 = a^2 + b^2 - 2 \cdot a \cdot b \cos \gamma
$$

Beispiel 3.2.11: Die Verbindung  $N_2F_2$  existiert in zwei räumlich verschiedenen Formen (Isomeren):

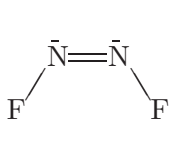

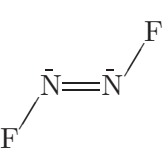

 $Cis-N_2F_2$  Trans- $N_2F_2$ 

Bei beiden Isomeren beträgt der N-N-Abstand 0.125 nm, der N-F-Abstand 0.144 nm und die F-N-N-Winkel 115◦ . Welchen Abstand haben die Fluoratome?

(a) Im Cis-Isomer:

$$
d = 2x + 0.125;\n\alpha = 180^{\circ} - 115^{\circ} = 65^{\circ},\n\cos \alpha = \frac{x}{0.144}\n\Rightarrow d = 0.125 \text{ nm} + 2 \cdot 0.144 \text{ nm} \cdot \cos 65^{\circ} = 0.247 \text{ nm}.
$$

(b) Im Trans-Isomer:

 $\tan x = \frac{\sin x}{x}$ 

$$
b = 0.144
$$
,  $c = \frac{0.125}{2}$ ,  $d = 2a$ .  
\nCosinussatz:  $a^2 = b^2 + c^2 - 2bc \cos 115^\circ$   
\n $\Rightarrow a^2 = 0.0322 \text{ nm}^2$ ,  $a = 0.180 \text{ nm}$   
\n $\Rightarrow d = 0.360 \text{ nm}$ .

 $\frac{\sin x}{\cos x}$  für  $x \in \mathbb{R} \setminus \left\{ \frac{\pi}{2} \right\}$ 

Weitere trigonometrische Funktionen:

Definition 3.2.12. Mittels Sinus und Cosinus definiert man

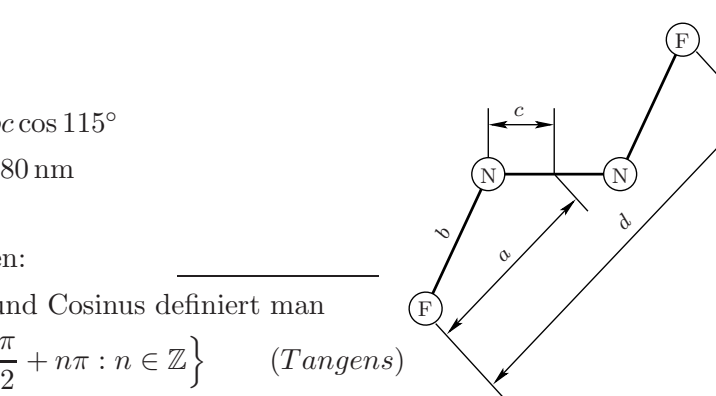

x α

d

 $F \rightarrow$  F

 $\sqrt{2}$ ◦ $N)$   $\rightarrow$   $\rightarrow$   $\rightarrow$   $N$ 

0.125

0.<br>144

und

$$
\cot x = \frac{\cos x}{\sin x} \quad \text{für} \quad x \in \mathbb{R} \setminus \{n\pi : n \in \mathbb{Z}\} \qquad (Cotangens).
$$

Anschaulich:

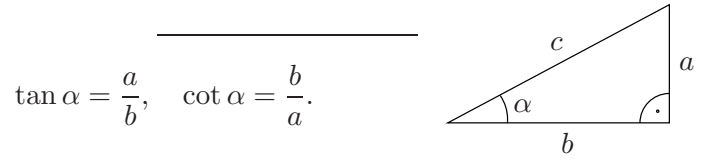

Die Tangensfunktion ist π-periodisch, ungerade und im Intervall  $(-\pi/2, \pi/2)$  streng monoton wachsend.

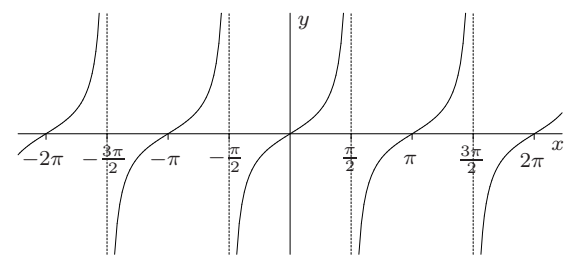

Der Graph des Cotangens ergibt sich aus dem Zusammenhang

$$
\tan(x + \pi/2) = \frac{\sin(x + \pi/2)}{\cos(x + \pi/2)} = \frac{\cos x}{-\sin x} = -\cot x.
$$

Zu Winkelberechnungen benötigt man oft Umkehrfunktionen der trigonometrischen Funktionen. Da letztere nicht injektiv sind, kann man die Inversen nur nach Einschränkung auf einen geeigneten Definitionsbereich erklären.

 $\overline{\mathsf{L}}x$ 

x

 $\gamma$ 

− π 5

- (a) Arcussinusfunktion  $y = \arcsin x$ Die Umkehrfunktion von  $f(x) = \sin x$ im Monotonieintervall  $-\frac{\pi}{2}$  $\frac{\pi}{2} \leq x \leq \frac{\pi}{2}$  $\frac{\pi}{2}$ .
- (b) Arcuscosinusfunktion  $y = \arccos x$ Die Umkehrfunktion von  $f(x) = \cos x$ im Monotonie<br>intervall  $0 \leq x \leq \pi$ .
- (c) Arcustangensfunktion  $y = \arctan x$ Die Umkehrfunktion von  $f(x) = \tan x$ im Monotonieintervall  $-\frac{\pi}{2}$  $\frac{\pi}{2}$  <  $x < \frac{\pi}{2}$  $\frac{\pi}{2}$ .

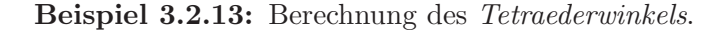

Räumliche Struktur gewisser Kristalle bzw. Moleküle, etwa Methan  $(CH_4)$ aber auch Wasser (verzerrter Tetraederwinkel 104.5 ◦ ). Gesamthöhe:  $H = d + h$ 

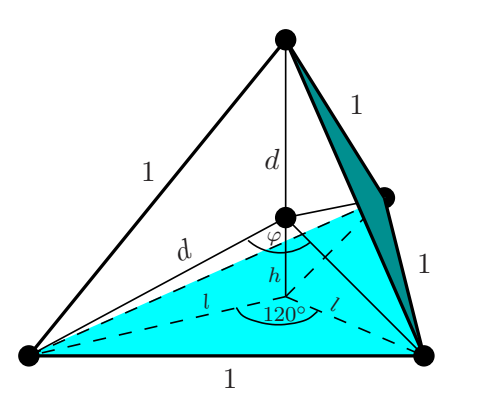

 $\varphi$  lässt sich aus d berechnen:  $1 = 2d^2 - 2d^2 \cos \varphi$  (Cosinussatz). Pythagoras:  $d^2 = l^2 + h^2$ . Eliminiere h:  $d^2 - h^2 = l^2 \Rightarrow (d - h) H = l^2$  $\Rightarrow d - h = \frac{l^2}{H}$  $\frac{c}{H}$ ,  $d + h = H$  $\Rightarrow d = \frac{1}{2}$ 2  $\sqrt{2}$  $H + \frac{l^2}{l}$ H  $\setminus$ 

Berechne  $l: 1 = 2l^2 - 2l^2 \cos 120^\circ$  (Cosinussatz);  $\cos 120^\circ = -\sin 30^\circ = -\frac{1}{2} \implies l^2 = \frac{1}{3}$  $\frac{1}{3}$ . Berechne  $H: l^2 + H^2 = 1 \Rightarrow H^2 = \frac{2}{3}$  $\frac{2}{3}$ ,  $H =$  $\sqrt{2}$ 3  $\Rightarrow d = \frac{1}{2}$ 2 r 3  $rac{3}{2}$ ,  $d^2 = \frac{3}{8}$  $\frac{3}{8}$ ,  $2d^2 = \frac{3}{4}$  $\frac{3}{4}$   $\Rightarrow$  1  $-\cos \varphi = \frac{4}{3}$ 3  $\cos \varphi = -\frac{1}{3}$  $\frac{1}{3}$   $\Rightarrow$   $\varphi = 109.5^{\circ}$ 

Bemerkung 3.2.14. Das Tetraeder ist der einfachste Körper, der durch gleich große regelmäßige n-Ecke ( $n = 3$ ) begrenzt wird. Solche Körper heißen reguläre Polyeder. Es gibt genau fünf verschiedene, die sogenannten Platonischen Körper:

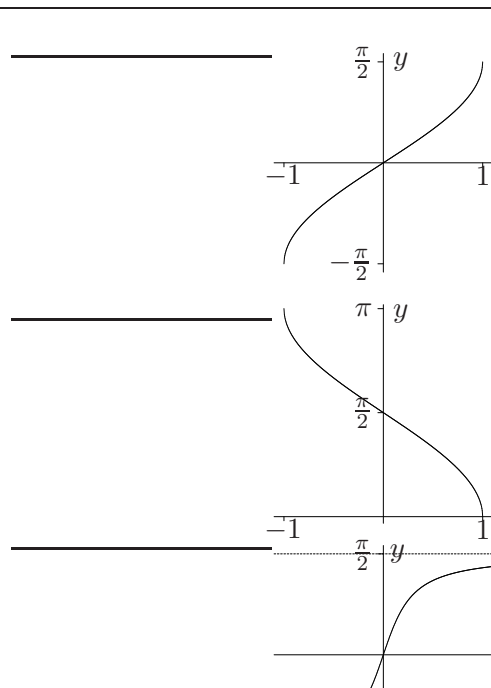

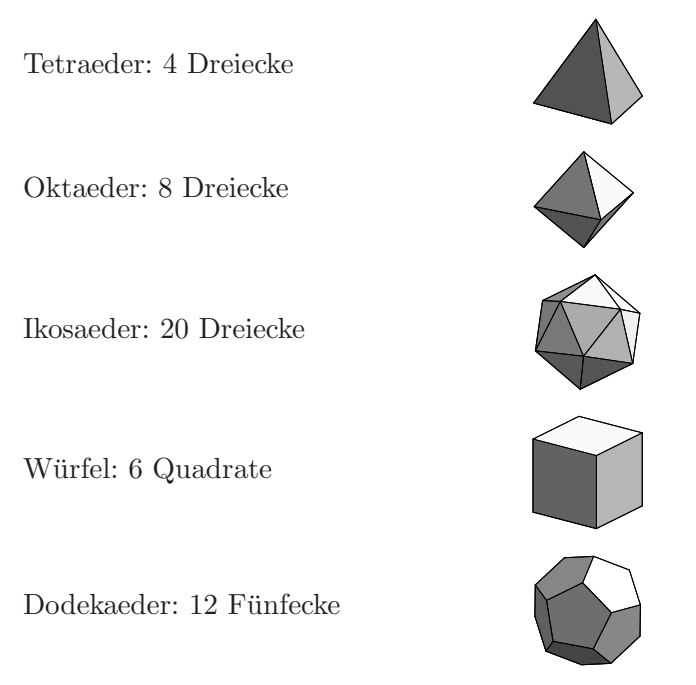

Diese regulären Polyeder spielen in der Chemie eine wichtige Rolle, da Kristalle und Moleküle möglichst regelmäßige Konfigurationen bilden.

# Kapitel 4

# Folgen und Grenzwerte

## 4.1 Folgen

**Definition 4.1.1.** Eine (reelle) Folge  $(a_n)$  ist eine Funktion  $f : \mathbb{N} \to \mathbb{R}$ , die jedem  $n \in \mathbb{N}$  die Zahl  $a_n = f(n) \in \mathbb{R}$  zuordnet.

- Bemerkungen 4.1.2: (a) Die Funktion f wird also durch die Folge der Funktionswerte  $a_1, a_2, a_3, \ldots$  angegeben. Die  $a_n$  heißen Folgenglieder (mit Index n).
	- (b) Gelegentlich ist es sinnvoll, die Folgenglieder bei einem Index  $n_0 \neq 1$  starten zulassen. Z.B. ist  $a_n = \frac{1}{n-1}$  $\frac{1}{n-1}$  nur für  $n \geq 2$  erklärt. Man schreibt dann  $(a_n)_{n \geq n_0}$ .

folgen Beispiele 4.1.3:

- folgen\_a
- (a)  $(a_n)$  mit  $a_n = 1/n$ , also  $1, \frac{1}{2}$  $\frac{1}{2}$ ,  $\frac{1}{3}$  $\frac{1}{3}, \frac{1}{4}$  $\frac{1}{4}$ , ...
- $\overline{\text{folgen}_{-b}}$  (b)  $(a_n)_{n\geq 0}$  mit  $a_n = 2^n$ , also 1, 2, 4, 8, 16, ... Die  $a_n$  wachsen über alle Grenzen hinaus.
- folgen<sub>c</sub> (c)  $(a_n)$  mit  $a_n = (-1)^n$ , also -1, 1, -1, 1, -1, 1, ...

Die Folge "oszilliert" zwischen den Werten −1 und 1.

$$
{\tt folgen\_d}
$$

folgen\_d (d)  $(a_n)$  mit  $a_n = (1 + \frac{1}{n})^n$ , also 2, 2.25, 2.37, ...

Diese Folge haben wir schon im Zusammenhang mit Wachstumsprozessen betrachtet. Die  $a_n$  nähern sich dem Wert  $e = 2.71828...$ 

(e)  $(a_n)_{n\geq 0}$  mit  $a_0 = a_1 = 1$  und  $a_{n+1} = a_{n-1} + a_n$  für  $n \geq 1$ , also 1, 1, 2, 3, 5, 8, 13, ... (Fibonacci-Zahlen) folgen\_e

$$
\texttt{folgen} \_\texttt{min}
$$

Die  $a_n^2$  nähern sich dem Wert 2. Sie stellen das "Verfahren von Heron" zur näherungsweisen Berechnung von  $\sqrt{2}$  dar.

## Bemerkungen 4.1.4:

- (i) Bei (e) und (f) handelt es sich um rekursiv definierte Folgen. Dabei wird der Wert einiger Folgenglieder explizit vorgegeben, sowie eine Vorschrift, wie der Reihe nach alle weiteren Folgenglieder berechnet werden.
- (ii) Da Folgen spezielle Funktionen sind, überträgt sich der Monotoniebegriff. Z.B. heißt  $(a_n)$ (streng) monoton wachsend, falls  $a_n \leq a_{n+1}$   $(a_n < a_{n+1})$  für alle  $n \in \mathbb{N}$  gilt. In den Beispielen:  $(a_n)$  streng fallend in (a), streng wachsend in (b), nicht monoton in (c), wachsend in (e); die Folgen aus (d) und (f) werden wir später auf Monotonie untersuchen.

## 4.2 Konvergenz von Folgen

In den Beispielen 4.1.3 (d) und (f) interesssiert man sich für den "Grenzwert", der durch diese<br>Erlaus kestimmt mind Folgen bestimmt wird.

**Definition 4.2.1.** Eine Folge  $(a_n)$  hat den *Grenzwert* (Limes) a, falls für alle  $\varepsilon > 0$  ein  $n_{\varepsilon} \in \mathbb{N}$ existiert, so dass

 $|a_n - a| \leq \varepsilon$  für alle  $n \geq n_{\varepsilon}$ 

gilt. Man schreibt dann  $\lim_{n \to \infty} a_n = a$  (oder auch:  $a_n \to a$  für  $n \to \infty$ ), und nennt  $(a_n)$  konvergent gegen a. Ist eine Folge  $(a_n)$  nicht konvergent, so heißt sie divergent.

### Bemerkungen 4.2.2:

- (i) Ist  $(a_n)$  konvergent mit dem Grenzwert 0, so heißt  $(a_n)$  Nullfolge.
- (ii) Für die Konvergenz von  $(a_n)$  sind nur Folgenglieder mit großem Index wichtig. Insbesondere gilt dieselbe Definition für Folgen  $(a_n)_{n \geq n_0}$ .
- (iii) Man bezeichnet das offene Intervall  $(a-\varepsilon, a+\varepsilon)$  auch als  $\varepsilon$ -Umgebung von a. Es gilt genau dann  $\lim_{n \to \infty} a_n = a$ , wenn in *jeder*  $\varepsilon$ -Umgebung von a alle Folgenglieder  $a_n$  bis auf endlich viele liegen.

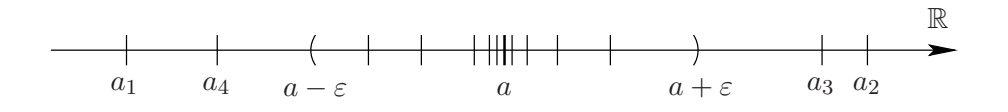

Liegen in jeder  $\varepsilon$ -Umgebung von a unendlich viele der  $a_n$  (aber evtl. auch unendlich viele außerhalb), so bezeichnet man a als Häufungspunkt der Folge  $(a_n)$ . Ist  $(a_n)$  konvergent, so besitzt  $(a_n)$  also genau einen Häufungspunkt, und zwar den Grenzwert  $\lim_{n\to\infty} a_n$ .

Die Folge  $(a_n)$  aus 4.1.3 (c) hat die beiden Häufungspunkte  $\pm 1$ , ist also divergent.

#### Beispiele 4.2.3:

(a) 
$$
(a_n)
$$
 mit  $a_n = \frac{1}{n}$ . Vermutung:  $(a_n)$  ist eine Nullfolge.

Zu zeigen:  $\forall \varepsilon > 0 \, \exists n_{\varepsilon} \in \mathbb{N} : n \geq n_{\varepsilon} \Rightarrow |a_n| \leq \varepsilon.$ Rückwärts anfangen: Wir wollen  $\left|\frac{1}{n}\right|$  $\frac{1}{n}$   $\leq \varepsilon$  erhalten.

$$
\Leftrightarrow \quad \frac{1}{n} \le \varepsilon \quad \Leftrightarrow \quad n \ge \frac{1}{\varepsilon}.
$$

Kandidat für  $n_{\varepsilon}$  ist also  $\frac{1}{\varepsilon}$ ; dieser ist aber i.A. nicht ganzzahlig. Wähle also für  $n_{\varepsilon}$  die nächstgrößere ganze Zahl. Man schreibt |x| für die nächstkleinere ganze Zahl von x, etwa  $|3.14| = 3, |-7.1| = -8$  (Gaußklammerfunktion).

Damit gilt für 
$$
n_{\varepsilon} = \left\lfloor \frac{1}{\varepsilon} \right\rfloor + 1
$$
:  
 $n \ge n_{\varepsilon} \Rightarrow n \ge \frac{1}{\varepsilon} \Rightarrow \left\lvert \frac{1}{n} \right\rvert \le \varepsilon$ .

Beachte:  $n_{\varepsilon}$  hängt von  $\varepsilon$  ab!

**Definition 4.2.4.** Eine Folge  $(a_n)$  mit der Eigenschaft:

Es gibt eine Schranke  $S > 0$  mit

 $|a_n| \leq S$  für alle  $n \in \mathbb{N}$ 

heißt beschränkt.

**Lemma 4.2.5.** Aus  $(a_n)$  konvergent folgt  $(a_n)$  beschränkt.

Beweis.  $(a_n)$  konvergent, d.h. es gibt  $a \in \mathbb{R}$  mit  $\lim_{n \to \infty} a_n = a$ .

Dann gilt insbesondere  $(\varepsilon = 1)$ :  $\exists N \in \mathbb{N}$   $|a_n - a| \leq 1$  fur alle  $n \geq N$ 

 $\Rightarrow$   $\exists N \in \mathbb{N}:$   $|a_n| \leq 1 + |a|$  für alle  $n \geq N$ .

Also gilt für alle  $n \geq N$ 

 $|a_n| = |a_n - a + a| \leq |a_n - a| + |a| \leq |a| + 1$ 

Setzen wir  $M := \max\{|a_1|, |a_2|, \ldots, |a_{N-1}|\}$ , so gilt für alle  $n \in \mathbb{N}$ 

$$
|a_n| \le \max\{M, |a| + 1\} =: S.
$$

(b)  $(a_n)$  mit  $a_n = 2^n$ . Die nahe liegende Vermutung, dass  $(a_n)$  divergent ist, wird durch das eben bewiesene Lemma bestätigt, denn  $(a_n)$  ist unbeschränkt. Hier gilt sogar:

$$
\forall S > 0 \ \exists N \in \mathbb{N}: \ n \ge N \Rightarrow a_n \ge S. \tag{*}
$$

In diesem Fall heißt  $(a_n)$  bestimmt divergent gegen +∞; man schreibt auch  $\lim_{n\to\infty} a_n = \infty$  und bezeichnet +∞ als uneigentlichen Grenzwert von  $(a_n)$ .

Entsprechend mit  $-\infty$  falls  $, a_n \leq -S^{\omega}$  in  $(*)$ .

Bemerkung 4.2.6. Es gilt folgender Zusammenhang zwischen Nullfolgen und bestimmt divergenten Folgen:

- (i) Ist  $(a_n)$  Nullfolge mit  $a_n > 0$   $(a_n < 0)$ , so ist  $(b_n)$  mit  $b_n = 1/a_n$  bestimmt divergent gegen + $\infty$  (− $\infty$ ).
- (ii) Ist  $(b_n)$  bestimmt divergent gegen  $+\infty$  ( $-\infty$ ), so gibt es ein  $n_0 \in \mathbb{N}$  so daß  $(a_n)_{n>n_0}$  mit  $a_n = 1/b_n$  eine Nullfolge (mit  $a_n \geq 0$  für  $n \geq n_0$ ) ist.

Insbesondere ist also  $(a_n)$  mit  $a_n = \frac{1}{n^2}$  $\frac{1}{n^p}$  für  $p > 0$  stets eine Nullfolge! sec:gws

## 4.3 Grenzwertsätze

Für komplizierte Folgen möchte man die Untersuchung auf Konvergenz und die Grenzwertbestimmung auf einzelne Anteile zurückführen. Dies gelingt in folgenden Situationen.

satz:gws Satz 4.3.1. Die Folgen  $(a_n)$  und  $(b_n)$  seien konvergent mit dem Grenzwert a bzw. b. Dann gilt:

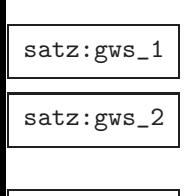

satz:gws\_3

 $satz:gws_4$ 

(i) 
$$
\lim_{n \to \infty} (a_n + b_n) = a + b
$$

(ii) 
$$
\lim_{n \to \infty} (a_n b_n) = a b
$$

(iii)  $\lim_{n \to \infty} \left( \frac{a_n}{b_n} \right)$  $b_n$  $\setminus$  $=\frac{a}{1}$  $\frac{\alpha}{b}$ , falls  $b \neq 0$  und  $b_n \neq 0$  für  $n \geq n_0$ 

$$
(iv) \ \text{Aux} \ a_n \le b_n \ \text{für} \ n \ge n_0 \ \text{folgt} \ a \le b
$$

**Beispiel 4.3.2:**  $(a_n)$  mit  $a_n = \frac{n^2 - n}{2n^2 + 1}$  $\frac{n^2 - n}{2n^2 + 1} = \frac{1 - 1/n}{2 + 1/n^2}$  $\frac{1}{2} + \frac{1}{n^2}$ . Wir wissen:  $\frac{1}{n} \to 0$ ,  $\frac{1}{n^2} \to 0$  für  $n \to \infty$ 

$$
\Rightarrow \quad 1 - \frac{1}{n} \to 1, \quad 2 + \frac{1}{n^2} \to 2 \quad \text{für } n \to \infty
$$
  

$$
\Rightarrow \quad a_n \to \frac{1}{2} \quad \text{für } n \to \infty.
$$

## Bemerkungen 4.3.3:

- (i) Teil (iv) von 4.3.1 wird oft mit  $b_n = b$   $\forall n$  angewandt; man beachte auch: aus  $a_n < b_n \forall n$ folgt nicht  $a < b$ !
- (ii) Eine Folge  $(a_n b_n)$  kann konvergieren, obwohl  $(a_n)$  und  $(b_n)$  divergent sind.

Beispiel 4.3.4:  $a_n = \sqrt{n+1}$ ,  $b_n = \sqrt{n}$ ;  $\lim_{n \to \infty} a_n = \infty = \lim_{n \to \infty} b_n$ .  $c_n = a_n - b_n = \sqrt{n+1} - \sqrt{n} = \frac{n+1-n}{\sqrt{n+1} + \sqrt{n}}$  $=\frac{1}{\sqrt{1-\frac{1}{2}}}$  $\frac{1}{\sqrt{n+1} + \sqrt{n}} \to 0 \quad (n \to \infty)$ 

Um Letzteres zu zeigen, verwendet man Teil (i) des folgenden Satzes.

z:nullfolge Satz 4.3.5. Sei  $(a_n)$  eine Folge und  $(b_n)$  eine Nullfolge.

**nullfolge**<sub>-1</sub> (i) Gilt  $|a_n| \leq |b_n|$  ab einem  $n_0 \in \mathbb{N}$ , so ist auch  $(a_n)$  Nullfolge.

nullfolge\_2 (ii) Ist  $(a_n)$  beschränkt, so ist  $(a_nb_n)$  eine Nullfolge.

Beweis.

- (i) Sei  $\varepsilon \geq 0$ . Dann existiert  $n_{\varepsilon} \in \mathbb{N}$ , so dass  $|b_n| \leq \varepsilon \Rightarrow |a_n| \leq |b_n| \leq \varepsilon$  für  $n \geq n_{\varepsilon}$ .
- (ii)  $|a_n| \leq S \quad \forall n \geq n_{\varepsilon} \Rightarrow |a_n b_n| \leq S |b_n| \text{ und } Sb_n \to 0 \text{ nach Satz } 4.3.1 \text{ (ii)}.$

 $\Box$ 

Beispiel 4.3.6:  $(a_n)$  mit  $a_n = q^n$  für ein  $q \in \mathbb{R}$ 

- (a)  $q = 0$ :  $a_n = 0 \ \forall n \Rightarrow \ \lim a_n = 0$
- (b)  $q = 1$  :  $a_n = 1 \ \forall n \Rightarrow \lim a_n = 1$
- (c)  $0 < q < 1$ :  $a_n \to 0$ , denn  $|q^n| \leq \varepsilon \Leftrightarrow q^n \leq \varepsilon \Leftrightarrow n \ln q \leq \ln \varepsilon \Leftrightarrow n \geq \frac{\ln \varepsilon}{\ln a}$  $\frac{\text{m} \cdot \text{m}}{\ln q}$ ; wähle also  $n_{\varepsilon} = 1 + \left| \frac{\ln \varepsilon}{\ln \varepsilon} \right|$  $\ln q$  $\overline{1}$ .
- (d)  $q > 1$ :  $a_n \to \infty$ , denn  $q = 1 + x$  mit  $x > 0 \Rightarrow q^n = (1 + x)^n \ge 1 + nx$  nach Bernoulliungleichung. Daraus folgt  $q^n \nearrow \infty$  für  $n \to \infty$ .
- (e) −1 <  $q$  < 0 :  $q^n = (-1)^n (-q)^n$ ;  $(-1)^n$  ist beschränkt,  $(-q)^n$  ist nach (c) Nullfolge  $\Rightarrow$   $q^n \to 0$  nach Satz 4.3.5 (ii).
- (f)  $q = -1$ :  $q^n = (-1)^n$  divergent; zwei Häufungspunkte ±1.
- (g)  $q < -1$ : |q<sup>n</sup>| = |q|<sup>n</sup> → ∞, d.h. divergent; (q<sup>n</sup>) ist nicht bestimmt divergent, da die Vorzeichen wechseln.

Mit den bisherigen Sätzen lässt sich Konvergenz nur zeigen, wenn man den Grenzwert der Folge (bzw. einzelner Folgen bei zusammengesetzten Termen) kennt.

Für monotone Folgen gilt:

monoton Satz 4.3.7. Sei  $(a_n)$  monoton und beschränkt. Dann ist  $(a_n)$  konvergent.

### Bemerkungen 4.3.8:

- (i) Ist  $(a_n)$  monoton wachsend, so reicht es aus zu zeigen, daß  $(a_n)$  nach oben beschränkt ist, d.h. es gibt ein  $M > 0$  mit  $a_n \leq M \quad \forall n$ ; entsprechend für monoton fallendes  $(a_n)$ .
- (ii) Satz 4.3.7 gilt auch, wenn  $(a_n)$  erst ab einem bestimmten Index  $n_0 \in \mathbb{N}$  monoton ist.

Beispiel 4.3.9: Wir betrachten die Folge  $(a_n)_{n>0}$  nach Beispiel 4.1.3 (f):

$$
a_0 = 1
$$
,  $a_{n+1} = \frac{1}{2} \left( a_n + \frac{2}{a_n} \right)$  für  $n \ge 0$ .

Für diese Folge wollen wir zeigen:

- $(1)$  Positivität,
- $(2)$  Beschränktheit,
- (3) Monotonie,
- (4) dass ihr Grenzwert  $a = \sqrt{2}$  ist.

zu (1): Aus  $a_0 = 1$  und  $a_{n+1} = \frac{1}{2}$ 2  $\sqrt{2}$  $a_n+\frac{2}{a}$  $a_n$  $\setminus$ folgt induktiv, dass alle  $a_n > 0$ .

zu (2): Wegen

$$
a_{n+1}^2 - 2 = \frac{1}{4} \left( a_n^2 + 2a_n \frac{2}{a_n} + \frac{4}{a_n^2} \right) - 2 = \frac{1}{4} \left( a_n^2 - 2a_n \frac{2}{a_n} + \frac{4}{a_n^2} \right)
$$

$$
= \frac{1}{4} \left( a_n - \frac{2}{a_n} \right)^2 \ge 0 \quad \text{für} \quad n \ge 0
$$

gilt  $a_n^2 \ge 2$  für  $n \ge 1$ . Also ist  $(a_n)$  nach unten beschränkt wegen (1).

zu  $(3)$ : Wegen der Äquivalenzen

$$
a_{n+1} \le a_n \Leftrightarrow a_n + \frac{2}{a_n} \le 2a_n \Leftrightarrow \frac{2}{a_n} \le a_n \Leftrightarrow 2 \le a_n^2
$$

für  $n \geq 1$  folgt aus  $a_n^2 \geq 2$  nach (2)  $a_{n+1} \leq a_n$ . Also ist die Folge für  $n \geq 1$  monoton fallend. zu  $(4)$ :

Satz 4.3.7 liefert:  $\lim_{n \to \infty} a_n = a$  für ein  $a \in \mathbb{R}$  und  $a \ge 0$  nach Satz 4.3.1 (iv).

Welchen Wert hat a? Aus der Rekursionsformel folgt:

 $2a_na_{n+1} = a_n^2 + 2$  (wir wissen noch nicht, ob  $a \neq 0$  gilt!)

Weiter klar: Die verschobene Folge  $(a_{n+1})$  ist ebenfalls konvergent gegen a.

Also gilt nach Satz 4.3.1:  $2a_na_{n+1} \rightarrow 2a^2$  und  $a_n^2 \rightarrow a^2$  für  $n \rightarrow \infty$ . Damit gilt  $a^2 = 2$  und  $a \ge 0$ , also  $a = \sqrt{2}$ .

Bemerkung 4.3.10. Es gibt ein allgemeingültiges Konvergenzkriterium, das keine Kenntnis des Grenzwertes voraussetzt: Eine reelle Folge  $(a_n)$  ist genau dann konvergent, wenn  $(a_n)$  eine Cauchy-Folge ist, d.h. wenn

$$
\forall \varepsilon > 0 \, \exists n_{\varepsilon} \in \mathbb{N} : |a_n - a_m| \le \varepsilon \text{ für } n, m \ge n_{\varepsilon}.
$$

Dieses Konvergenzkriterium ist allerdings schwierig anzuwenden.

## 4.4 Reihen

Sei  $(a_k)_{k\geq 0}$  eine reelle Folge. Wir betrachten nun unendliche Reihen  $\sum^{\infty} a_k$ . Dabei steht das  $k=0$ Symbol  $\sum_{n=1}^{\infty}$  $k=0$  $a_k$  sowohl für die Folge der Partialsummen  $(s_n)$  mit  $s_n = \sum_{n=1}^{n}$  $k=0$  $a_k$ , als auch für den Grenzwert, falls dieser existiert.

**Definition 4.4.1.** Die (unendliche) Reihe  $\sum^{\infty} a_k$  heißt *konvergent*, falls die Folge (s<sub>n</sub>) der Partialsummen konvergiert. Dann nennt man  $s = \lim_{n \to \infty} s_n$  den Wert der Reihe und schreibt kurz  $\sum^{\infty} a_k = s$ ; sonst heißt die Reihe *divergent*.  $k=0$ 

Bemerkung 4.4.2. Ganz entsprechend betrachtet man auch  $\sum_{n=1}^{\infty}$  $k=$ k<sub>0</sub>  $a_k$ , etwa  $\sum^{\infty}$  $k=1$ 1  $\frac{1}{k}$ ; man schreibt

$$
auch \, \, \text{kurz} \, \sum_{k \ge k_0} a_k.
$$

 $\mathbf{S}$ z: geomReihe Satz 4.4.3 (Geometrische Reihe). Die geometrische Reihe

$$
\sum_{n=0}^{\infty} q^n = 1 + q + q^2 + q^3 + \dots \text{ mit } q \in \mathbb{R}
$$

hat die Partialsummen

$$
s_n = \begin{cases} \frac{1 - q^{n+1}}{1 - q} & \text{falls } q \neq 1 \\ n & \text{falls } q = 1 \end{cases}
$$

Die Folge der Partialsummen und damit die geometrische Reihe ist genau dann konvergent, wenn  $|q| < 1$  gilt. Dann ist

$$
\sum_{n=0}^{\infty} q^n = \frac{1}{1-q} \quad (|q| < 1).
$$

Beweis. Es ist

$$
s_n = \sum_{k=0}^n q^k = 1 + q + q^2 + \dots + q^n
$$
  
und 
$$
q s_n = q + q^2 + \dots + q^n + q^{n+1}
$$

$$
\Rightarrow s_n - q s_n = 1 - q^{n+1} \Rightarrow s_n = \frac{1 - q^{n+1}}{1 - q} \text{ falls } \underline{q \neq 1}.
$$

Für  $q = 1$  ist offenbar  $s_n = n$ , dann ist also  $\sum$  $n\geq 0$  $q^n$  divergent.

Sei also  $q \neq 1$ . Dann muss  $(q^{n+1})$  konvergent sein und daraus folgt  $|q| < 1$  (siehe Übung). Also ist die Bedingung  $|q| < 1$  notwendig für die Konvergenz der geometrischen Reihe. Aus  $|q| < 1$ folgt umgekehrt  $q^{n+1} \to 0$  und damit die Konvergenz der  $s_n$ .

$$
\text{Fazit:} \qquad \left| \sum_{n=0}^{\infty} q^n = \frac{1}{1-q} \quad (|q| < 1) \right|
$$

Also ist die geometrische Reihe genau dann konvergent, wenn  $|q| < 1$ .

Eine *notwendige Bedingung* für die Konvergenz von  $\sum^{\infty}$  $\sum_{k=0} a_k$  ist  $\lim_{n \to \infty} a_n = 0!$ Denn: aus  $s_n \to s$  folgt  $s_{n-1} \to s$ , also  $a_n = s_n - s_{n-1} \to 0 \quad (n \to \infty)$ . Vorsicht:  $a_n \to 0$  ist *nicht hinreichend* für die Konvergenz der Reihe!

Satz 4.4.4 (Harmonische Reihe). Die harmonische Reihe

 $\sum^{\infty}$ 

$$
\sum_{n=1}^{\infty} \frac{1}{n}
$$

ist bestimmt divergent.

$$
\sum_{n=1}^{\infty} \frac{1}{n} = 1
$$
\n
$$
+ \frac{1}{2}
$$
\n
$$
+ \frac{1}{3} + \frac{1}{4}
$$
\n
$$
+ \frac{1}{5} + \frac{1}{6} + \frac{1}{7} + \frac{1}{8}
$$
\n
$$
+ \frac{1}{9} + \dots + \frac{1}{16}
$$
\n
$$
+ \frac{1}{17} + \dots + \frac{1}{32}
$$
\n
$$
+ \dots
$$
\n
$$
\sum_{n=1}^{\infty} 8 \cdot 1/10 = 1/2
$$
\n
$$
\sum_{n=1}^{\infty} 8 \cdot 1/10 = 1/2
$$
\n
$$
\sum_{n=1}^{\infty} 16 \cdot 1/32 = 1/2
$$
\n
$$
\vdots
$$

Beweis. Es ist

 $\Box$ 

Für  $n = 2^m$  gilt deshalb  $s_n \geq 1 + \frac{m}{2}$ , d.h.  $s_n$  ist bestimmt divergent gegen  $+\infty$ .

Bemerkung 4.4.5. Berechnet man  $s_n$  mit dem Computer, so würde man auf Konvergenz schließen! (Im Rahmen der Maschinengenauigkeit gilt  $\frac{1}{n} = 0$  ab einem großem  $n_0$ )

## 4.5 Konvergenzkriterien für Reihen

Aus den Grenzwertsätzen aus Abschnitt 4.3 folgt sofort

Satz 4.5.1.

(i)  $\sum_{n=1}^{\infty}$  $n=0$  $(a_n + b_n) = a + b$ , falls  $\sum_{n=1}^{\infty}$  $n=0$  $a_n = a, \quad \sum_{n=1}^{\infty}$  $n=0$  $b_n = b$ . (ii)  $\sum_{1}^{\infty}$  $n=0$  $(\lambda a_n) = \lambda a, \text{ falls } \sum_{n=1}^{\infty}$  $n=0$  $a_n = a.$ 

(iii) Ist 
$$
a_n \ge 0 \ \forall n \ge 0
$$
, so gilt:  
\n
$$
\sum_{n=0}^{\infty} a_n
$$
 konvergent  $\Leftrightarrow$  Folge der Partialsummen ist beschränkt.

## Bemerkungen 4.5.2:

- (i) In Teil (iii) ist  $(s_n)$  monoton wachsend.
- (ii) Es gilt nicht  $\sum$  $n\geq 0$  $a_n b_n = \sum$  $n\geq 0$  $a_n \sum$  $n\geq 0$  $b_n!$  Falls die Reihen rechts konvergieren, gilt  $\sqrt{ }$  $n\geq 0$  $a_n\sum$  $n\geq 0$  $b_n = \sum$  $n\geq 0$  $\sum_{n=1}^{\infty}$  $k=0$  $a_k b_{n-k}$  (Cauchy-Produkt).

Beispiel 4.5.3:  $\sum_{n=0}^{\infty}$  $_{k=1}$  $\frac{1}{k(k+1)}$ . Es ist  $\frac{1}{k(k+1)} = \frac{1}{k}$  $\frac{1}{k}$ 1  $\overline{k+1}$   $\forall k \in \mathbb{N}$ , deshalb folgt  $s_n = \sum_{n=1}^n \left(\frac{1}{b}\right)$  $k=1$  $\overline{k}$  – 1  $\frac{1}{k+1}$ ) =  $\sum_{k=1}^{n} \frac{1}{k}$  $k=1$  $\frac{1}{k} - \sum_{k=0}^{n+1} \frac{1}{k}$  $k=2$  $\frac{1}{k} = 1 - \frac{1}{n+1}$  $\frac{1}{n+1} \leq 1.$ 

Also ist die Reihe konvergent, denn  $a_k \geq 0$  und  $(s_n)$  ist beschränkt.

Eine Reihe der Form  $\sum_{n=0}^{\infty}$  $n=0$  $(-1)^n a_n$  mit  $a_n \ge 0$  (∀n ≥ 0) heißt alternierend.

 $\texttt{Satz}$  4.5.4 (Leibniz-Kriterium). Die Reihe $\sum_{n=1}^{\infty}$  $k=0$  $(-1)^{k} a_{k}$  ist konvergent, falls  $(a_{n})$  eine *monotone* Nullfolge ist.

In diesem Fall gilt

$$
|s_n - s| \le a_{n+1}
$$
, wobei  $s_n = \sum_{k=0}^n (-1)^k a_k$  und  $s = \sum_{k=0}^\infty (-1)^k a_k$  ist.

Beispiel 4.5.5: Die alternierende harmonische Reihe  $\sum_{n=1}^{\infty}$  $n=1$  $(-1)^n \frac{1}{n}$  $\frac{1}{n}$  ist konvergent. (Wert: ln 2).

sec-4-5

 $\Box$ 

Das Beispiel zeigt auch, dass aus Konvergenz von  $\sum^{\infty} a_n$  *nicht* die Konvergenz der Reihe  $\sum^{\infty}$ folgt. Diese stärkere Eigenschaft heißt *absolute Konvergenz*.  $n=0$  $|a_n|$ 

 $\overline{\text{Satz:abskonv}}$  Satz 4.5.6 (Kriterien für absolute Konvergenz). Die Reihe  $\sum_{n=1}^{\infty}$  $_{k=0}$  $a_k$  ist absolut konvergent, falls eine der folgenden Bedingungen erfüllt ist.

(i)  $|a_k| \leq b_k$  (für  $k \geq k_0$ ) und  $\sum_{k=1}^{\infty}$  $_{k=0}$  $b_k$  ist konvergent. (Majorantenkriterium)  $\overline{\text{z:abskony}_2}$  (ii)  $\sqrt[k]{|a_k|} \le q < 1$  für  $k \ge k_0$  (Wurzelkriterium)

(iii)  $a_{k+1}$  $a_k$  $\vert \leq q < 1$  für  $k \geq k_0$  (Quotientenkriterium)

**Bemerkung 4.5.7.** Die Teile (ii) und (iii) folgen aus (i), indem man  $b_k = Mq^k$  (geometrische Reihe) als Majorante verwendet. Anstelle von (ii) bzw. (iii) verwendet man praktisch oft die stärkere Bedingung

(ii)' 
$$
\lim_{k \to \infty} \sqrt[k]{|a_k|} < 1,
$$
\n(iii)' 
$$
\lim_{k \to \infty} \left| \frac{a_{k+1}}{a_k} \right| < 1.
$$

## Beispiele 4.5.8:

z:abskonv\_1

z:abskonv\_3

(a) 
$$
\sum_{n=1}^{\infty} \frac{1}{n^p}
$$
 mit  $p \ge 2$ .  
\nEs gilt für  $a_k = \frac{1}{n^p}$ :  $|a_k| = \frac{1}{n^p} \le \frac{1}{n^2} \le 2 \frac{1}{n(n+1)}$  für  $p \ge 2, n \ge 1$ .  
\nDie Reihe  $\sum_{n=1}^{\infty} \frac{2}{n(n+1)}$  ist konvergent, also auch  $\sum_{n=1}^{\infty} \frac{1}{n^p}$  nach dem Majorantenkriterium.  
\nFür  $p = 2$  kann man den Wert berechnen:  $\sum_{n=1}^{\infty} \frac{1}{n^2} = \frac{\pi^2}{6}$ 

Man kann zeigen, dass die Reihe auch für  $p > 1$  konvergiert. Die harmonische Reihe ( $p = 1$ ) zeigt, dass diese Bedingung scharf ist.

(b) 
$$
\sum_{n=0}^{\infty} \frac{1}{n!} \text{ bzw.} \sum_{n=0}^{\infty} \frac{x^n}{n!} \text{ für } x \in \mathbb{R}
$$
  
 Hier ist  $a_n = \frac{x^n}{n!}$ , also  $\left| \frac{a_{n+1}}{a_n} \right| = \left| \frac{x^{n+1}}{(n+1)!} \cdot \frac{n!}{x^n} \right| = \left| \frac{x}{n+1} \right|$   
 $\Rightarrow \left| \frac{a_{n+1}}{a_n} \right| \le \frac{1}{2} < 1 \text{ für } n \ge 2 |x| \text{ (bzw. } \lim_{n \to \infty} \left| \frac{a_{n+1}}{a_n} \right| = 0).$   
Die Reihe ist nach dem Quotientenkriterium für jedes  $x \in \mathbb{R}$  konve

Die Reihe ist nach dem Quotientenkriterium für jedes  $x \in \mathbb{R}$  konvergent.

Es gilt  $\sum_{n=1}^{\infty}$  $n=0$  $x^n$  $\frac{x}{n!} = e^x$ ; dies ist die übliche Definition der Exponentialfunktion! atz:divkrit Satz 4.5.9 (Divergenzkriterien). Die Reihe  $\sum_{n=1}^{\infty}$  $k=0$  $a_k$  ist divergent, falls eine der folgenden Bedingungen erfüllt ist.

(i)  $(a_k)$  ist keine Nullfolge.

(ii) 
$$
|a_k| \ge b_k \ge 0
$$
 (für  $k \ge k_0$ ) und  $\sum_{k=0}^{\infty} b_k$  ist divergent. (Minorantenkriterium)

z:divkrit\_1

z:divkrit\_

# $\frac{1}{z \cdot \text{divkrit}_2}$  (iii)  $\sqrt[k]{|a_k|} \ge q > 1$  für  $k \ge k_0$  (Wurzelkriterium)  $a_{k+1}$  $\vert \geq q > 1$  für  $k \geq k_0$  (Quotientenkriterium)

Bemerkungen 4.5.10:

 $a_k$ 

- (i) Wie bei den Konvergenzkriterien, zeigt man bei Verwendung des Wurzel- bzw. Quotientenkriteriums meist  $\lim_{n\to\infty} \sqrt[n]{|a_n|} > 1$ , bzw.  $\lim_{n\to\infty} \frac{|a_{n+1}|}{|a_n|}$  $\frac{|a_{n+1}|}{|a_n|} > 1.$
- (ii) Man beachte, dass im Fall, dass obige Grenzwerte den Wert 1 haben, das Wurzel- und Quotientenkriterium keine Aussage uber Konvergenz oder Divergenz liefern. Dann sind ¨ also andere Methoden gefragt.

Beispiel 4.5.11: Sei  $0 < p < 1$ . Da dann  $n^p \leq n^1 = n$  für alle  $n \in \mathbb{N}$  gilt, haben wir 1  $\frac{1}{n^p}$ 1  $\frac{1}{n} \geq 0$  für alle  $n \in \mathbb{N}$ 

und da  $\sum_{n=1}^{\infty} \frac{1}{n}$  $\frac{1}{n}$  divergent ist (harmonische Reihe) folgt die Divergenz von  $\sum_{n=1}^{\infty} \frac{1}{n^p}$  für alle  $0 < p < 1$ nach dem Minorantenkriterium.

### Bemerkungen 4.5.12:

- (i) Die Reihe  $\sum_{n=1}^{\infty}$  $n=1$ 1  $\frac{1}{n^p}$  ist *konvergent* für  $p > 1$  und Die Reihe  $\sum_{n=1}^{\infty}$  $n=1$ 1  $\frac{1}{n^p}$  ist *divergent* für  $p \leq 1$ .
- (ii) Eine kleine Liste wichtiger

Majoranten: 
$$
\frac{1}{n^2}, \frac{1}{n\sqrt{n}}
$$
, geometrische Reihe, ...  
Minoranten:  $1, \frac{1}{n}, \frac{1}{\sqrt{n}}, \dots$ 

## 4.6 Potenzreihen

**Definition 4.6.1.** Sei  $x_0 \in \mathbb{R}$  und  $(a_n)$  eine Folge.

$$
\sum_{n=0}^{\infty} a_n (x - x_0)^n = a_0 + a_1 (x - x_0) + a_2 (x - x_0)^2 + \dots, \quad x \in \mathbb{R}
$$

heißt Potenzreihe mit Entwicklungsstelle  $x_0$ .

(iv)

Potenzreihen sind – sehr lax gesprochen – unendlich lange Polynome, zählen aber natürlich im Allgmeinen nicht zu den Polynomen. Allerdings ist jedes Polynom eine (besonders einfache) Potenzreihe bei der nur endlich viele Koeffizienten  $a_n$  nicht null sind.

### $\alpha$ otenzreihen Beispiele 4.6.2:

(a) 
$$
\sum_{n=0}^{\infty} x^n
$$
 (b)  $\sum_{n=0}^{\infty} \frac{x^n}{n!}$   
\n(c)  $\sum_{n=0}^{\infty} 2^n (x-2)^n$  (d)  $\sum_{n=1}^{\infty} \frac{2^n}{n} x^{3n}$   
\n(e)  $\sum_{n=0}^{\infty} n^n x^n$ 

Die Konvergenz von Potenzreihen hängt nun natürlich davon ab, welches  $x \in \mathbb{R}$  man einsetzt. Nach dem Wurzelkriterium, vgl. Satz 4.5.6 und Satz 4. 5.9, konvergiert die Potenzreihe  $\sum_{n=0}^{\infty} a_n (x - x_0)^n$ , falls

$$
\lim_{n \to \infty} \sqrt[n]{|a_n(x - x_0)^n|} = \lim_{n \to \infty} \sqrt[n]{|a_n|}|x - x_0| = |x - x_0| \lim_{n \to \infty} \sqrt[n]{|a_n|} < 1
$$

ist und sie ist divergent, wenn der Grenzwert echt größer als Eins ist.

1. Fall,  $\lim_{n\to\infty} \sqrt[n]{|a_n|} = 0$ : Dann konvergiert die Potenzreihe für alle  $x \in \mathbb{R}$ . 2. Fall,  $\lim_{n\to\infty} \sqrt[n]{|a_n|} = \infty$ : Dann konvergiert die Potenzreihe nur für  $x = x_0$ . 3. Fall,  $0 < \lim_{n \to \infty} \sqrt[n]{|a_n|} < \infty$ : Konvergenz für  $|x - x_0| < \frac{1}{\lim_{n \to \infty} \sqrt[n]{|a_n|}}$  und Divergenz für  $|x-x_0| > \frac{1}{\lim_{n\to\infty} \sqrt[n]{|a_n|}}.$ 

Definition 4.6.3 (Formel von Hadamard). Falls sie existiert, heißt

$$
\varrho := \begin{cases} \frac{1}{\lim_{n \to \infty} \sqrt[n]{|a_n|}}, & \lim_{n \to \infty} \sqrt[n]{|a_n|} \in (0, \infty), \\ 0, & \text{falls} \end{cases}
$$

$$
\lim_{n \to \infty} \sqrt[n]{|a_n|} = \infty,
$$

$$
\lim_{n \to \infty} \sqrt[n]{|a_n|} = 0
$$

Konvergenzradius von  $\sum_{n=0}^{\infty} a_n (x - x_0)^n$ .

Obige Uberlegungen ergeben damit sofort den folgenden Satz. ¨

**Satz 4.6.4.** Sei  $\sum_{n=0}^{\infty} a_n(x-x_0)^n$  eine Potenzreihe mit Konvergenzradius  $\varrho$ . Dann konvergiert diese für alle  $x \in \mathbb{R}$  mit  $|x - x_0| < \varrho$  und divergiert für  $|x - x_0| > \varrho$ .

Für die Beispiele aus Beispiel 4.6.2 ergibt sich damit das folgende Konvergenzverhalten.

(a) 
$$
\sum_{n=0}^{\infty} x^n
$$
. Hier ist  $a_n = 1$  für alle  $n \in \mathbb{N}$ , also 
$$
\lim_{n \to \infty} \sqrt[n]{|a_n|} = \lim_{n \to \infty} 1 = 1 \implies \varrho = 1.
$$

Wir finden so das Konvergenzverhalten der geometrischen Reihe wieder, vgl. Satz 4.4.3. Dort haben wir außerdem schon

$$
\sum_{n=0}^{\infty} x^n = \frac{1}{1-x}, \qquad |x| < 1
$$

gesehen.

(b)  $\sum_{0}^{\infty}$  $n=0$  $x^n$  $\frac{\mu}{n!}$ . Hier ist  $a_n = \frac{1}{n}$  $\frac{1}{n!}$ ,  $n \in \mathbb{N}$ . Die Anwendung der Formel von Hadamard, d.h. des

Wurzelkriteriums führt hier auf den kniffligen Grenzwert  $\lim_{n\to\infty} \sqrt[n]{n!}$ . Wir verwenden darum das Quotientenkriterium. Dazu betrachten wir die gesamte summierte Folge  $b_n :=$  $x^n$  $\frac{x^n}{n!}$ ,  $n \in \mathbb{N}$ . Dann folgt Konvergenz der Reihe, falls

$$
1 > \lim_{n \to \infty} \frac{|b_{n+1}|}{|b_n|} = \lim_{n \to \infty} \left| \frac{x^{n+1}}{(n+1)!} \right| \cdot \left| \frac{n!}{x^n} \right| = \lim_{n \to \infty} \frac{|x|^{n+1}}{(n+1)!} \cdot \frac{n!}{|x|^n} = \lim_{n \to \infty} \frac{|x|}{n+1} = 0.
$$

Also ist diese Reihe für alle  $x \in \mathbb{R}$  konvergent, der Konvergenzradius also  $\rho = \infty$ .

Tatsächlich gilt

$$
\sum_{n=0}^{\infty} \frac{x^n}{n!} = e^x
$$
 für alle  $x \in \mathbb{R}$  (Exponentialreihe).

 $(c) \sum_{n=1}^{\infty}$  $n=0$  $2^{n}(x-2)^{n}$ . Mit  $a_{n}=2^{n}$ ,  $n \in \mathbb{N}$  gilt hier

$$
\lim_{n \to \infty} \sqrt[n]{|a_n|} = \lim_{n \to \infty} 2 = 2 \Longrightarrow \varrho = \frac{1}{2}.
$$

Diese Potenzreihe konvergiert also für  $x \in (3/2, 5/2)$  und divergiert falls  $x \in (-\infty, 3/2)$ oder  $x \in (5/2, \infty)$ .

Ist auch das Konvergenzverhalten in den Punkten 3/2 und 5/2 von Interesse, so muss dieses "von Hand" untersucht werden: Für  $x = 3/2$  erhält man die Reihe

$$
\sum_{n=0}^{\infty} 2^n \left(-\frac{1}{2}\right)^n = \sum_{n=0}^{\infty} (-1)^n,
$$

die offensichtlich divergent ist. Gleiches gilt für  $x = 5/2$ , das die Reihe  $\sum_{n=0}^{\infty} 1$  liefert. Also ist die Reihe an beiden Randpunkten des Konvergenzintervalls divergent.

(d)  $\sum_{n=1}^{\infty} \frac{2^n}{n}$ möglich, da sie nicht in der Form  $\sum_{n=1}^{\infty} a_n(x-x_0)^n$  vorliegt. Mit der Substitution  $y=x^3$  $\frac{2}{n}x^{3n}$ . Bei dieser Potenzreihe ist eine direkte Anwendung der Hadamard-Formel nicht haben wir  $\sum_{n=1}^{\infty} \frac{2^n}{n}$  $\frac{2^n}{n}y^n$ , also mit  $a_n = \frac{2^n}{n}$ 

n

$$
\lim_{n \to \infty} \sqrt[n]{|a_n|} = \lim_{n \to \infty} \frac{2}{\sqrt[n]{n}} = \frac{2}{\lim_{n \to \infty} \sqrt[n]{n}} = \frac{2}{1} = 2.
$$

Das entspricht dem Konvergenzradius 1/2: Es liegt also Konvergenz vor für alle  $y \in \mathbb{R}$ mit  $|y| < 1/2$  und Divergenz für  $|y| > 1/2$ . Mit  $x = \sqrt[3]{y}$  haben wir damit Konvergenz der ursprünglichen Reihe für alle  $|x| < 1/\sqrt[3]{2}$  und Divergenz für  $|x| > 1/\sqrt[3]{2}$ .

Die Untersuchung an den Rändern führt hier für  $x = 1/\sqrt[3]{2}$  auf die divergente harmonische Reihe und für  $x = -1/\sqrt[3]{2}$  auf die konvergente alternierende harmonische Reihe. Das Konvergenzgebiet der Reihe ist also genau  $[-1/\sqrt[3]{2}, 1/\sqrt[3]{2})$ .

(e) 
$$
\sum_{n=0}^{\infty} n^n x^n
$$
. Hier ist mit  $a_n = n^n$ ,  $n \in \mathbb{N}$  wegen

$$
\lim_{n \to \infty} \sqrt[n]{|a_n|} = \lim_{n \to \infty} n = \infty \Longrightarrow \varrho = 0
$$

der Konvergenzradius Null, d.h. die Potenzreihe konvergiert nur für  $x_0 = 0$ .

## $\mathcal{P}_{\text{otenzreihen}}$  Bemerkungen 4.6.5:

(i) Bei der Anwendung der Formel von Hadamard oft auftretende Grenzwerte:

$$
\lim_{n \to \infty} \sqrt[n]{c} = 1 \quad \text{für alle } c \in \mathbb{R}, \qquad \lim_{n \to \infty} \sqrt[n]{n} = 1, \qquad \lim_{n \to \infty} \sqrt[n]{n!} = \infty.
$$

- (ii) Jede Potenzreihe definiert auf ihrem Konvergenzintervall I eine Funktion  $f: I \to \mathbb{R}$  mit  $f(x) = \sum_{n=0}^{\infty} a_n (x - x_0)^n$ .
- (iii) Wichtige Potenzreihen:

$$
\sum_{n=0}^{\infty} x^n = \frac{1}{1-x}, \qquad |x| < 1 \qquad \text{(geometric the Reihe)}
$$
\n
$$
\sum_{n=0}^{\infty} \frac{x^n}{n!} = e^x, \qquad x \in \mathbb{R} \qquad \text{(Exponentialreine)}
$$
\n
$$
\sum_{n=0}^{\infty} \frac{(-1)^n}{(2n)!} x^{2n} = \cos(x), \qquad x \in \mathbb{R}
$$
\n
$$
\sum_{n=0}^{\infty} \frac{(-1)^n}{(2n+1)!} x^{2n+1} = \sin(x), \qquad x \in \mathbb{R}
$$
\n
$$
\sum_{n=1}^{\infty} \frac{(-1)^{n-1}}{n} x^n = \ln(1+x), \quad |x| < 1.
$$

otenzreihen

Diese unendlichen Reihen als Darstellung (bzw. Definition) spezieller Funktionen eignen sich insbesondere zur Berechnung von Näherungswerten für die entsprechenden Funktionswerte, z.B. für kleine Werte von  $x$ . Für die drei oben angegebenen Reihen liefert dies folgende Approximationen: Sei  $0 < |x| \ll 1$ . Dann ist:

Sei  $0 < |x| \ll 1$ . Dann ist

$$
\frac{1}{1-x} \approx 1 + x
$$
mit einem Fehler von  $\approx x^2$ ,  
\n
$$
\sin(x) \approx x
$$
mit einem Fehler von  $\approx x^3/6$ ,  
\n
$$
\cos(x) \approx 1
$$
mit einem Fehler von  $\approx x^2/2$ ,  
\n
$$
\cos(x) \approx 1 - x^2/2
$$
mit einem Fehler von  $\approx x^4/24$ .

# 4.7 Grenzwerte von Funktionen und Stetigkeit

Stetigkeit Definition 4.7.1. Sei  $D \subset \mathbb{R}$  und  $f : D \to \mathbb{R}$  eine Funktion.

- (i) f konvergiert gegen a für  $x \to x_0$ , falls gilt: Für jede Folge  $(x_n)$  mit  $x_n \in D \setminus \{x_0\}$  und  $x_n \to x_0$  ist  $(f(x_n))$  konvergent gegen a. Man schreibt dann  $\lim_{x \to x_0} f(x) = a$ .
- (ii) Sei  $x \in D$ . Dann heißt f stetig in  $x_0$ , falls  $\lim_{x \to x_0} f(x) = f(x_0)$  gilt. f heißt stetig, falls f in jedem  $x_0 \in D$  stetig ist.

### Bemerkungen 4.7.2:

- (i) Wird die Bedingung in Definition 4.7.1(i) nur für Folgen  $x_n \to x_0$  mit  $x_n < x_0$  ( $x_n >$  $x_0$ ) verlangt, so spricht man vom linksseitigen (rechtsseitigen) Grenzwert und schreibt  $\lim_{x \to x_0^-} f(x)$  (bzw.  $\lim_{x \to x_0^+} f(x)$ ); man beachte auch, dass in (i) nicht  $x_0 \in D$  verlangt ist!
- (ii) Gilt  $f(x_n) \to \infty$  (bzw.  $-\infty$ ) für jede Folge  $x_n \to x_0$ , so schreibt man auch  $\lim_{x \to x_0} f(x_n) = \infty$ (bzw.  $-\infty$ ); entsprechendes gilt für einseitige Grenzwerte.
- (iii) Man betrachtet auch  $x_0 = \pm \infty$ , d.h. das Verhalten von f für  $x \to \pm \infty$ . Gilt etwa  $f(x_n) \to a$ für jede Folge  $x_n \to \infty$ , so schreibt man  $\lim_{x \to \infty} f(x) = a$ .

Als unmittelbare Folgerung aus den Grenzwertsätzen erhält man

atz:gwsfolg Satz 4.7.3. Sei  $D \subset \mathbb{R}$  und  $f, g: D \to \mathbb{R}$ .

(i) Es sei 
$$
\lim_{x \to x_0} f(x) = a
$$
 und  $\lim_{x \to x_0} g(x) = b$ .  $\text{Dann gilt}$   
 $\lim_{x \to x_0} (f(x) + g(x)) = a + b$ ,  $\lim_{x \to x_0} (f(x)g(x)) = a b$ ,  $\lim_{x \to x_0} \frac{f(x)}{g(x)} = \frac{a}{b}$ , falls  $b \neq 0$ .

- (ii) Es seien f und g stetig in  $x_0$ . Dann sind  $f + g$ ,  $f \cdot g$  und  $f/g$  (hier für  $g(x_0) \neq 0$ ) stetig in  $x_0$ .
- (iii) Ist g stetig in  $x_0 \in D$  und  $h : \tilde{D} \to \mathbb{R}$  stetig in  $y_0 = g(x_0) \in \tilde{D}$ , so ist die Verkettung  $f = h \circ g$  (also  $f(x) = h(g(x))$ ) stetig in  $x_0$ .

## Beispiele 4.7.4:

(a)  $f : \mathbb{R}_0^+ \to \mathbb{R}$  mit  $f(x) = \sqrt{x}$ . Ist f stetig? Sei  $(x_n)$  eine Folge mit  $x_n \geq 0$ ,  $x_n \to x_0$ . Für  $x_0 = 0: \sqrt{x_n} \to 0$ , denn  $x_n \to 0$  heißt:  $\forall \tilde{\varepsilon} > 0 \exists n_{\varepsilon} \in \mathbb{N} : |x_n| \leq \tilde{\varepsilon}$  für alle  $n \geq n_{\varepsilon}$ . Sei nun  $\varepsilon > 0$  gegeben; wähle  $\tilde{\varepsilon} = \varepsilon^2$  und dazu das  $n_{\varepsilon}$ .

Dann gilt:

$$
n \ge n_{\varepsilon} \Rightarrow |x_n| \le \tilde{\varepsilon} = \varepsilon^2 \Rightarrow |\sqrt{x_n}| = \sqrt{x_n} \le \sqrt{\tilde{\varepsilon}} = \varepsilon
$$
, also  $(\sqrt{x_n})$  Nullfolge.

Für  $x_0 > 0$ :

$$
\left|\sqrt{x_n} - \sqrt{x_0}\right| = \left|\frac{x_n - x_0}{\sqrt{x_n} + \sqrt{x_0}}\right| \le \frac{|x_n - x_0|}{\sqrt{x_0}} \to 0, \text{ also } \sqrt{x_n} \to \sqrt{x_0}.
$$

Fazit:  $\sqrt{x}$  ist stetig auf  $\mathbb{R}_0^+$ .

(b) 
$$
f(x) = \frac{x-1}{\sqrt{x}-1}
$$
; maximaler Definitionsbereich:  $D = \mathbb{R}_0^+\setminus\{1\}$ .

Nach Satz 4.7.3 ist f dort stetig (inbesondere:  $\sqrt{x} - 1 \neq 0$  für  $x \neq 1$ ). lim  $\lim_{x \to 1} f(x)$ ? Für  $x \neq 1$  ist  $f(x) = \frac{(\sqrt{x} - 1)(\sqrt{x} + 1)}{\sqrt{x} - 1}$  $\frac{-1}{\sqrt{x}-1}$  =  $\sqrt{x}+1$ . Also stimmt f auf D mit der stetigen Funktion  $g : \mathbb{R}_0^+ \to \mathbb{R}$ ,  $g(x) = \sqrt{x} + 1$  überein! Damit ist klar:  $x_n \to 1 \Rightarrow f(x_n) = g(x_n) \to g(1) = 2$ . Also  $\lim_{x \to 1}$  $f(x) = 2.$ Bemerkung: f ist also "stetig ergänzbar" auf ganz  $\mathbb{R}_0^+$  durch  $f(1) := 2$ .

(c) 
$$
f(x) = 1/x^2
$$
 für  $x \neq 0$  hat  $\lim_{x \to 0} f(x) = \infty$ .

(d) 
$$
f(x) = 1/x
$$
 für  $x \neq 0$  hat  $\lim_{x \to 0+} f(x) = \infty$  und  $\lim_{x \to 0-} f(x) = -\infty$ .

(e)  $f(x) = e^{\sin(x^2+1)}$  stetig, falls  $e^x$ , sin x etc. stetig sind. Nach Satz 4.7.3 sind alle Polynome stetig. Man kann dann auch zeigen, dass Potenzreihen im Bereich der absoluten Konvergenz stetig sind; insbesondere also  $e^x$ , sin x und cos x für  $x \in \mathbb{R}$ .

(f) 
$$
f(x) = \frac{e^x}{x^n}
$$
 mit  $n \in \mathbb{N}$  für  $x > 0$ . Welches Verhalten hat  $f(x)$  für  $x \to \infty$ ?  
Es ist  $e^x = \sum_{k=0}^{\infty} \frac{x^k}{k!}$ , also  $e^x \ge \frac{x^{n+1}}{(n+1)!}$  für  $x > 0 \Rightarrow f(x) \ge \frac{x}{(n+1)!} \quad \forall x > 0$ .

Damit ist klar:  $x_n \to \infty \Rightarrow f(x_n) \to \infty$ , also  $\lim_{x \to \infty} \frac{e^x}{x^n}$  $\frac{\sigma}{x^n} = \infty \quad \forall n \in \mathbb{N}.$ Fazit: "Die e-Funktion wächst stärker als jede Potenz von  $x^{\alpha}$ .

Für stetige Funktionen gilt

swischenwert Satz 4.7.5. Sei  $f : [a, b] \to \mathbb{R}$  stetig. Dann hat f ein Maximum und ein Minimum in  $[a, b]$ , d.h. es gibt  $x_1, x_2 \in [a, b]$  mit

$$
\left(\min_{a\leq y\leq b}f(y)=\right) \quad f(x_1)\leq f(x)\leq f(x_2) \quad \left(\lim_{a\leq y\leq b}f(y)\right).
$$

Außerdem nimmt f jeden Zwischenwert  $z \in [f(x_1), f(x_2)]$  an (Zwischenwertsatz).

Anwendung von Satz 4.7.5 um Lösbarkeit von nichtlinearen Gleichungen zu zeigen: Besitzt  $x = \cos x$  eine Lösung  $x \in [0, \pi]$ ?

 $f : [0, \pi] \to \mathbb{R}$  mit  $f(x) = x - \cos x$ .

$$
Dann f(0) = -1, f(\pi) = \pi + 1.
$$

Also ist min  $\min_{0 \leq x \leq \pi} f(x) \leq 0 \leq \max_{0 \leq x \leq \pi}$  $f(x)$ . Nach Satz 4.7.5 existiert ein  $x^* \in [0, \pi]$  mit  $f(x^*) = 0$ , also  $x^* = \cos x^*!$ 

# Kapitel 5

# **Differentiation**

# 5.1 Tangente und Ableitung

An eine 'glatte' Kurve kann in jedem Punkt eine Tangente gelegt werden. Ist die Kurve eine Funktion, so wird die Steigung einer solchen Tangente im Punkt  $x_0$  die Ableitung der Funktion im Punkt  $x_0$  genannt. In einer kleinen Umgebung des Punktes ist die Tangente eine gute Approximation der Funktion; Sekanten durch  $(x_0, f(x_0))$  stellen schlechtere Näherungen dar.

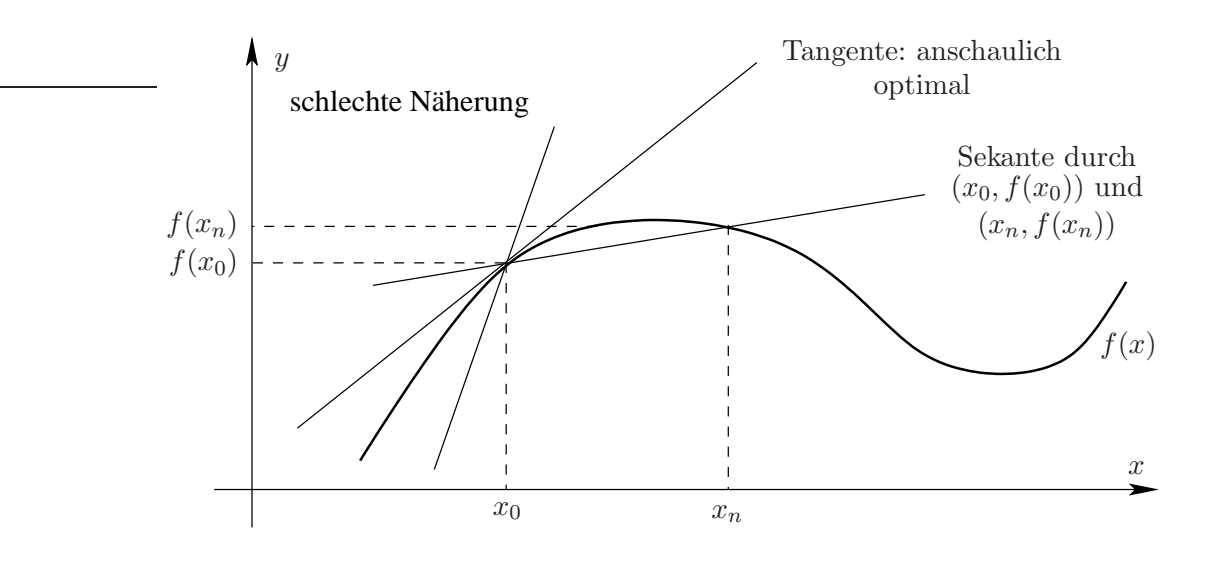

Da die Tangente durch  $(x_0, f(x_0))$  läuft, hat sie die Darstellung  $y = l(x)$  mit

$$
l(x) = f(x_0) + \alpha(x - x_0).
$$

Dabei ist  $\alpha$  die Tangenten-Steigung. Der Fehler bei dieser Näherung ist  $|f(x) - l(x)|$  und die Näherung ist optimal, falls

$$
\lim_{x \to x_0} \left| \frac{f(x) - l(x)}{x - x_0} \right| = 0
$$

gilt ("der Fehler geht schneller gegen Null als  $x - x_0$ ").

Die Tangenten-Steigung  $\alpha$  kann wie folgt berechnt werden:

$$
0 = \lim_{x \to x_0} \frac{f(x) - l(x)}{x - x_0} = \lim_{x \to x_0} \left( \frac{f(x) - f(x_0)}{x - x_0} - \alpha \right),
$$

.

und damit

$$
\alpha = \lim_{x \to x_0} \frac{f(x) - f(x_0)}{x - x_0}
$$

Nach Definition des Grenzwertes bedeutet dies

$$
\alpha = \lim_{n \to \infty} \frac{f(x_n) - f(x_0)}{x_n - x_0}
$$

für jede Folge  $(x_n)$  mit  $x_n \to x_0$ , d.h. für jede solche Folge ist  $\alpha$  Grenzwert der Steigungen

$$
\alpha_n := \frac{f(x_n) - f(x_0)}{x_n - x_0}.
$$

Das sind die Steigungen der Sekanten durch den Punkt  $(x_0, f(x_0))$  und durch die näher kommenden Nachbarpunkte  $(x_n, f(x_n))$ .

In der folgenden Zeichnung ist die Folge der Steigungen der eingezeichneten Sekanten  $\alpha_n =$  ${-0.0877, -0.0323, 0.0382, 0.121, 0.2131, 0.3108},$  die Tangentensteigung ist  $\alpha = 0.45$ .

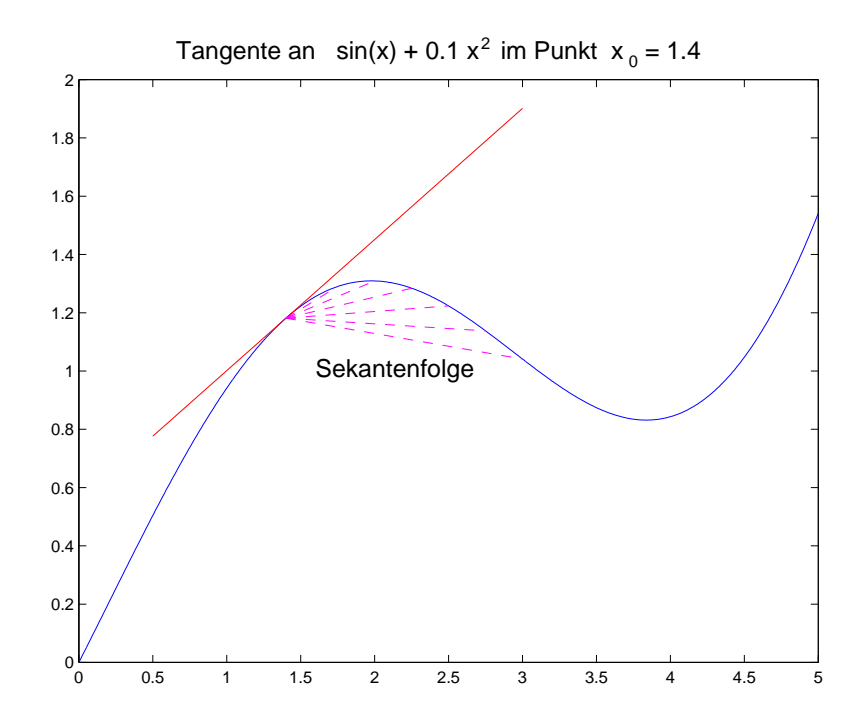

 $\text{d}f:\text{Ableitung}$  Definition 5.1.1. Die Funktion  $f: I \to \mathbb{R}$  sei auf einem Intervall I definiert. Dann heißt f differenzierbar in  $x_0 \in I$ , falls der Grenzwert

$$
\lim_{x \to x_0} \frac{f(x) - f(x_0)}{x - x_0} \left( = \lim_{h \to 0} \frac{f(x_0 + h) - f(x_0)}{h} \right)
$$

existiert. Diesen Grenzwert bezeichnet man als Ableitung von f in  $x_0$  und schreibt dafür  $f'(x)$ oder  $\frac{df}{dx}(x_0)$ . Die Funktion f heißt *differenzierbar*, wenn f in jedem  $x_0 \in I$  differenzierbar ist.

## Bemerkungen 5.1.2:

- (i)  $\frac{df}{dx}$  wird Differentialquotient genannt, ist aber kein Quotient, sondern Grenzwert von Differenzenquotienten  $\frac{\Delta f}{\Delta x}$  für  $\Delta x \to 0$ .
- (ii) Aufgrund der Vorüberlegungen ist es klar, dass genau dann eine eindeutige Tangente an  $gr(f)$  im Punkt  $(x_0, f(x_0))$  existiert, wenn f in  $x_0$  differenzierbar ist. Die Tangentengleichung lautet dann  $y = f(x_0) + f'(x_0)(x - x_0)$  und es gilt

$$
f(x) = f(x_0) + f'(x_0)(x - x_0) + r(x; x_0) \quad \text{mit} \quad \lim_{x \to x_0} \frac{|r(x; x_0)|}{|x - x_0|} = 0.
$$

Diese Beziehung ist äquivalent zur Differenzierbarkeit von  $f$  in  $x_0$ . Als Folgerung erhält man sofort die Stetigkeit von f in  $x_0$ , denn für  $(x_n)$  mit  $x_n \to x_0$  folgt:

$$
f(x_n) = f(x_0) + f'(x_0)(x_n - x_0) + (x_n - x_0) \frac{r(x_n; x_0)}{x_n - x_0} \to f(x_0).
$$

Also ist Differenzierbarkeit stärker als Stetigkeit.

(iii) Ist  $x_0 \in I$  ein Randpunkt von I, so ist in Definition 5.1.1 der entsprechende einseitige Grenzwert zu verwenden. Man schreibt dann

$$
f'_{+}(x_0) = \lim_{h \to 0+} \frac{f(x_0 + h) - f(x_0)}{h} \quad \text{bzw.} \quad f'_{-}(x_0) = \lim_{h \to 0-} \frac{f(x_0 + h) - f(x_0)}{h}
$$

und nennt  $f'_{\pm}(x_0)$  die *einseitigen Ableitungen* von  $f$  im Punkt  $x_0$ .

(iv) Ableitungen treten in Anwendungen bei der Betrachtung dynamischer Prozesse auf. Ist etwa  $s(t)$  der Ort eines Objekts zum Zeitpunkt  $t$ , so ist  $v(t) := s'(t)$  die Geschwindigkeit zur Zeit t. Für eine chemische Reaktion  $A + B \to P$  mit Konzentrationsverläufen  $c_A(t), c_B(t)$ und  $c_P(t)$  ist  $\nu := c'_P(t)$  die Reaktionsgeschwindigkeit. Ist diese Reaktion elementar, so gilt oft  $\nu = k c_A c_B$  mit einer Reaktionsgeschwindigkeitskonstanten  $k > 0$ . Dies führt auf  $c'_{P}(t) = k \cdot c_{A}(t) \cdot c_{B}(t)$ , eine sogenannte Differentialgleichung.

## bsp-5-1-4 Beispiele  $5.1.3$ :

(a)  $f(x) = x^2$  und  $x_0 \in \mathbb{R}$  beliebig. Es ist

$$
\frac{f(x_0+h)-f(x_0)}{h} = \frac{(x_0+h)^2 - x_0^2}{h} = \frac{(x_0^2 + 2x_0h + h^2 - x_0^2)}{h} = 2x_0 + h,
$$

also

$$
\lim_{h \to 0} \frac{f(x_0 + h) - f(x_0)}{h} = \lim_{h \to 0} (2x_0 + h) = 2x_0.
$$

Damit ist f in jedem Punkt  $x_0$  differenzierbar mit  $f'(x_0) = 2x_0$ .

- (b)  $f(x) = |x|$  und  $x_0 = 0$ . Es ist  $\frac{f(x_0 + h) f(x_0)}{h}$  $\frac{h}{h} \frac{h-f(x_0)}{h} = \frac{|h|}{h}$  $\frac{n}{h}$ . Wir können jetzt zwei Fälle unterscheiden:
	- <u>Fall 1:</u> Folge  $h_n$  mit  $h_n \geq 0$  oder  $h_n \to 0$ +  $\Rightarrow$   $\frac{|h_n|}{h_n}$  $\frac{n_n}{h_n} = 1 \rightarrow 1$ <u>Fall 2:</u> Folge  $h_n$  mit  $h_n \leq 0$  oder  $h_n \to 0$  →  $\frac{|h_n|}{h_n}$  $\frac{h_n}{h_n} = \frac{-h_n}{h_n}$  $\frac{n_n}{h_n} = -1 \rightarrow -1.$

Zusammen heißt das:  $f'(x_0)$  existiert nicht, aber es gibt eine rechtsseitige und eine linksseitige Ableitung. Dies ist auch klar am Graphen der Funktion abzulesen.

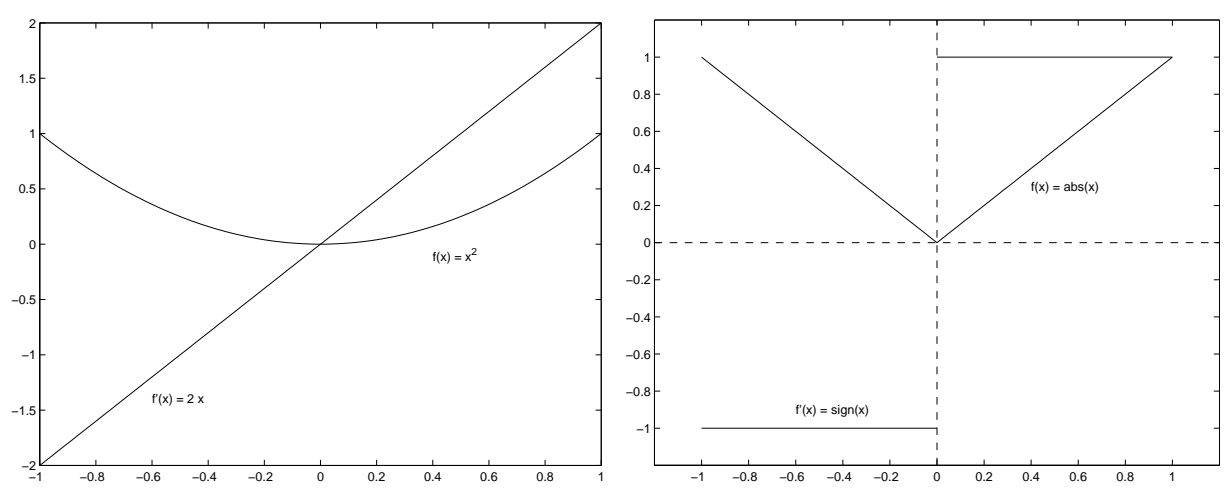

## Ableitungen wichtiger Funktionen

- (a)  $f(x) = c$  ist differenzierbar mit  $f'(x) = 0$ .
- (b)  $f(x) = x^n$  mit  $n \in \mathbb{N}$  ist differenzierbar mit  $f'(x) = nx^{n-1}$ . Dies ist die Verallgemeinerung von Beispiel 5.1.3 (a) und kann mit Hilfe der binomischen Formel bewiesen werden.
- (c)  $f(x) = x^r$  für  $x > 0$  und  $r \in \mathbb{R}$  ist differenzierbar mit  $f'(x) = rx^{r-1}$ . Beweis mittels  $x^r = e^{r \ln x}$  und Kettenregel.
- (d)  $f(x) = \sin x$  für  $x \in \mathbb{R}$  ist differenzierbar mit  $f'(x) = \cos x$ . Anschaulich: Die Sinus-Funktion steigt bei Null mit einer 45-Grad-Tangente an  $(cos(0) =$ 1) und flacht allm¨ahlich so ab, wie die Werte der Cosinus-Funktion kleiner werden.
- (e)  $f(x) = \cos x$  ist für  $x \in \mathbb{R}$  differenzierbar mit  $f'(x) = -\sin x$ .

Anschaulich: Die Cosinus-Funktion beginnt bei  $x = 0$  mit einer waagerechten Tangente  $(\sin(0) = 0)$  und fällt dann so, wie die Werte der Sinus-Funktion ansteigen.

(f)  $f(x) = e^x$  ist für  $x \in \mathbb{R}$  differenzierbar mit  $f'(x) = e^x$ .

Erinnerung: Die Exponentialfunktion ist definiert als Potenzreihe

$$
e^x = \sum_{n=0}^{\infty} \frac{x^n}{n!}.
$$

Diese Reihe konvergiert für jedes  $x \in \mathbb{R}$  absolut. Man kann allgemein zeigen, dass Potenzreihen im Innern des Konvergenzbereiches (hier: für jedes  $x \in \mathbb{R}$ ) "gliedweise differenziert" werden können, d.h.

$$
(e^x)' = \left(\sum_{n=0}^{\infty} \frac{x^n}{n!}\right)' = \sum_{n=0}^{\infty} \left(\frac{x^n}{n!}\right)'.
$$

Wegen  $(x^n)' = nx^{n-1}$  für  $n \in \mathbb{N}$  (und  $(x^0)' = 1' = 0$ ) folgt

$$
(e^x)' = \sum_{n=1}^{\infty} \frac{1}{n!} n x^{n-1} = \sum_{n=1}^{\infty} \frac{x^{n-1}}{(n-1)!} = \sum_{k=0}^{\infty} \frac{x^k}{k!} = e^x.
$$

(g)  $f(x) = \ln x$  für  $x > 0$  ist differenzierbar mit  $f'(x) = \frac{1}{x}$ . Beweis mittels Ableitungsformel für Umkehrfunktionen; später genau.

## 5.2 Differentiationsregeln

**Satz 5.2.1.** Seien f, g in  $x_0$  differenzierbar. Dann sind auch  $c_1 f + c_2 g$  (mit  $c_1, c_2 \in \mathbb{R}$ ), f g und  $f/g$  (falls  $g(x_0) \neq 0$ ) differenzierbar in  $x_0$  und es gilt:

- (i)  $(c_1 f + c_2 g)'(x_0) = c_1 f'(x_0) + c_2 g'(x_0),$
- (ii)  $(f g)'(x_0) = f'(x_0)g(x_0) + g'(x_0)f(x_0)$  (Produktregel),

(iii) 
$$
\left(\frac{f}{g}\right)'(x_0) = \frac{f'(x_0)g(x_0) - f(x_0)g'(x_0)}{g(x_0)^2}
$$
 (Quotientenregel).

### Folgerungen 5.2.2:

(a) Aus (i) und der Differenzierbarkeit von  $x^n$  für  $n \in \mathbb{N}_0$  folgt, dass alle Polynome differenzierbar sind. Dann sind nach (iii) auch alle rationalen Funktionen (also  $P(x)/Q(x)$  mit Polynomen P, Q) differenzierbar (auf ihrem maximalen Definitionsbereich, d.h. außerhalb der Nullstellen von Q).

(b) Aus (iii) folgt 
$$
\left(\frac{1}{g}\right)'(x_0) = -\frac{g'(x_0)}{g(x_0)^2}
$$
 für differenzierbares  $g$  mit  $g(x_0) \neq 0$ .

## Beispiele 5.2.3:

(a) trivial ist:  $x' = 1$ , also folgt

$$
(x2)' = (x \cdot x)' = 1 \cdot x + x \cdot 1 = 2x, \ (x3)' = (x \cdot x2)' = 2x \cdot x + x2 \cdot 1 = 3x2, \text{ etc.}
$$
  
Induktiv erhält man so einen Beweis für 
$$
(xn)' = nxn-1.
$$

(b)  $f(x) = e^x \sin x \implies f'(x) = e^x \sin x + e^x \cos x = e^x (\sin x + \cos x).$ 

(c) 
$$
f(x) = \frac{x^3 + 1}{x^2 - 1}
$$
 für  $x \in \mathbb{R} \setminus \{-1, 1\}$ .

$$
\Rightarrow f'(x) = \frac{(3x^2)(x^2 - 1) - (x^3 + 1)2x}{(x^2 - 1)^2} = \frac{3x^4 - 3x^2 - 2x^4 - 2x}{(x^2 - 1)^2} = \frac{x^4 - 3x^2 - 2x}{(x^2 - 1)^2}.
$$

(d) 
$$
f(x) = \tan x = \frac{\sin x}{\cos x}
$$
 für  $x \in \mathbb{R} \setminus \{\frac{\pi}{2} + k\pi : k \in \mathbb{Z}\}.$ 

$$
\Rightarrow f'(x) = \frac{\cos x \cos x - \sin x(-\sin x)}{\cos^2 x} = \frac{1}{\cos^2 x}.
$$

(e) 
$$
f(x) = x \ln x - x \implies f'(x) = (x \ln x)' - 1 = 1 \cdot \ln x + x \cdot \frac{1}{x} - 1 = \ln x
$$
.

Satz 5.2.4 (Kettenregel). Es seien f im Punkt  $x_0$  und g im Punkt  $y_0 = f(x_0)$  differenzierbar. Dann ist die verkettete Funktion  $h(x) := g(f(x))$  im Punkt  $x_0$  differenzierbar mit

$$
h'(x_0) = g'(f(x_0)) f'(x_0).
$$

Bemerkung 5.2.5. Für die verkettete Funktion h schreibt man auch  $g \circ f$ , d.h.

$$
(g \circ f)(x) := g(f(x)).
$$

Man spricht auch von hintereinander geschalteten Funktionen. Damit schreibt sich die Kettenregel als

$$
(g \circ f)'(x_0) = g'(f(x_0)) f'(x_0).
$$

Dabei heißt  $g'(f(x_0))$  die *äußere Ableitung* und der Faktor  $f'(x_0)$  innere Ableitung.

## Beispiele 5.2.6:

 $\lfloor$ 

(a) Es ist cos  $x = \sin(x + \frac{\pi}{2})$  $\frac{\pi}{2}$ , also cos  $x = g(f(x))$  mit  $g(y) = \sin y$  und  $f(x) = x + \frac{\pi}{2}$  $\frac{\pi}{2}$ . Nach der Kettenregel folgt

$$
(\cos x)' = g'(f(x)) f'(x) = \cos \left(x + \frac{\pi}{2}\right) \cdot 1 = \cos \left(x + \frac{\pi}{2}\right) = -\sin x.
$$

(b) Es ist  $x^r = e^{r \ln x}$ , also  $x^r = g(f(x))$  mit  $g(y) = e^y$  und  $f(x) = r \ln x$ . Nach der Kettenregel folgt

$$
(x^r)' = g'(f(x))f'(x) = e^{f(x)}r\frac{1}{x} = e^{r\ln x}\frac{r}{x} = x^r\frac{r}{x} = rx^{r-1}.
$$

(c) Sei  $h(x) = \sin \sqrt{x^2 + 1}$ . Berechne  $h'(x)$ .

Es ist  $h(x) = g(f(x))$  mit  $g(y) = \sin y$  und  $f(x) = \sqrt{x^2 + 1}$ .

$$
\Rightarrow h'(x) = \cos(f(x)) f'(x).
$$

Wie lautet  $f'(x)$ ? Es ist  $f(x)$  wiederum eine verkettete Funktion:  $f(x) = u(v(x))$  mit  $u(y) = \sqrt{y}$  und  $v(x) = x^2 + 1$ . Also gilt  $\left(\text{mit } (\sqrt{y})'\right) = \frac{1}{2}$  $2\sqrt{y}$  $\setminus$  $f'(x) = \frac{1}{2\sqrt{2}}$  $2\sqrt{v(x)}$  $v'(x) = \frac{2x}{\sqrt{2}}$  $\frac{2x}{2\sqrt{x^2+1}} = \frac{x}{\sqrt{x^2}}$  $\sqrt{x^2+1}$ Fazit:  $h'(x) = \frac{x}{\sqrt{x^2 + 1}}$  $\cos\sqrt{x^2+1}.$ 

#### Ableitung von Umkehrfunktionen

Den Definitions- und Wertebereich einer Funktion f bezeichnen wir wieder mit  $D_f$  bzw.  $W_f$ . Unter einer Umgebung U um einen Punkt  $x_0 \in \mathbb{R}$  versteht man ein Intervall der Form  $(x_0 \epsilon, x_0 + \epsilon$  für ein  $\epsilon > 0$ .

sleit\_umkehr  $|$  Satz 5.2.7. Sei  $f : D_f \to W_f$   $(D_f, W_f \subset \mathbb{R})$  eine umkehrbare Funktion, die in einer Umgebung U um den Punkt  $x_0 \in D_f$  differenzierbar ist. Es gelte  $f'(x_0) \neq 0$ . Dann ist  $f^{-1}$  im Punkt  $y_0 = f(x_0)$  differenzierbar und

$$
(f^{-1})'(y_0) = \frac{1}{f'(f^{-1}(y_0))} \quad \left( = \frac{1}{f'(x_0)} \right)
$$

Beweisidee: Sei  $g = f^{-1}$  und  $h(x) = x$ . Dann gilt  $g(f(x)) = h(x)$  für alle  $x \in D_f$ . Falls g in  $y_0$ differenzierbar ist, liefert die Kettenregel:

.

$$
(g \circ f)'(x_0) = g'(f(x_0)) f'(x_0) = h'(x_0) = 1,
$$

also mit  $y_0 = f(x_0)$ :

$$
(f^{-1})'(y_0) = \frac{1}{f'(x_0)} = \frac{1}{f'(f^{-1}(y_0))}.
$$

### Beispiele 5.2.8:

(a)  $f(x) = e^x$  mit  $D_f = \mathbb{R}$ ,  $W_f = (0, \infty)$ . Hier ist  $f^{-1}(y) = \ln y$  für  $y > 0$ . Es ist  $f'(x) = e^x$ und damit nach Satz 5.2.7

$$
(\ln y)' = (f^{-1})'(y) = \frac{1}{f'(\ln y)} = \frac{1}{e^{\ln y}} = \frac{1}{y}
$$
 für  $y > 0$ .

(b)  $f(x) = \sin x$  mit  $D_f = (-\pi/2, \pi/2)$ ,  $W_f = (-1, 1)$ . Hier ist  $f^{-1}(y) = \arcsin y$  für  $y \in$  $(-1, 1)$ . Es ist  $f'(x) = \cos x \neq 0$  in  $D_f$ , also

$$
(\arcsin y)' = \frac{1}{f'(\arcsin y)} = \frac{1}{\cos(\arcsin y)} = \frac{1}{\sqrt{1 - \sin^2(\arcsin y)}} = \frac{1}{\sqrt{1 - y^2}}.
$$

(c)  $f(x) = x + e^x$  mit  $D_f = \mathbb{R}$ ,  $W_f = \mathbb{R}$ . Die Funktion f ist streng monoton wachsend, also injektiv. Damit ist f auf dem Wertebereich  $W_f$  invertierbar. Sei  $f^{-1}$  die Umkehrfunktion. Welchen Wert hat  $(f^{-1})'(1)$ ?

Problem: Für  $f^{-1}$  kann keine geschlossene Formel angegeben werden.

Ausweg: Um Satz 5.2.7 anzuwenden, brauchen wir nur den Punkt  $x_0 \in D_f$  mit  $f(x_0)$  =  $1 (=: y_0)$  zu finden! In diesem Beispiel gilt offensichtlich  $x_0 = 0$ . Also folgt

$$
(f^{-1})'(y_0) = \frac{1}{f'(x_0)} = \frac{1}{1 + e^{x_0}} = \frac{1}{2}.
$$

## 5.3 Mittelwertsatz (der Differentialrechnung)

**Satz 5.3.1.** Sei  $f : [a, b] \to \mathbb{R}$  stetig und in  $(a, b)$  differenzierbar. Dann gilt

- (i) Ist  $f(a) = f(b)$ , so existiert ein  $x \in (a, b)$  mit  $f'(x) = 0$ . (Satz von Rolle)
- (ii) Es gibt ein  $x \in (a, b)$  mit  $f'(x) = \frac{f(b) f(a)}{b a}$  $\frac{b-a}{b-a}$ . (Mittelwertsatz, kurz MWS)

Bemerkung 5.3.2. Der Satz von Rolle ist ein Spezialfall des Mittelwertsatzes. Anschaulich sagt der Mittelwertsatz, dass es im Intervall  $(a, b)$  mindestens eine Stelle gibt, an der die Tangente parallel zur Sekante (durch die Endpunkte) verläuft:

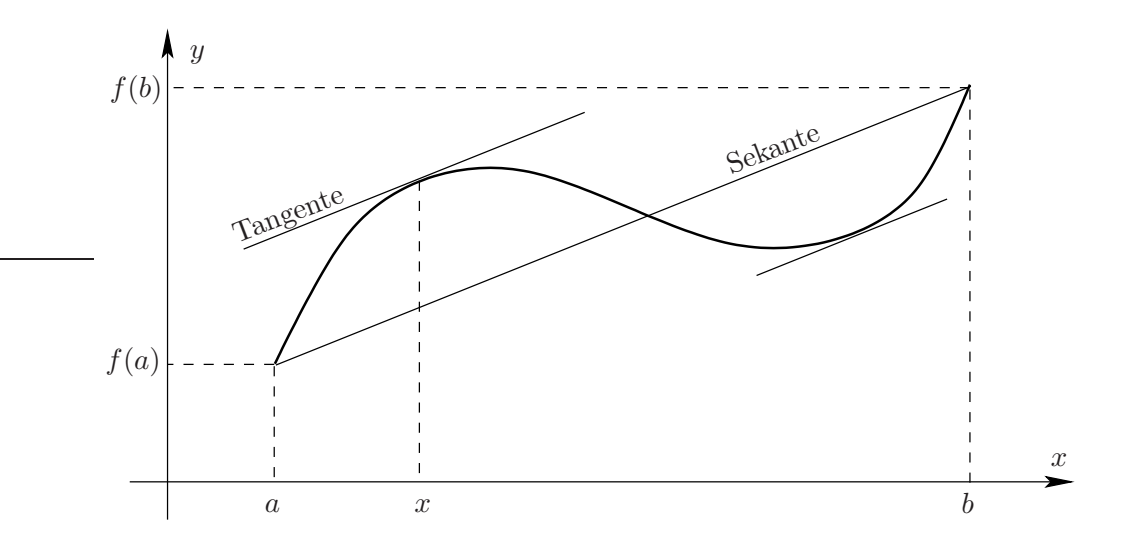

Man sieht an der Skizze, dass die Stelle x i.a. nicht eindeutig bestimmt ist. Der Mittelwertsatz wird oft in einer der folgenden Formulierungen verwendet:

•  $f(y) = f(x) + f'(\xi)(y - x)$  für eine Zwischenstelle  $\xi$ , d.h.  $x < \xi < y$  bzw.  $y < \xi < x$ .

Mit  $h := y - x$  wird daraus

•  $f(x+h) = f(x) + f'(x + \theta h)h$  für ein  $\theta \in (0,1)$ .

kwischenwert | Korollar 5.3.3: Sei  $f : [a, b] \to \mathbb{R}$  stetig und in  $(a, b)$  differenzierbar. Dann gilt

- schenwert\_a  $\begin{cases} \n\text{(i)} \ f'(x) = 0 \text{ für alle } x \in (a, b) \Rightarrow f \text{ ist konstant in } [a, b]. \n\end{cases}$
- $\text{ischenwert\_b}$  (ii) f ist monoton wachsend (fallend) in  $[a, b] \Leftrightarrow f'(x) \ge 0 \quad (\le 0)$  in  $(a, b)$ .
	- $(iii)$   $f'$ schenwert\_c (iii)  $f'(x) > 0$  (< 0) in  $(a, b)$   $\Rightarrow$  f ist streng monoton wachsend (fallend).

Exemplarisch:

Beweis von (iii). Zu zeigen ist:

$$
x, y \in [a, b] \text{ mit } x < y \quad \Rightarrow \quad f(x) < f(y).
$$

Nach dem Mittelwertsatz gilt

$$
f(y) = f(x) + f'(\xi)(y - x) \text{ mit } x < \xi < y.
$$

Nach Voraussetzung ist  $f'(\xi) > 0$ . Wegen  $y - x > 0$  folgt  $f'(\xi)(y - x) > 0$ , und damit

$$
f(y) = f(x) + f'(\xi)(y - x) > f(x).
$$

 $b_{\text{sp}:MWS}$  Beispiele 5.3.4:

(a) Zeige: 
$$
\cos x \ge 1 - \frac{1}{2}x^2
$$
 für alle  $x \in \mathbb{R}$ .

Beweis 1:

Die Aussage ist trivial für  $|x| > 2$ . Sei also  $|x| < 2$ . Wir betrachten die Potenzreihe für die Cosinus-Funktion (siehe Abschnitt 4.5, Seite 51):

$$
\cos(x) = \sum_{n=0}^{\infty} (-1)^n \frac{x^{2n}}{(2n)!} = 1 - \frac{x^2}{2} + \frac{x^4}{24} - \frac{x^6}{720} \pm \cdots
$$

Dies ist eine alternierende Reihe, deren Glieder für alle  $x \leq 2$  eine monoton fallende Nullfolge bilden. Also ist

$$
\cos(x) - 1 + \frac{x^2}{2} \ge \frac{x^4}{24} \ge 0.
$$

Beweis 2:

Setze  $f(x) := \cos x - 1 + \frac{1}{2}x^2$ ; zu zeigen ist dann  $f(x) \ge 0$  für  $x \in \mathbb{R}$ . Da f eine gerade Funktion ist, reicht es,  $f(x) \geq 0$  für  $x \geq 0$  zu zeigen. Es gilt  $f(0) = \cos(0) - 1 = 0$  und  $f'(x) = -\sin x + x \ge 0$  für  $x \ge 0$ . Nach Korollar 5.3.3 ist dann f monoton wachsend auf  $\mathbb{R}_+$ . Also folgt  $f(x) \ge f(0) = 0$  für  $x \ge 0$ .

(b) Welche differenzierbaren Funktionen  $f : \mathbb{R} \to \mathbb{R}$  genügen der Beziehung

(∗) f ′ (x) = af(x) mit einer Konstanten a ∈ R?

Wir wissen  $(e^x)' = e^x$  und nach der Kettenregel folgt  $(e^{ax})' = a e^{ax}$ , d.h. die Funktionen  $f(x) = c e^{ax}$  (mit beliebiger Konstante  $c \in \mathbb{R}$ ) erfüllen die Gleichung (\*). Umgekehrt gilt die folgende

Behauptung: Die einzigen differenzierbaren Funktionen  $f : \mathbb{R} \to \mathbb{R}$ , die (\*) erfüllen sind durch  $f(x) = c e^{ax}$  mit einer Konstante  $c \in \mathbb{R}$  gegeben.

Beweis. Gegeben sei eine Funktion  $f : \mathbb{R} \to \mathbb{R}$ , die (\*) erfüllt. Setze  $g(x) := f(x)e^{-ax}$ . Dann gilt

$$
g'(x) = f'(x)e^{-ax} + f(x)e^{-ax} \cdot (-a) = e^{-ax}(f'(x) - af(x)) = 0 \text{ and } \mathbb{R}.
$$

Nach Korollar 5.3.3 folgt: g ist konstant, also  $g(x) = c$  für ein  $c \in \mathbb{R}$ .

 $\Box$ 

Also is 
$$
f(x)e^{-ax} = c
$$
 und damit  $f(x) = c e^{ax}$ 

*Fazit:* Sei  $a \in \mathbb{R}$  gegeben, und  $f : \mathbb{R} \to \mathbb{R}$  differenzierbar. Dann gilt

$$
f'(x) = af(x)
$$
 auf  $\mathbb{R} \iff f(x) = ce^{ax}$  mit  $c \in \mathbb{R}$ .

Eine weitere Folgerung aus dem Mittelwertsatz ist

 $s$ :1'hospital |  $\texttt{Satz 5.3.5}$  (Regel von de L'Hôpital). Seien  $f$  und  $g$  in  $(a,b)$  differenzierbar und  $g'(x) \neq 0$  für  $x \in (a, b)$ . Gilt

.

$$
\lim_{x \to a+} f(x) = 0, \lim_{x \to a+} g(x) = 0, \text{ und } \lim_{x \to a+} \frac{f'(x)}{g'(x)} \text{ existiert,}
$$

so folgt

$$
\lim_{x \to a+} \frac{f(x)}{g(x)} = \lim_{x \to a+} \frac{f'(x)}{g'(x)}
$$

Bemerkung 5.3.6. An Stellen  $x_0 \in (a, b)$  gilt der entsprechende Satz mit den üblichen zweiseitigen Grenzwerten, im Punkt b entsprechend mit linksseitigen Grenzwerten. Der Satz bleibt auch richtig, wenn die Voraussetzung

$$
\lim_{x \to a+} f(x) = \lim_{x \to a+} g(x) = 0
$$

durch

$$
\lim_{x \to a+} f(x) = \lim_{x \to a+} g(x) = \infty
$$

ersetzt wird.

## Beispiele 5.3.7:

(a) lim  $x\rightarrow 0$  $\sin x$  $\frac{1}{x}$  =? Es ist  $\lim_{x \to 0}$  $x\rightarrow 0$  $\sin x = 0 = \lim_{h \to 0}$  $x\rightarrow 0$ x. Prüfe, ob lim  $x\rightarrow 0$  $\sin x$  $\frac{\ln x}{x}$  existiert:  $\frac{(\sin x)'}{x'}$  $\frac{\ln x'}{x'} = \frac{(\cos x)}{1}$  $\frac{1}{1}$   $\rightarrow$  1 für  $x \rightarrow 0$ Also gilt lim  $x\rightarrow 0$  $\sin x$  $\frac{12}{x}$  = 1 nach Satz 5.3.5. (b) lim  $x\rightarrow 0$  $1 - \cos x$  $\frac{\cos x}{x^2}$  =? Existiert  $\lim_{x \to 0}$  $x\rightarrow 0$  $(1 - \cos x)'$  $\frac{\cos \omega}{(x^2)'} = \lim_{x \to 0}$  $x\rightarrow 0$  $\sin x$  $\frac{2x}{2x}$ ? Nach (a) gilt lim  $x\rightarrow 0$  $\sin x$  $\frac{\sin x}{2x} = \frac{1}{2}$  $\frac{1}{2}$ , und daraus folgt  $\lim_{x\to 0}$  $x\rightarrow 0$  $1 - \cos x$  $\frac{\cos x}{x^2} = \frac{1}{2}$  $\frac{1}{2}$ .

Im Beispiel (b) haben wir eigentlich zweite Ableitungen verwendet!

**Definition 5.3.8.** Sei f in einer Umgebung U um den Punkt  $x_0$  differenzierbar. Ist die Ableitung  $f'$  in dem Punkt  $x_0$  differenzierbar, d.h. existiert

$$
\lim_{h \to 0} \frac{f'(x_0 + h) - f'(x_0)}{h} =: f''(x_0),
$$

so heißt f zweimal differenzierbar in  $x_0$  und  $f''(x_0)$  die zweite Ableitung von f in  $x_0$ . Analog definiert man höhere Ableitungen  $f'''(x_0), f^{(4)}(x_0), \ldots, f^{(n)}(x_0)$ .

 $\Box$ 

## 5.4 Extrema und Wendepunkte

**Definition 5.4.1.** Sei  $f : (a, b) \to \mathbb{R}$  und  $x_0 \in (a, b)$ .

(a) Dann hat f in  $x_0$  ein globales Maximum (Minimum), falls

$$
f(x) \le f(x_0)
$$
 (bzw.  $f(x) \ge f(x_0)$ ) für alle  $x \in (a, b)$ 

gilt.

(b) Dann hat f in  $x_0$  ein lokales Maximum (Minimum), falls eine Umgebung U um  $x_0$  existiert, so dass

 $f(x) \leq f(x_0)$  (bzw.  $f(x) \geq f(x_0)$ ) für alle  $x \in U$ 

gilt. Sind die Ungleichungen für  $x \neq x_0$  strikt, so spricht man von einem strengen lokalen Maximum (Minimum). Unter dem Begriff Extremum versteht man ein Minimum oder ein Maximum.

Um Extremstellen einer differenzierbaren Funktion zu finden, verwendet man

Satz 5.4.2. Sei  $f : (a, b) \to \mathbb{R}$  in einer Umgebung des Punktes  $x_0 \in (a, b)$  differenzierbar.

- (i) Hat f in  $x_0$  in lokales Extremum, so gilt  $f'(x_0) = 0$ .
- (ii) Gilt  $f'(x_0) = 0$  und  $f''(x_0) \neq 0$ , so besitzt f im Punkt  $x_0$  ein strenges lokales Extremum und zwar ein Maximum falls  $f''(x_0) < 0$  bzw. ein Minimum falls  $f''(x_0) > 0$ .

### Bemerkungen 5.4.3:

(i)  $f'(x_0) = 0$  ist notwendig für ein Extremum in  $x_0$ , aber allein nicht hinreichend, d.h.  $x_0$ muss dann keine Extremstelle sein! Z.B. hat  $f(x) = x^3$  kein Extremum in  $x_0 = 0$ , obwohl  $f'(0) = 0$  gilt.

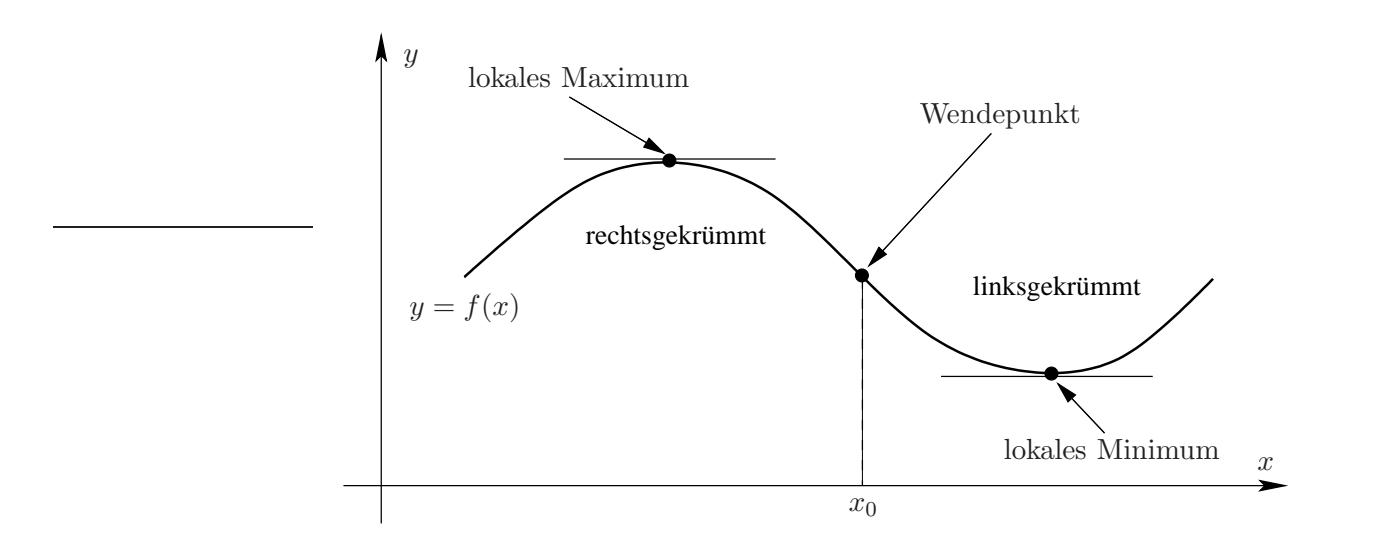

(ii) Der Zusammenhang zwischen dem Vorzeichen von  $f''(x_0)$  und der Art des Extremums in Teil(b) erklärt sich durch die geometrische Bedeutung der zweiten Ableitung: Ist  $f''(x_0)$  >  $0$  (bzw.  $<$  0), so ist der Graph von f an dieser Stelle linksgekrümmt (bzw. rechtsgekrümmt). Ein Punkt in dem die Krümmung wechselt heißt Wendepunkt.

Notwendig für einen Wendepunkt von  $f$  in  $x_0$  ist  $f''(x_0) = 0$ , hinreichend ist  $f''(x_0) = 0$ und  $f'''(x_0) \neq 0$ .

Beispiel 5.4.4: Extrema, Wendepunkte von  $f(x) = xe^{-x}$ ? Berechne  $f'$ :  $f'(x) = e^{-x} + xe^{-x} \cdot (-1) = e^{-x}(1-x)$ Also  $f'(x_0) = 0 \Leftrightarrow x_0 = 1$ ; d.h.  $x_0 = 1$  ist einziger Kandidat für eine Extremstelle. Berechne  $f''$ :  $f''(x) = -e^{-x}(1-x) + e^{-x} \cdot (-1) = e^{-x}(x-2)$  $\Rightarrow$   $f''(x_0) = e^{-1}(1-2) = -\frac{1}{e} < 0 \Rightarrow f$  hat strenges lokales Maximum in  $x_0 = 1$ . Wendepunkte:  $f''(x_1) = 0 \Leftrightarrow \underline{x_1 = 2}$ ; einziger Kandidat für einen Wendepunkt. Berechne  $f'''$ :  $f'''(x) = -e^{-x}(x-2) + e^{-x} \cdot 1 = e^{-x}(3-x)$  $\Rightarrow$   $f'''(x_1) = e^{-2}(3-2) = \frac{1}{e^2} > 0 \Rightarrow f$  hat Wendepunkt in  $x_1 = 2$ .

Mehr dazu in der Übung unter dem Stichwort Kurvendiskussion.

## 5.5 Das Newton'sche Iterationsverfahren

Die Lösung von Gleichungen der Form  $f(x) = 0$  (also die Bestimmung der Nullstellen einer Funktion) ist oft exakt (d.h. mittels einer Formel) nicht möglich. Das Newton-Verfahren ist ein numerisches Verfahren um solche Gleichungen näherungsweise zu lösen.

Geometrische Idee: Ist  $x_0$  eine Stelle "in der Nähe" der gesuchten Nullstelle  $\xi$  der Funktion f,<br>segmente were februalistic Temperature of ine Daulaten. Der Schrittspult der Temperature wit der so ersetze man f durch die Tangente an f im Punkt  $x_0$ . Der Schnittpunkt der Tangente mit der  $x$ -Achse ist dann eine Näherung für  $\xi$ .

Diese Idee wird wiederholt verwendet:

- Tangente im Punkt  $P_0 = (x_0, f(x_0))$  liefert Schnittpunkt  $x_1$
- Tangente im Punkt  $P_1 = (x_1, f(x_1))$  liefert Schnittpunkt  $x_2$
- Tangente im Punkt  $P_2 = (x_2, f(x_2))$  liefert Schnittpunkt  $x_3$

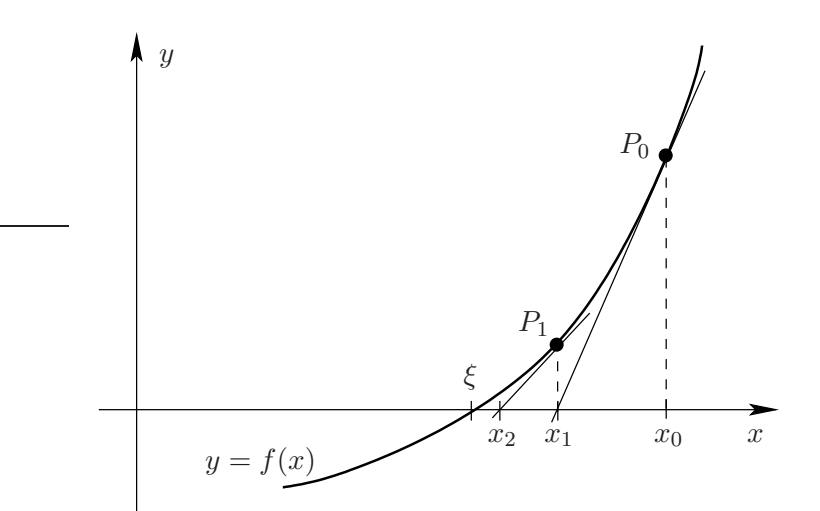

Wie berechnet sich  $x_{n+1}$  aus  $x_n$ ? Die Tangentengleichung im Punkt  $(x_n, f(x_n))$  lautet

$$
y = f(x_n) + f'(x_n)(x - x_n),
$$
also ist  $x = x_n - \frac{f(x_n)}{f'(x_n)}$  der Schnittpunkt mit der *x*-Achse m( $y = 0$ ). Damit ist

$$
x_{n+1} = x_n - \frac{f(x_n)}{f'(x_n)} \quad (n = 0, 1, 2, \dots)
$$
\n
$$
(5.1) \quad \text{equ:newton}
$$

die Iterationsvorschrift des Newton-Verfahrens.

bsp:exp(-x) Beispiel 5.5.1: Löse die Gleichung  $x = e^{-x}$ .

(a) Ist diese Gleichung überhaupt lösbar?

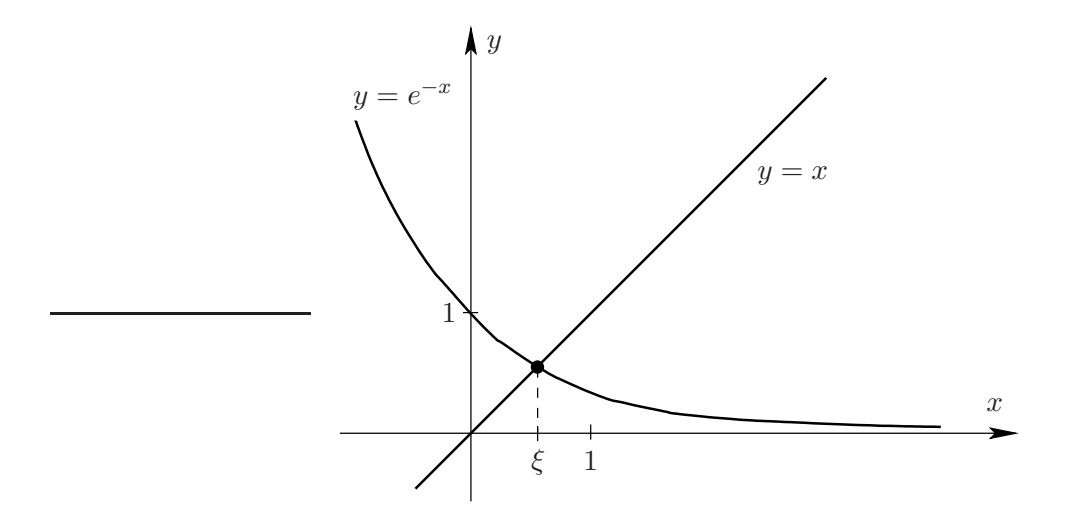

Nach der Skizze sollte eine eindeutige Lösung  $x > 0$  existieren!

Mathematisch exakt:  $x = e^{-x} \iff 0 = f(x) := x - e^{-x}$ .

Es ist  $f(0) = -1 < 0$  und  $f(1) = 1 - 1/e > 0$ , also hat f einen Vorzeichenwechsel in [0,1]. Außerdem ist  $f'(x) = 1 + e^{-x} > 0$  für alle  $x \in \mathbb{R}$ , also nach Korollar 5.1: f ist streng monoton wachsend, daher hat f nur diese eine Nullstelle (d.h.  $f(x) = 0$  ist eindeutig lösbar).

(b) Näherungsweise Berechnung der Nullstelle von f. Für  $f(x) = x - e^{-x}$  lautet das Iterationsverfahren (5.1):

$$
x_{n+1} = x_n - \frac{x_n - e^{-x_n}}{1 + e^{-x_n}} \quad n = 0, 1, 2, \dots
$$

Nach 1.) ist z.B.  $x_0 = 0$  ein sinnvoller Startwert. Ausrechnen der Iterationsvorschrift liefert die Werte:

$$
x_1 = 0.5
$$
,  $x_2 = 0.5663...$ ,  $x_3 = 0.5671421...$ ,  
\n $x_4 = 0.5671433...$ ,  $x_5 = 0.5671433...$
Der folgende Satz gibt Bedingungen an, die hinreichend sind für die Konvergenz der Folge  $(x_n)$ gegen die gesuchte Lösung  $\xi$  von  $f(x) = 0$ .

konv\_newton Satz 5.5.2. Sei f auf [a, b] zweimal stetig differenzierbar. Es gelte  $f(a) \cdot f(b) < 0$  (d.h. f hat einen Vorzeichenwechsel in  $[a, b]$ ),  $f'(x) \neq 0$  in  $[a, b]$  sowie

$$
\left|\frac{f(x)f''(x)}{f'(x)^2}\right|\leq q\quad\text{in}\quad [a,b]\quad\text{mit einem}\quad q<1.
$$

Dann konvergiert die nach der Vorschrift (5.1) gebildete Folge von Näherungswerten bei beliebigem Startwert  $x_0 \in [a, b]$  gegen die Lösung  $\xi$  der Gleichung  $f(x) = 0$ .

### Bemerkungen 5.5.3:

- (i) Wegen  $f'(\xi) \neq 0$  (nach Vorschrift) und  $f(\xi) = 0$  sind die Werte von  $\frac{f(x)f''(x)}{f'(x)^2}$  $\frac{f'(x)}{f'(x)^2}$  in einer hinreichend kleinen Umgebung von ξ beliebig klein. Das Newton-Verfahren konvergiert im Fall  $f'(\xi) \neq 0$  also immer, wenn nur der Startwert  $x_0$  ausreichend nahe bei  $\xi$  liegt.
- (ii) In der Praxis verzichtet man oft auf die Nachprüfung der Abschätzung im Satz 5.5.2. Wenn Konvergenz eintritt, dann sicher gegen eine Nullstelle.
- (iii) Man kann zeigen, dass das Newton-Verfahren auch im Fall  $f'(\xi) = 0$  für genügend nahe Startwerte noch konvergiert - allerdings nicht mehr so schnell.

Fortsetzung des Beispiels 5.5.1: Nach 1.) kann hier  $[a, b] = [0, 1]$  gewählt werden. Dann gilt

$$
\left|\frac{f(x)f''(x)}{f'(x)^2}\right|=\left|\frac{(x-e^{-x})(-e^{-x})}{(1+e^{-x})^2}\right|\le \frac{|x+e^{-x}|}{(1+e^{-x})^2}\le \frac{1+e^{-x}}{(1+e^{-x})^2}\le \frac{1}{1+1/e}=:q<1
$$

in [0, 1]. Nach Satz 5.5.2 ist die Folge der  $x_n$  also konvergent gegen die gesuchte Lösung

$$
\xi = 0.56714329...
$$
 von  $x = e^{-x}$ .

## 5.6 Der Satz von Taylor

Eine Motivation bei der Einführung der Ableitung am Anfang des Kapitels war es eine Gerade zu finden, die den Funktionsgraphen in der Nähe einer Stelle  $x_0$  möglichst gut annähert. Es stellte sich heraus, dass diese Gerade die Tangente an den Funktionsgraphen ist, welche durch die Gleichung

$$
g(x) = f(X_0) + f'(x_0)(x - x_0)
$$

gegeben ist. Entsprechend kann man nun natürlich die Frage nach der besten Annäherung durch eine Parabel, ein Polynom 3., 4,... Grades stellen. Diese Frage klärt der

**Satz 5.6.1** (Satz von Taylor). Seien I ein Intervall,  $:I \to \mathbb{R}$  eine  $(n + 1)$ -mal differenzierbare Funktion und  $x, x_0 \in I$ . Dann gibt es ein  $\xi$  zwischen  $x_0$  und  $x$  mit

$$
f(x) = \sum_{k=0}^{n} \frac{f^{(k)}(x_0)}{k!} (x - x_0)^k + \frac{f^{(n+1)}(\xi)}{(n+1)!} (x - x_0)^{n+1}.
$$

#### Bemerkungen 5.6.2:

(i) Das Polynom

$$
\sum_{k=0}^{n} \frac{f^{(k)}(x_0)}{k!} (x - x_0)^k = f(x_0) + f'(x_0)(x - x_0) + \frac{f''(x_0)}{2!} (x - x_0)^2 + \dots + \frac{f^{(n)}(x_0)}{n!} (x - x_0)^n
$$

heißt Taylorpolynom n-ter Ordnung von f. Es ist unter allen Polynomen vom Grade n das, das die Funktion  $f$  in der Nähe von  $x_0$  am besten approximiert.

- (ii) Für  $n = 0$  ist der Satz von Taylor gerade der Mittelwertsatz.
- (iii) Der Term

$$
\frac{f^{(n+1)}(\xi)}{(n+1)!}(x-x_0)^{n+1},
$$

der den Fehler bei der Näherung von f durch das Taylorpolynom ausdrückt, heißt Lagrange-Restglied.

Beispiel 5.6.3 (Näherungsweise Berechnung von  $1,05^{1,02}$  mit Fehlerabschätzung): Es sei  $f : (0, \infty) \to \mathbb{R}$  gegeben durch  $f(x) = x^{1,02}$ . Dann ist

$$
f'(x) = 1,02 \cdot x^{0,02},
$$
  $f''(x) = 1,02 \cdot 0,02x^{-0,98} = 0,0204 \cdot x^{-0,98}.$ 

Nach dem Satz von Taylor gibt es nun für jedes  $x > 0$  ein  $\xi$  zwischen x und  $x_0 = 1$  mit

$$
f(x) = f(1) + f'(1)(x - 1) + \frac{f''(\xi)}{2!}(x - 1)^2 = 1 + 1,02 \cdot (x - 1) + 0,0102 \cdot \xi^{-0.98}(x - 1)^2.
$$

Für  $x = 1,05$  erhalten wir so

$$
1,05^{1,02} = f(1,05) = \underbrace{1+1,02 \cdot 0,05}_{\text{Näherung}} + \underbrace{0,0102 \cdot \xi^{-0.98} \cdot 0,05^2}_{\text{Fehler}}
$$

Wir können nun den Fehler abschätzen, denn wir wissen, dass  $\xi$  zwischen 1 und 1,05 liegt, d.h. es ist  $\xi \ge 1$  und damit  $\xi^{-0.98} \le 1^{-0.98} = 1$ :

$$
|0,0102 \cdot \xi^{-0.98} \cdot 0,05^2| = 2,55 \cdot 10^{-5} \cdot \xi^{-0.98} \le 2,55 \cdot 10^{-5}.
$$

Zusammengenommen haben wir also  $1.05^{1,02} \approx 1.051$  mit einem Fehler, der kleiner ist als  $2,55 \cdot 10^{-5}$ .

Haben wir eine beliebig oft differenzierbare Funktion gibt uns der Satz von Taylor für jedes  $n \in \mathbb{N}$  ein Taylorpolynom vom Grade n. Es ist nun naheliegend den Grad immer größer werden zu lassen und damit zu einer Potenzreihe überzugehen. Dieser geben wir zunächst einmal einen Namen.

**Definition 5.6.4.** Es seien  $I \subseteq \mathbb{R}$  ein Intervall,  $f : I \to \mathbb{R}$  beliebig oft differenzierbar und  $x_0 \in I$ . Die Potenzreihe

$$
\sum_{k=0}^{\infty} \frac{f^{(k)}(x_0)}{k!} (x - x_0)^k
$$

heißt Taylorreihe von f.

Hat diese Reihe einen Konvergenzradius  $\rho > 0$  und gilt  $f(x) = \sum_{k=0}^{\infty}$  $f^{(k)}(x_0)$  $\frac{f(x_0)}{k!}(x-x_0)^k$  für alle  $x \in (x_0 - \varrho, x_0 + \varrho)$ , so sagt man, dass die Taylorreihe f darstellt.

#### Bemerkungen 5.6.5:

- (i) Es kann durchaus passieren, dass die Taylorreihe einer Funktion Konvergenzradius Null hat und damit nutzlos ist. Genauso gibt es leider den Fall, dass die Taylorreihe zwar konvergiert, aber nicht gegen  $f(x)$ , sondern irgendetwas anderes.
- (ii) Zum Nachweis, dass die Taylorreihe wirklich gegen f konvergiert, zeigt man, dass die Restglieder des jeweils n-ten Taylorpolynoms gegen Null gehen, wenn n gegen unendlich strebt.
- (iii) Ist f schon durch eine Potenzreihe gegeben, so ist die Taylorreihe gleich der Potenzreihe.

Beispiel 5.6.6: Wir berechnen die Taylorreihe von  $f : (0, \infty) \to \mathbb{R}$  mit  $f(x) = \ln(1+x)$ . Für diese Funktion gilt

$$
f'(x) = \frac{1}{1+x}
$$
,  $f''(x) = \frac{-1}{(1+x)^2}$ ,  $f'''(x) = \frac{2}{(1+x)^3}$ ,  $f^{(4)}(x) = \frac{-3 \cdot 2}{(1+x)^4}$ .

Dies führt uns auf die

Vermutung:  $f^{(n)}(x) = \frac{(-1)^{n-1}(n-1)!}{(1-x)^n}$  $\frac{(n-1)!}{(1+x)^n}$  für  $n \geq 1$ .

Beweis: (mit vollständiger Induktion) Der Induktionsanfang für  $n = 1$  findet sich oben. Für den Induktionsschritt gelte also die Behauptung für ein  $n \in \mathbb{N}$ . Dann haben wir für  $n + 1$ 

$$
f^{(n+1)}(x) = (f^{(n)})'(x) = \frac{(-1)^{n-1}(n-1)!(-n)}{(1+x)^{n+1}} = \frac{(-1)^n n!}{(1+x)^{n+1}},
$$

was die Behauptung beweist.

Nach der Definition der Taylorreihe ist diese also für  $x_0 = 0$  gegeben durch (vgl. mit Bemerkung  $4.6.5$  (iii))

$$
\sum_{n=0}^{\infty} \frac{f^{(n)}(0)}{n!} x^n = f(0) + \sum_{n=1}^{\infty} (-1)^{n-1} \frac{(n-1)!}{(1+0)^{n+1} n!} (x-0)^n = \sum_{n=1}^{\infty} \frac{(-1)^{n-1}}{n} x^n.
$$

Nach der Formel von Hadamard ergibt sich der Konvergenzradius dieser Potenzreihe zu 1, wir können also hoffen, dass sie auch die Funktion f in einer Umgebung von  $x_0 = 0$  darstellt. Dazu betrachten wir das Verhalten der zugehörigen Lagrange-Restglieder für  $n$  gegen unendlich. Diese sind für x aus dem Konvergenzgebiet, also für  $x \in (0, 2)$  gegeben durch

$$
\frac{f^{(n+1)}(\xi)}{(n+1)!}x^{n+1} = \frac{(-1)^n n!}{(1+\xi)^{n+1}(n+1)!}x^{n+1} = \frac{(-1)^n x^{n+1}}{n(1+\xi)^{n+1}}
$$

mit einem  $\xi$  zwischen x und 1. Also gilt für den Betrag des Restgliedes

$$
\left| \frac{f^{(n+1)}(\xi)}{(n+1)!} x^{n+1} \right| = \left| \frac{x}{1+\xi} \right|^{n+1} \frac{1}{n+1} = \left( \frac{x}{1+\xi} \right)^{n+1} \frac{1}{n+1}
$$

Im Fall  $x > 1$  gilt nun  $1 < \xi < x < 2$ , also  $\frac{x}{1+\xi} < \frac{2}{1+1} < 1$ . Ist hingegegen  $x < 1$  haben wir

 $0 < x < \xi < 1$ und damit  $\frac{x}{1+\xi} < \frac{\xi}{1+\xi} < 1$ . In jedem Fall ist also

$$
\left| \frac{f^{(n+1)}(\xi)}{(n+1)!} x^{n+1} \right| \le \frac{1}{n+1},
$$

die Restglieder gehen also gegen Null für  $n$  gegen unendlich und wir haben

$$
f(x) = \ln(1+x) = \sum_{n=1}^{\infty} \frac{(-1)^{n-1}}{n} x^n, \quad \text{für } x \in (0,2).
$$

An der Taylorreihe von  $\ln(1+x)$  können wir nun auch problemlos die Taylorpolynome dieser Funktion ablesen. Für  $n = 1, 2, 3$  sind das

$$
T_1(x) = x
$$
,  $T_2(x) = x - \frac{x^2}{2}$ ,  $T_3(x) = x - \frac{x^2}{2} + \frac{x^3}{3}$ .

Diese sind in der folgenden Graphik zusammen mit  $ln(1 + x)$  dargestellt. Man sieht, dass die Näherung in der Nähe von  $x_0 = 0$  immer besser wird.

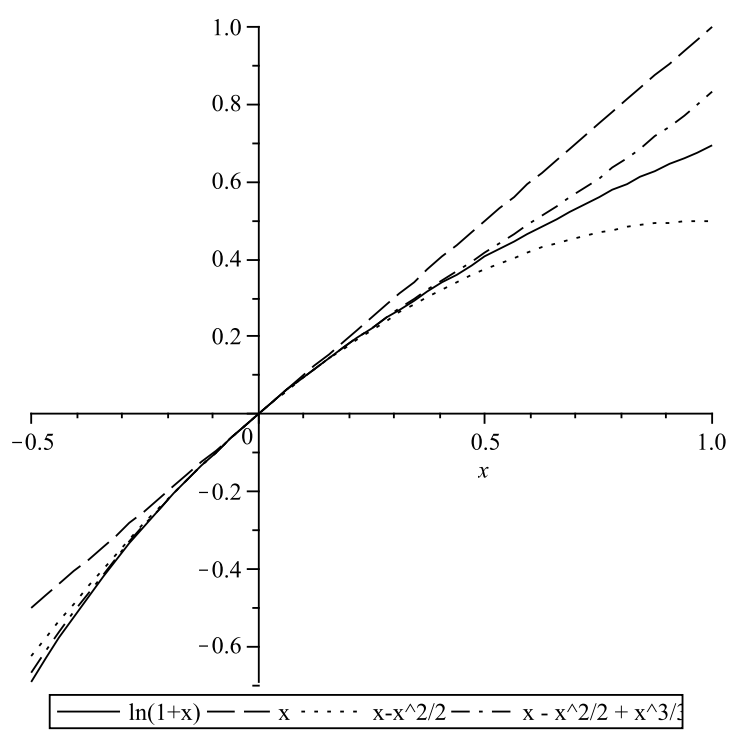

# Index

abgeschlossenes Intervall, 10 Ableitung, 57 einseitige, 57 n-te, 64 zweite, 64 Absolutbetrag, 10 absolute Konvergenz, 47 abzählbar, 4 Additionstheoreme, 33 Äquivalenz, 2 algebraische Gleichung, 19 Allquantor, 6 alternierende harmonische Reihe, 46 alternierende Reihe, 46 Anordnung der reellen Zahlen, 8 Arcuscosinus, 36 Arcussinus, 36 Arcustangens, 36 Areacosinushyperbolicus, 26 Argument, 33 einer Funktion, 24 Aussage, 1 Aussageform, 2 Bernoulli'sche Ungleichung, 9 beschränkte Folge, 41 Funktion, 27 bestimmt divergente Folge, 41 Betrag einer komplexen Zahl, 31 einer reellen Zahl, 10 Beweis direkter, 4 durch Widerspruch, 5 indirekter, 5 bijektiv, 25 Bildmenge, 24 Binomialkoeffizient, 7 Binomische Formeln, 7 Cauchy-Folge, 44 Cauchy-Produkt, 46

Cosinus, 32 Cosinus hyperbolicus, 25 Cosinussatz, 34 Cotangens, 35 Definitionsbereich, 24 maximaler, 24 dekadischer Logarithmus, 15 Differentialquotient, 57 Differenz von Mengen, 3 Differenzenquotient, 57 Differenzierbarkeit, 57 mehrfache, 64 direkter Beweis, 4 disjunkt, 3 Disjunktion, 1 Diskriminante, 20 divergente Folge, 40 Reihe, 44 Dodekaeder, 37 Dreiecksungleichung, 10, 31 Durchschnitt, 3 e, 17 einseitige Ableitung, 57 Element, 2 Entwicklungsstelle, 48 ε-Umgebung, 40 Euler'sche Zahl, 17 Euler'sches Theorem, 34 Existenzquantor, 6 Exponentialreihe, 50 exponentielle Standardform, 13 Extremum globales, 65 lokales, 65 strenges lokales, 65 Fakultät, 7 Fibonacci-Zahlen, 39

Folge, 39

beschränkte, 41 bestimmt divergente, 41 Cauchy-, 44 der Partialsummen, 44 divergente, 40 konvergente, 40 monoton fallende, 40 monoton wachsende, 40 monotone, 40 Null-, 40 rekursiv definierte, 40 streng monoton fallende, 40 streng monoton wachsende, 40 streng monotone, 40 Folgenglied, 39 Folgenindex, 39 Formel von Hadamard, 49 Funktion, 23 Ableitung einer, 57 beschränkte, 27 bijektive, 25 differenzierbare, 57 gerade, 27 hyperbolische, 25 injektive, 25 monoton fallende, 27 monoton wachsende, 27 monotone, 27 n-mal differenzierbare, 64 periodische, 27 -sgraph, 24 stetige, 52 streng monoton fallende, 27 streng monoton wachsende, 27 streng monotone, 27 surjektive, 25 -swert, 24 Umkehr-, 25 ungerade, 27 zweimal differenzierbare, 64 ganze Zahlen, 3 Gaußklammerfunktion, 41 Gauß'sche Zahlenebene, 31 geometrische Reihe, 44 gerade Funktion, 27 Gleichung algebraische, 19 globales Extremum, 65 Grad eines Polynoms, 19

Graph, 24 der Umkehrfunktion, 26 Grenzwert, 40 linksseitiger, 52 rechtsseitiger, 52 von Funktionen, 52 Grenzwertsätze, 42 Grenzwertsätze für Funktionen, 52 Häufungspunkt einer Folge, 40 höhere Ableitungen, 64 Hadamard-Formel, 49 halboffenes Intervall, 10 harmonische Reihe, 45 Hauptsatz der Algebra, 31 Heron-Verfahren, 40 hinreichend, 2 Hôpital, Regel von de L',  $64$ Hyperbolische Funktionen, 25 i, 30 Ikosaeder, 37 imaginäre Einheit, 30 Imaginärteil, 30 Implikation, 1 Index einer Folge, 39 indirekter Beweis, 5 Induktionsanfang, 6 Induktionsschritt, 6 injektiv, 25 Intervall, 10 abgeschlossenes, 10 halboffenes, 10 offenes, 10 Intervalllänge, 10 irrationale Zahlen, 4 Iterationsverfahren, Newton'sches, 66 Kartesisches Produkt, 3 Kettenregel, 60 komplexe Zahl, 30 Konjugation, 31 konjugiert komplexe Zahl, 31 Konjunktion, 1 Kontrapositionsgesetz, 2 konvergente Folge, 40 Reihe, 44 Konvergenzradius, 49

Kurvendiskussion, 66 Lagrange-Restglied, 69 leere Menge, 3 Leibniz-Kriterium, 46 Limes, 40 linksseitiger Grenzwert, 52 Lösungsmenge, 9 Logarithmus dekadischer, 15 natürlicher, 18 lokales Extremum, 65 Majorantenkriterium, 47 Mantisse, 13 maximaler Definitionsbereich, 24 Maximum globales, 65 lokales, 65 strenges lokales, 65 Menge, 2 leere, 3 Mengendifferenz, 3 Minimum globales, 65 lokales, 65 strenges lokales, 65 Minorantenkriterium, 48 Mittelwertsatz, 62 monoton fallende Folge, 40 Funktion, 27 monoton wachsende Folge, 40 Funktion, 27 monotone Folge, 40 Funktion, 27 natürliche Zahlen, 3 natürlicher Logarithmus, 18 Negation, 1 Newton-Verfahren, 66 normalisierte Gleitpunktdarstellung, 13 notwendig, 2 n-te Wurzel, 9 Nullfolge, 40 Nullstelle, 20 Obermenge, 3 offenes Intervall, 10

Oktaeder, 37

Partialsumme, 44 Pascal'sches Dreieck, 8 periodische Funktion, 27 Platonische Körper, 36 Polarkoordinaten, 33 Polynom, 19 -grad, 19 Potenzreihe, 48 p-q-Formel, 20 Produktregel, 59 Produktzeichen, 7 Proportionalität, 27 umgekehrte, 28 Proportionalitätskonstante, 28 Pythagoras trigonometrischer, 33 quadratische Ergänzung, 20 Quotientenkriterium, 47, 48 Quotientenregel, 59 rationale Zahlen, 3 Realteil, 30 rechtsseitiger Grenzwert, 52 reelle Zahlen, 4 Regel von de L'Hôpital, 64 Reihe, 44 absolut konvergente, 47 alternierende, 46 alternierende harmonische, 46 divergente, 44 Exponential-, 50 geometrische, 44 harmonische, 45 konvergente, 44 -nwert, 44 Potenz-, 48 rekursiv definierte Folge, 40 Restglied von Lagrange, 69 Rolle, Satz von, 62 Satz von Rolle, 62 von Taylor, 68 Signum, 10 Sinus, 32 Sinus hyperbolicus, 25 Sinussatz, 34

stetig ergänzbar, 53

Stetigkeit, 52 streng monoton fallende Folge, 40 Funktion, 27 streng monoton wachsende Folge, 40 Funktion, 27 streng monotone Folge, 40 Funktion, 27 strenges lokales Extremum, 65 Summenzeichen, 6 surjektiv, 25 Tangens, 35 Taylor, Satz von, 68 Taylorpolynom, 69 Taylorreihe, 69 Teilmenge, 3 Tetraeder, 37 Tetraederwinkel, 36 Transitivität, 8 trigonometrischer Pythagoras, 33 überabzählbar, 4 umgekehrte Proportionalität, 28 Umkehrfunktion, 25 Ableitung, 61 ungerade Funktion, 27 Ungleichung, 8 Bernoulli'sche, 9 Dreiecks-, 10, 31 Vereinigung, 3 Verkettung, 52 vollständige Induktion, 5 Würfel, 37 Wahrheitstafel, 2 Wendepunkt, 65 Wertebereich, 24 Widerspruchsbeweis, 5 Wurzel, 9  $n$ -te, 9 Wurzelkriterium, 47, 48 Zahl komplexe, 30 Zahlen ganze, 3 irrationale, 4 natürliche, 3

rationale, 3 reelle, 4 Zahlengerade, 3 Zuordnungsvorschrift, 23 zweite Ableitung, 64 Zwischenwertsatz, 53